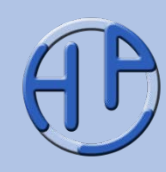

# **Projektmanagement: Netzplantechnik**

Eine Übersicht Für Projektmitarbeiter, Projektmanager und Projektplaner Stand: 01/2017

Alle Rechte vorbehalten. Reproduktion zum nicht-kommerziellen Gebrauch mit Quellenangabe gestattet. Reproduktion – auch auszugsweise – zum kommerziellen Gebrauch sowie der Gebrauch für Vortragszwecke sind nur mit schriftlicher Bewilligung des Verfassers gestattet.

Zusammengestellt von H. Peterjohann Zur Verteilung an Interessierte Version 0.50 vom 02.01.2017 112 Seiten

Sie finden diese und weitere Präsentationen unter (**→** Klick): [https://www.peterjohann](https://www.peterjohann-consulting.de/praesentationen)[consulting.de/praesentationen](https://www.peterjohann-consulting.de/praesentationen)

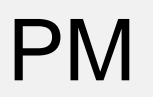

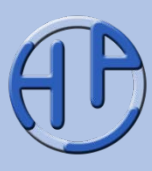

Die Netzplantechnik wurde über viele Jahre hinweg mit dem Projektmanagement gleichgesetzt. Heutzutage wird sie als Disziplin selten explizit angewendet, sondern ist mit ihren Möglichkeiten in entsprechende Software-Systeme (innerhalb der Projektplanung) eingeflossen. Dennoch ist es für Projektmitarbeiter hilfreich, die Netzplantechnik zu verstehen, denn man gewinnt ein Grundverständnis der Detailplanungen in Projekten.

Betrachtet man die verschiedenen Begriffe und Erklärungen zur Netzplantechnik in der Literatur, so stellt man fest, dass diese nicht immer einheitlich sind. Oftmals sind die Darstellungen entweder sehr kurz oder passen nicht in aktuelle Projekt-Kontexte.

Diese Ausarbeitung stellt alle wesentlichen Bestandteile der Netzplantechnik vor und liefert dabei ein konsistentes Bild. Über die hier enthaltenen Beispiele und Checklisten werden Projektmitarbeiter in die Lage versetzt, die Netzplantechnik auch praktisch einzusetzen.

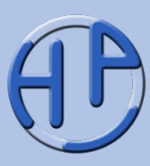

In dieser Ausarbeitung wird schwerpunktmäßig die Netzplantechnik mit der Vorgangsknotendarstellung beschrieben. Weiterführende Methoden oder andere Darstellungsformen werden nur am Rande gestreift.  $\odot 207$ 

Zuordnung:

- Nach PMI /PBG12, PBG12-d/ gehört die Netzplantechnik zum Wissensgebiet **Terminmanagement**
- Laut DIN 69900 /DIN16/ ist die Netzplantechnik ein auf Ablaufstrukturen basierendes Verfahren zur Analyse, Beschreibung, Planung, Steuerung, Überwachung von Abläufen. Insbesondere gehören die **Ablauf- und Terminplanung** zur Netzplantechnik

#### **Bitte beachten Sie:**

Diese Ausarbeitung basiert (zu Beginn) auf der umfangreicheren **Projektmanagement-Basispräsentation**, die ebenfalls frei auf der Website des Autors ([https://www.peterjohann-consulting.de](https://www.peterjohann-consulting.de/)) verfügbar ist. Deshalb werden die dort beschriebenen Grundlagen des Projektmanagements hier nicht dargestellt.

## Erläuterungen, Lizenzierung, Dienstleistungen

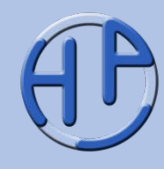

Auch wenn diese Präsentation ohne zusätzliche Hilfe verständlich sein sollte – der formale Aufbau wird beschrieben in den ...

**[Erläuterungen](https://www.peterjohann-consulting.de/praesentationen-erlaeuterungen/)** 

Sie möchten diese Präsentation in Ihrem beruflichen Umfeld einsetzen? Informationen dazu gibt es hier:

#### [Lizenzierung](https://www.peterjohann-consulting.de/praesentationen-lizenzierung/)

Durch Klicken der blauen Schaltflächen gelangen Sie zu weiteren Informationen auf meiner Website.

Sie möchten, dass ich Sie in Ihrem beruflichen Umfeld unterstütze? Es gibt hierzu eine Übersicht meiner ...

**[Dienstleistungen](https://www.peterjohann-consulting.de/dienstleistungen/)** 

#### **Peterjohann Consulting**

Dipl.-Inform. **Horst Peterjohann** *PMP, PMI-PBA, CPRE, CTFL, PSM I, ITILv2* Kattenvenner Straße 24 49549 Ladbergen Telefon: 0 54 85 / 830 17 29 E-Mail: [kontakt@peterjohann-consulting.de](mailto:kontakt@peterjohann-consulting.de) Website: [https://www.peterjohann-consulting.de](https://www.peterjohann-consulting.de/)

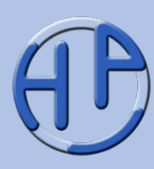

Nach dem Durcharbeiten dieser Präsentation sollten Sie folgendes Verständnis erworben haben:

- Sie kennen den klassischen Planungsprozess in Projekten<br>Die Frstellung von Verreichter
- Die Erstellung von Vorgangslisten ist Ihnen geläufig
- Aus Vorgangslisten können Sie Netzpläne aufbauen
- Die Basisbegriffe der Netzplantechnik sind Ihnen bekannt
- Sie können Netzpläne "manuell" durchrechnen, indem Sie "Forward- und Backward-Berechnungen" durchführen
- Der kritische Pfad ist Ihnen bekannt
- Sie wissen, welche Möglichkeiten der Optimierung die Netzplantechnik bietet

**Zielgruppe:** Projektmitarbeiter, Projektmanager und Projektplaner **Voraussetzungen:** Erste Erfahrungen in Projekten; Grundlagen des PMs sind bekannt **Schwierigkeitsgrad:** Gering bis mittel

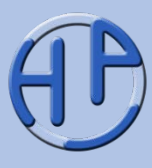

Diese Präsentation ist wie folgt gegliedert:

**Kapitel 1** liefert die theoretischen Grundlagen: Es werden die Definitionen zur Netzplantechnik vorgestellt sowie der Weg vom Projektstrukturplan zur Vorgangsliste (in Projekten), die den Ausgangspunkt für den Netzplan darstellt, beschrieben.

Im **Kapitel 2** werden die zentralen Begriffe, Werkzeuge und Methoden zur Netzplantechnik präsentiert, so dass hiermit Netzpläne durchgerechnet werden können.

Das **Kapitel 3** beschreibt die Möglichkeiten der Verwendung von Netzplänen im Detail. Zudem werden die drei Netzplanarten beschrieben, von denen im praktischen Einsatz jedoch nur noch eine Anwendung findet.

In **Kapitel 4** werden einige Beispiele und Übungen (mit Lösungen) vorgestellt. Das Kapitel 5 stellt das Musterbeispiel "Neue Küche" komplett dar. Im **Anhang A** sind die Literaturliste, eine Liste mit Weblinks zur Netzplantechnik sowie weitere Zusatzinformationen zu finden.

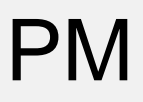

### **Gliederung**

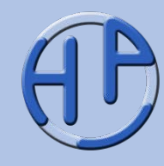

- liederung **Gliederung**  $\overline{(\square)}$
- 1. Einleitung und Grundlagen ausselle ausselle Banden in der alle ausselle ausselle ausselle ausselle ausselle 2. Vom Ablaufplan zum Netzplan 30 + 56 3. Die Netzplantechnik im Detail 57 – 78 4. Übungen und Fragen zur Netzplantechnik 79 – 86 5. Das Küchenbeispiel mit allen Zwischenschritten 87 – 96 A. Literatur, Weblinks, Sprüche und Kontakt 97 – 112

**Seite 8-112**

## PM Kapitel 1:<br>Finleitung und Gru Einleitung und Grundlagen

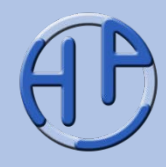

- Einfache Definitionen
- Umfassende Definition nach DIN 69900:2009
- Methode oder mehr?
- Der Planungsprozess (Grundsätzliches, Schematische Übersicht, Vom PSP zum Terminplan)
- Die Vorgangsliste (Bedeutung, Beschreibung, Zuordnung von Arbeitspaketen und Vorgängen, Beispiel 1 (einfach), Beispiel 2 (aus einem Projektstrukturplan))
- Anmerkungen zu den Vorgängen und zur Vorgangsliste
- Abfolge-Logiken bei den Vorgängen
	- Von der Vorgangsliste zum Ablaufplan
	- Beispiel eines Ablaufplans
- Checkliste: Ist die Vorgangsliste einsetzbar?
- Hier vorgenommene Festlegungen
- Übung 1: Erstellen einer Vorgangsliste
- Übung 2: Erstellen eines Ablaufplans aus einer Vorgangsliste
- Fragen zum Kapitel

Peterjohann Consulting Projektmanagement: Netzplantechnik

apitel

**Seite** 

8-29

 $1. 2. 3.$ Einleitung und Grundlagen 4. 5. A. 0.50 – 02.01.2017 Seite 8 von 112

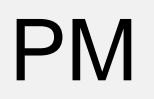

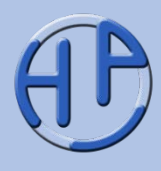

In der Wikipedia steht /#Wiki-Netzplan/:

"Die **Netzplantechnik** verwendet Netzpläne, die eine temporale und finale Verkettung von Aktionen beschreiben. Sie findet ihre Anwendung insbesondere in der Terminplanung von Projekten."

Hierüber wird deutlich, dass die Netzplantechnik …

- sich mit der Ablauf- und Terminplanung auseinandersetzt und
- Vorgänge oder "Aktionen" miteinander verknüpft.

"Mit der Netzplantechnik können Sie den hierarchischen, statischen Aufbau des Projektstrukturplanes in eine dynamische Struktur überführen. Während der Strukturplan den Aufbau eines Projekts abbildet, zeigt der Netzplan den Ablauf eines Projekts." /#GPM-Netzplan/

Eine Darstellungsform (Tabelle oder Diagramm) ist hierüber nicht festgelegt.

Peterjohann Consulting Projektmanagement: Netzplantechnik

 $1. 2. 3.$ Einleitung und Grundlagen 4. 5. A.

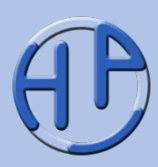

Gemäß DIN 69900:2009 /DIN16/ umfasst die **Netzplantechnik** (engl. *Network Technique, Network Scheduling*):

"... auf Ablaufstrukturen basierende Verfahren zur Analyse, Beschreibung, Planung, Steuerung, Überwachung von Abläufen wobei Zeit, Kosten, Ressourcen und weitere Größen berücksichtigt werden können."

Zum **Netzplan** (engl. *Network, Network Schedule*) steht dort:

"... graphische oder tabellarische Darstellung einer Ablaufstruktur, die aus Vorgängen bzw. Ereignissen und Anordnungsbeziehungen besteht."

Daher erlaubt die DIN folgende verschiedene Darstellungsmöglichkeiten:

- Terminliste (der Begriff **Vorgangsliste** ist gebräuchlicher)
- **Balkenplan** (auch als Balkendiagramm, Gantt-Diagramm oder -Chart bezeichnet)
- **Netzplan** (inkl. zeitmaßstäblicher Netzplan, auch als vernetzter Balkenplan bezeichnet)

Da Terminlisten und Balkenpläne nicht nur unvernetzt, sondern auch vernetzt, also mit Abhängigkeiten, dargestellt werden können, werden alle diese Planarten unter dem Titel "Netzplantechnik" behandelt.

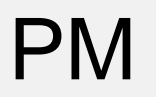

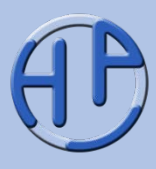

Die Netzplantechnik wird vielfach als Methode bezeichnet /#GPM-Netzplan, #PMag-Methode-Netzplantechnik/. Auch wenn man dieser Sichtweise folgt, so muss festgehalten werden, dass die Netzplantechnik ein wesentliches Element des Projektmanagements darstellt und damit auch selbst weitere Methoden beinhaltet.

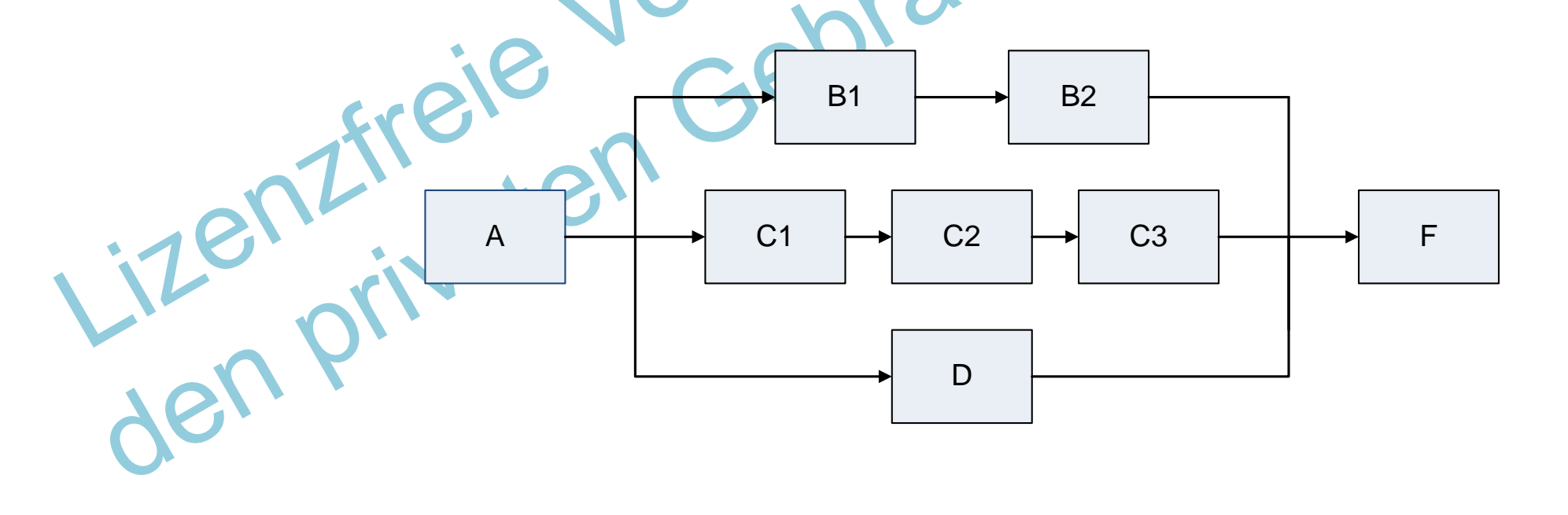

Peterjohann Consulting Projektmanagement: Netzplantechnik  $1 \times 2 \times 3$ . 4. 5. A. 0.50 – 02.01.2017 Seite 11 von 112

Einleitung und Grundlagen

Der Planungsprozess (1/3): Grundsätzliches

**Mit dem Projektstart (mit Unterzeichnung des Projektauftrags und Station Station**<br>Mit dem Projektstart (mit Unterzeichnung des Projektauftrags und während der Durchführung des Kick-off-Meetings) beginnt die Planung des Projekts.

Hierzu wird zunächst der **Projektstrukturplan** erstellt, der die Arbeitspakete als kleinste Einheiten beinhaltet. Die **Arbeitspaket**e werden dann über die **Vorgangsliste** in eine logische Reihenfolge (mit zeitlichen Abhängigkeiten) gebracht.

Aus der Vorgangsliste ergibt sich der (vorläufige) **Terminplan**, der wiederum als Basis für den **Kapazitätsplan** dient. Die Kosten und der Kostenverlauf werden abschließend im **Kostenplan** ermittelt. Sollte sich im Verlauf des Planungsprozesses zeigen, dass die ermittelten Werte nicht zu den Projektzielen passen, so müssen (und können) einzelne Planungsstufen erneut durchlaufen werden.

Einleitung und Grundlagen

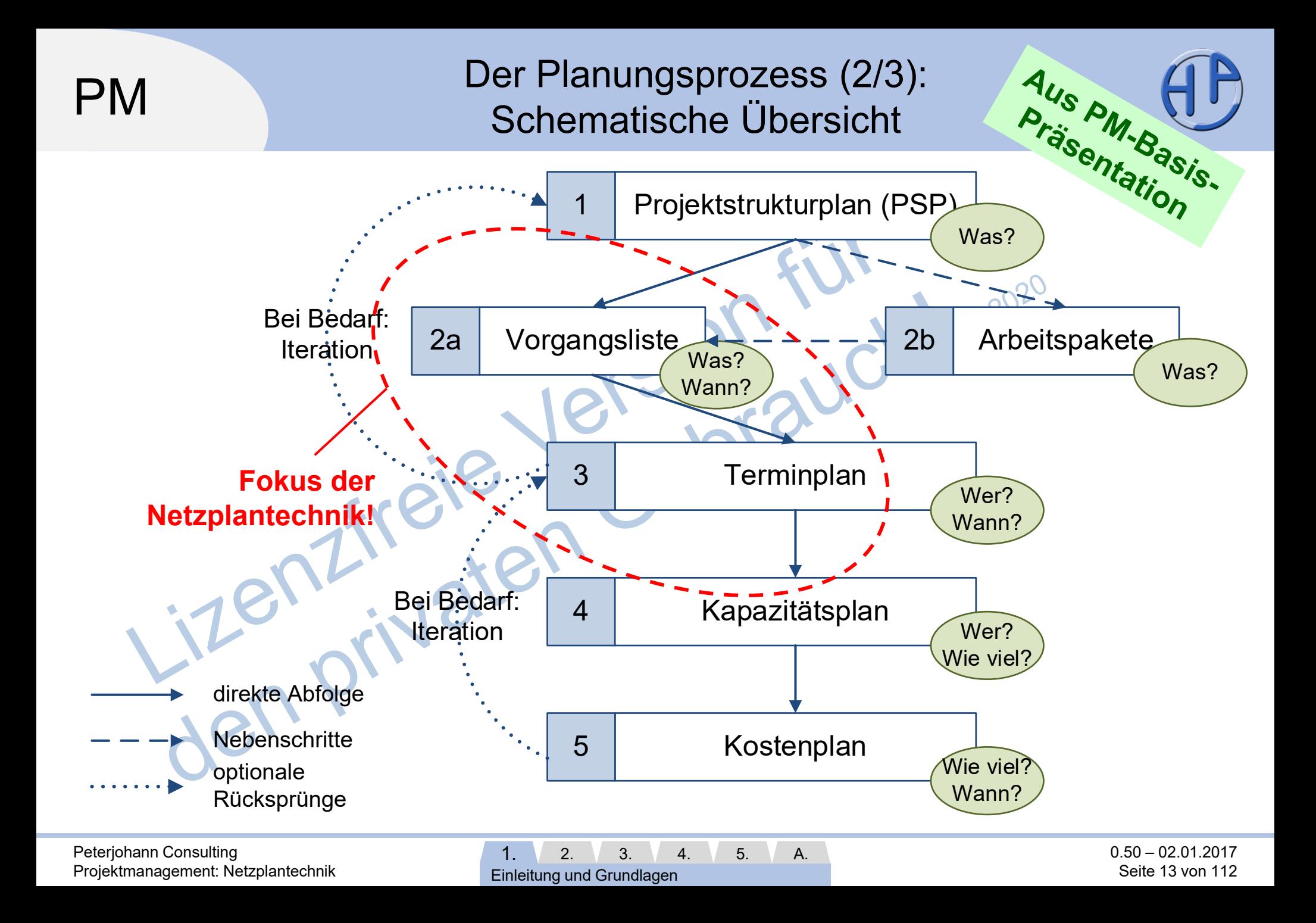

## Der Planungsprozess (3/3): Vom PSP zum Terminplan

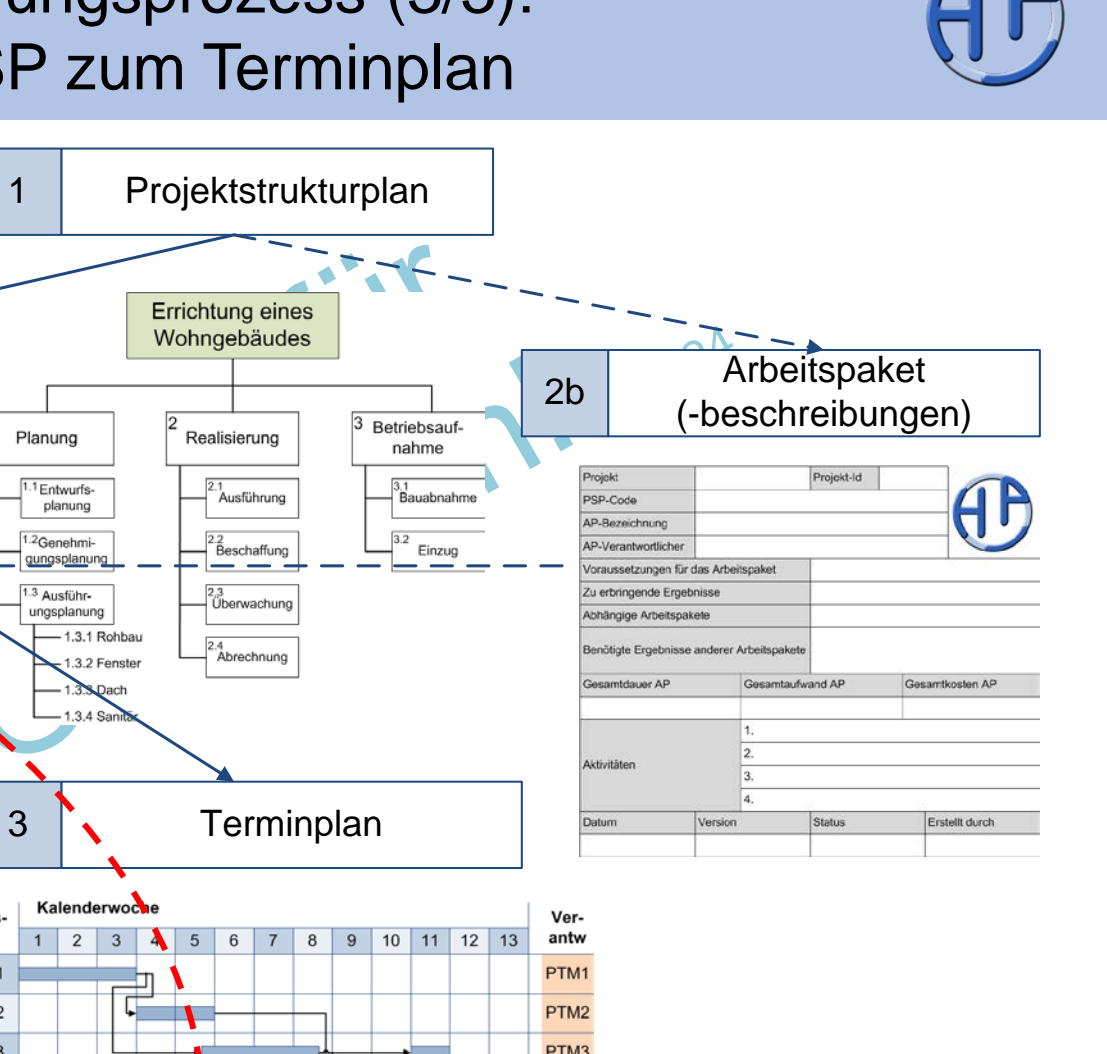

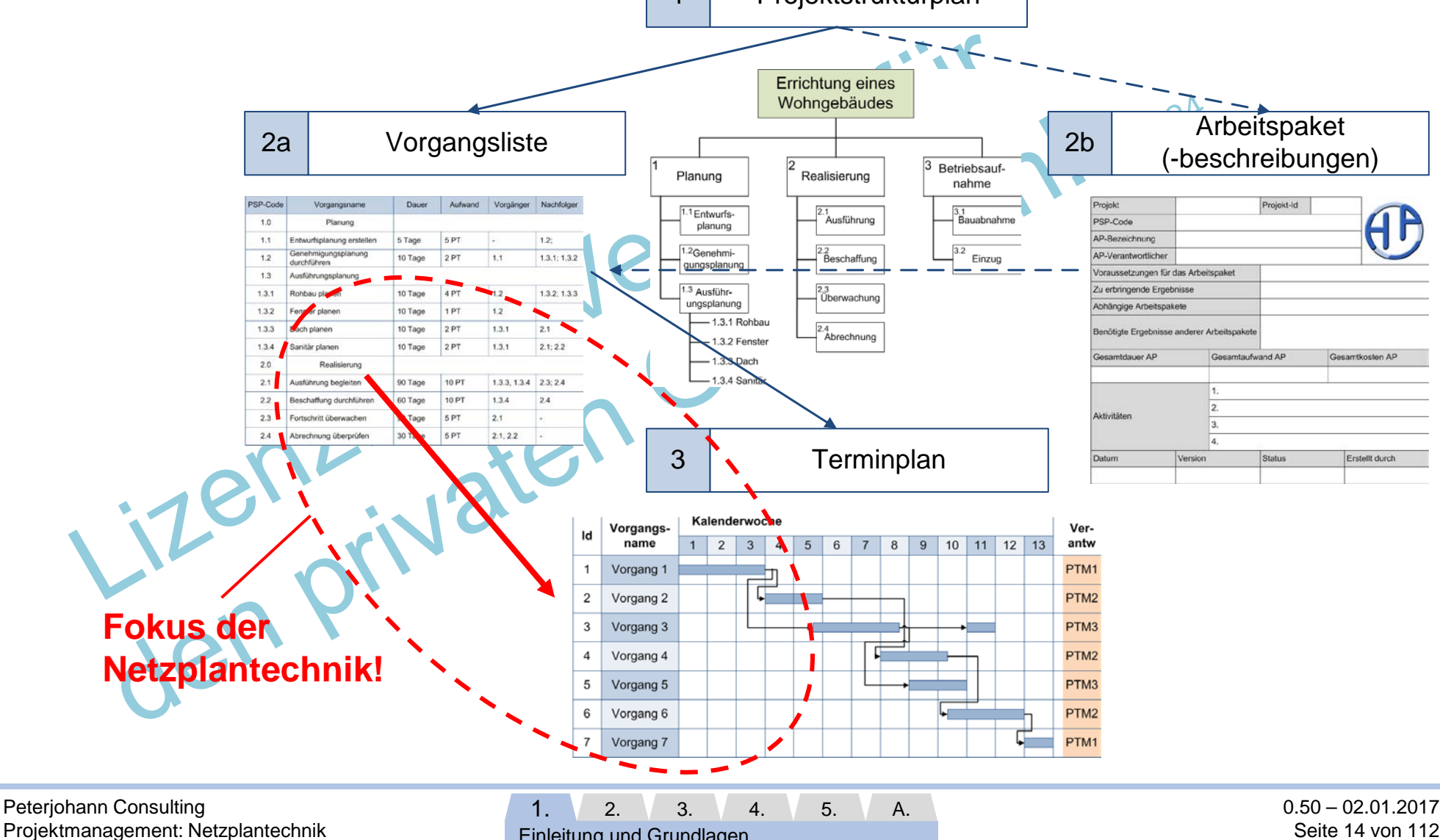

Einleitung und Grundlagen

Seite 14 von 112

## Die Vorgangsliste (1/5): Bedeutung

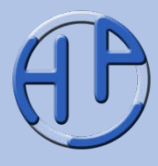

In den ersten Planungsschritten entsteht der Projektstrukturplan, dessen kleinste Elemente die Arbeitspakete bilden. Diese wiederum können aus kleineren Arbeitsschritten bestehen, die Aktivitäten genannt werden.

Listet man die Arbeitspakete tabellarisch, so erhält man die **Vorgangsliste**, in der auch logische Abhängigkeiten (über Vorgänger-Nachfolger-Beziehungen) erfasst werden. Die Vorgangsliste ist die Basis aller weiteren Planungen und kann für sich bearbeitet werden, ohne dass der Projektstrukturplan oder die Arbeitspakete betrachtet werden müssen.

**In dieser Ausarbeitung wird daher die Vorgangsliste als Basis für alle weiteren Planungen verwendet**. Sie muss nicht unbedingt aus einem Projekt stammen, sondern kann beliebige Vorgänge auflisten. Wichtig ist jedoch, dass logische Abhängigkeiten und idealerweise auch Vorgangsdauern vorhanden sind, so dass hieraus Ablaufpläne erstellt werden können, die dann mit den Methoden der Netzplantechnik bearbeitet werden können.

## Die Vorgangsliste (2/5): Beschreibung

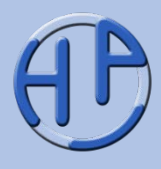

Die **Vorgangsliste** (engl. *Activity List*): Die Vorgangsliste ist eine tabellarische Aufzählung von Vorgängen eines Projekts (auch Projektprozesse genannt). Typischerweise werden die Arbeitspakete aus dem Projektstrukturplan zu Vorgängen der Vorgangsliste, indem Dauer, Aufwand, Vorgänger (als PSP-Code) und Nachfolger (auch als PSP-Code) notiert werden. Hierdurch werden die logischen Abhängigkeiten aufgezeigt.

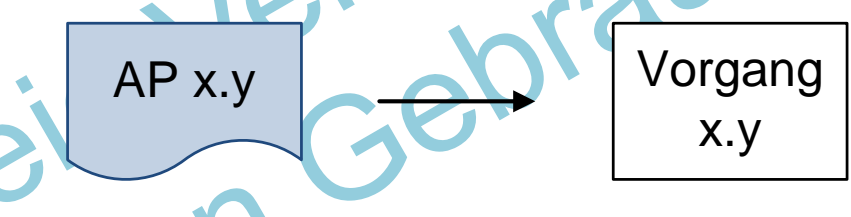

Wenn man der Vorgangsliste weitere Vorgangseigenschaften hinzufügt, kann sie auch für weitere Zwecke verwendet werden, so z.B. für das Controlling.

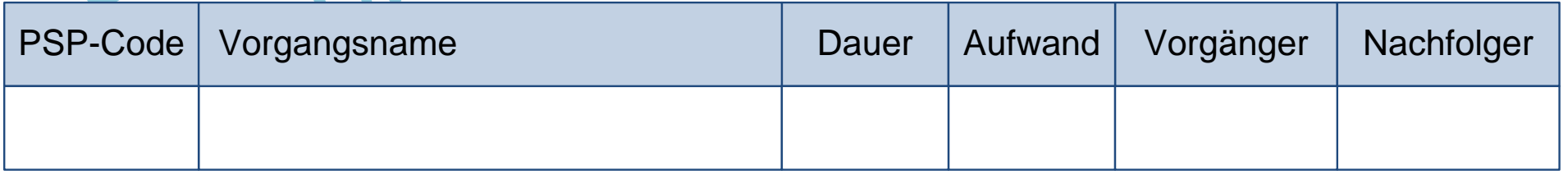

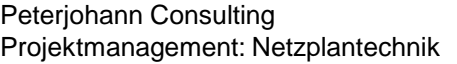

## PM Die Vorgangsliste (3/5): Zuordnung von Arbeitspaketen und Vorgängen

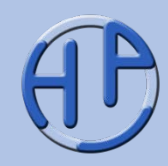

Bei der Zuordnung von Arbeitspaketen zu Vorgängen gibt es drei Möglichkeiten:

- Ein Arbeitspaket entspricht einem Vorgang
- Ein Arbeitspaket entspricht mehreren Vorgängen (die Aktivitäten werden zu Vorgängen)
- Mehrere Arbeitspakete werden zu einem Vorgang zusammengefasst

"Üblicherweise" wird von einer 1:1-Anordnung ausgegangen.

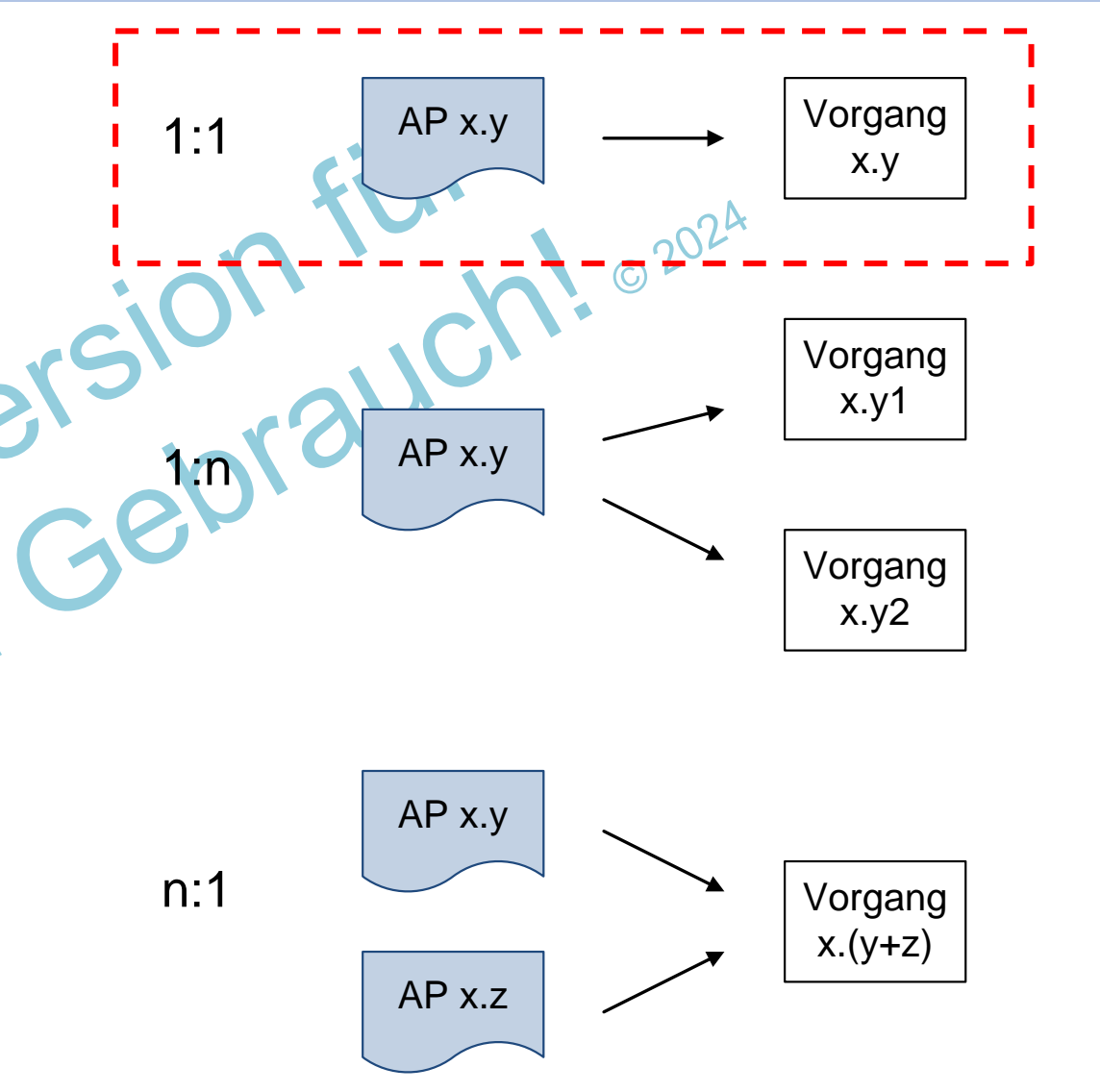

 $1. 2. 3.$ 4. 5. A.

Einleitung und Grundlagen

0.50 – 02.01.2017 Seite 17 von 112

Die Vorgangsliste (4/5): Beispiel 1 (einfach)

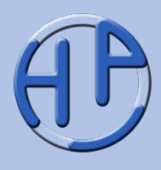

Dieses Beispiel zeigt eine (mögliche) Vorgangsliste für den Neukauf und Einbau einer Küche sowie dem Ausbau der alten Küche. Ob hier ein Projektstrukturplan mit Arbeitspaketdefinitionen zugrunde liegt ist unerheblich.<br>
2020

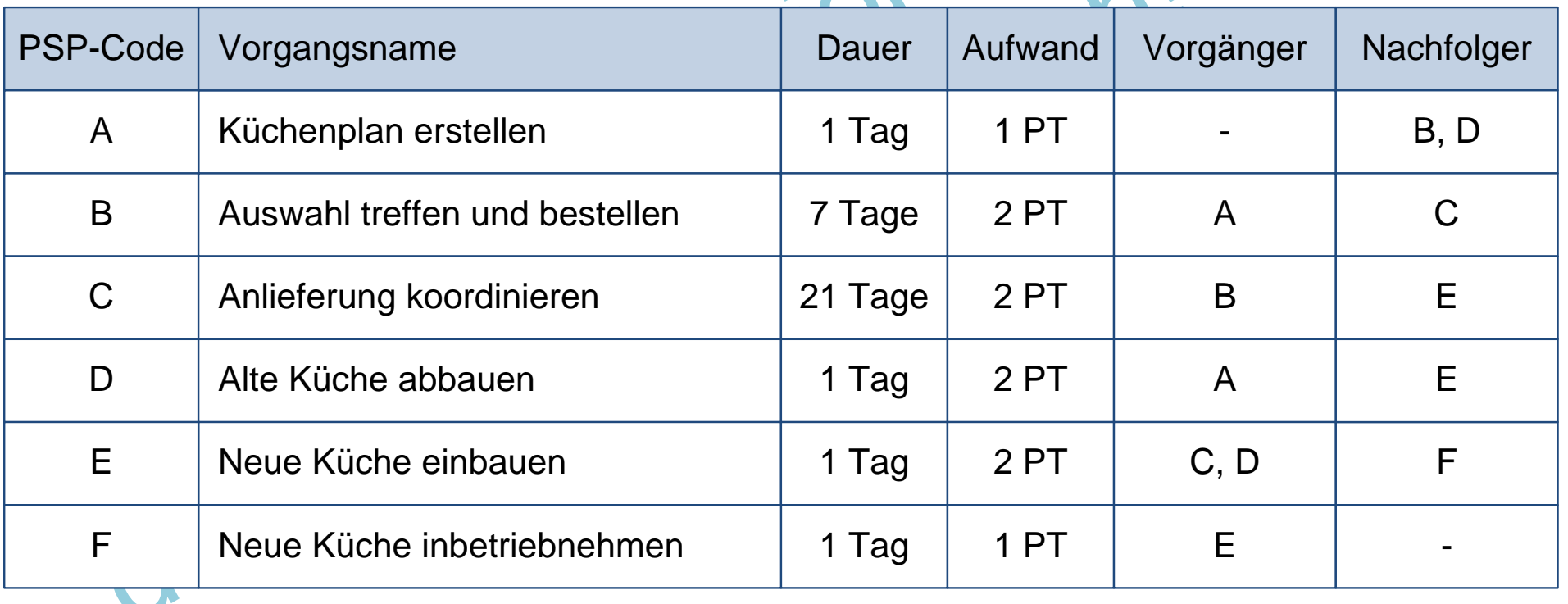

## PM Die Vorgangsliste (5/5): Beispiel 2 (aus einem Projektstrukturplan)

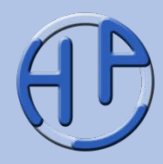

Hier ist ein umfangreiches Beispiel (aus der PM-Basis-Präsentation) dargestellt.

Man erkennt, dass die Vorgangsliste schnell sehr lang werden kann.

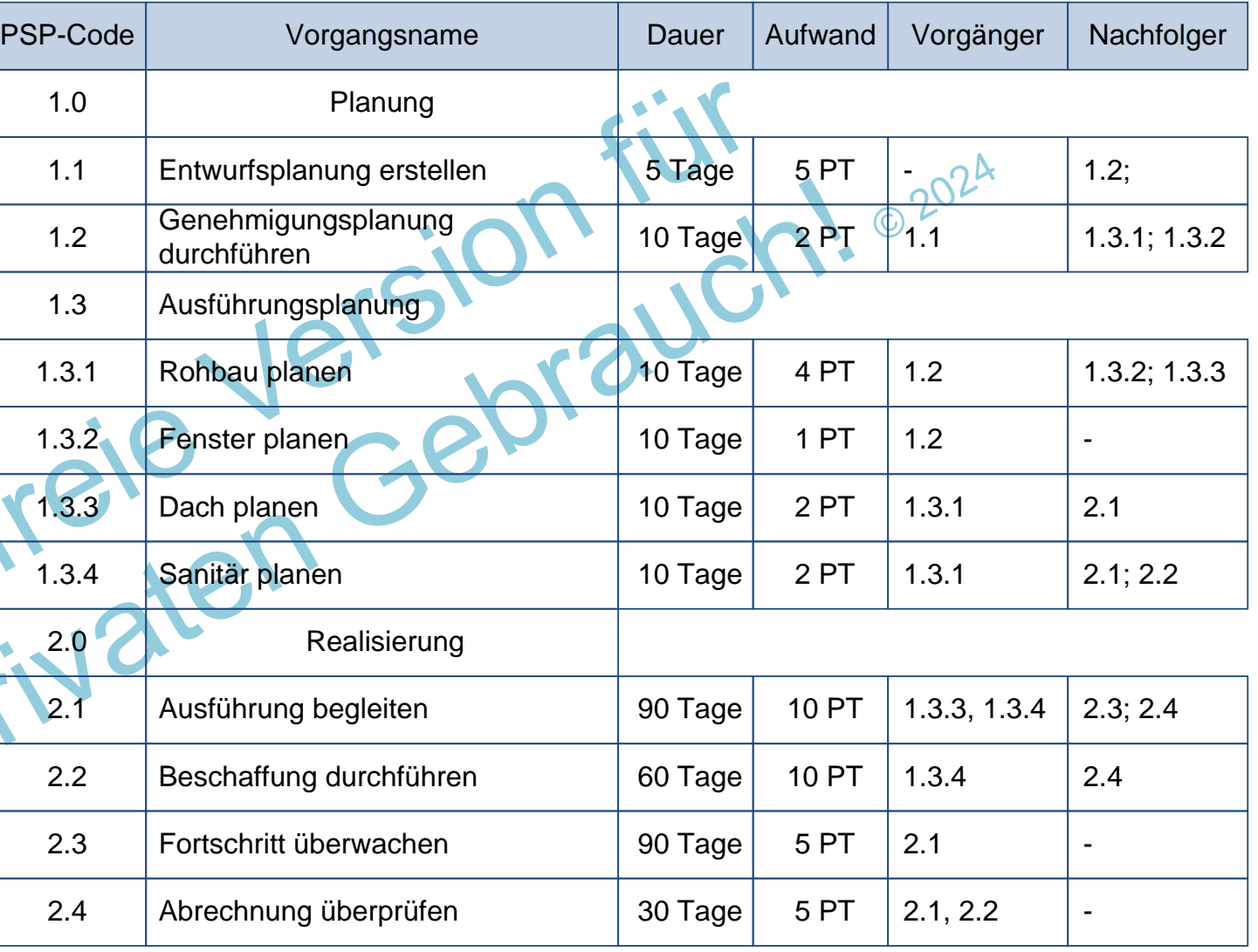

Peterjohann Consulting Projektmanagement: Netzplantechnik

 $1. 2. 3.$ Einleitung und Grundlagen 4. 5. A. 0.50 – 02.01.2017 Seite 19 von 112

## Anmerkungen zu den Vorgängen und zur Vorgangsliste

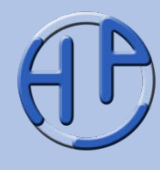

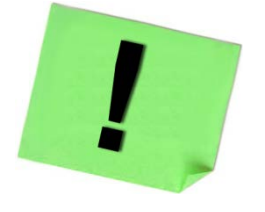

- Hier wird angenommen, dass für jeden Vorgang bereits Dauer und Aufwand bekannt sind. Diese Zuordnung oder Abschätzung erfolgt im Projektablauf bereits überschlagsmäßig bei der Erstellung des Projektstrukturplans. Zum Schätzen gibt es eine eigenständige Präsentation unter [https://www.peterjohann-consulting.de/\\_pdf/peco-pm-schaetzen.pdf](https://www.peterjohann-consulting.de/_pdf/peco-pm-schaetzen.pdf)
- Die maximale Dauer eines Vorgangs orientiert sich an den Berichtszeiträumen im Projekt: Vorgänge sollten so unterteilt sein, dass sie innerhalb einer Berichtslänge abgeschlossen<br>werden können, ansonsten sollten sie unterteilt werden<br>SCA werden können, ansonsten sollten sie unterteilt werden

 $1. 2. 3.$ 4. 5. A. 0.50 – 02.01.2017 Seite 20 von 112

Einleitung und Grundlagen

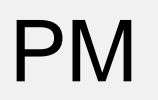

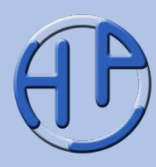

- Harte Logik: Abfolgen aufgrund der natürlichen Reihenfolge oder Vertragsvorgabe (so z.B. "erst das Haus planen, dann bauen")
- Weiche Logik (preferentielle Logik): Anordnungs- oder Ablaufreihenfolge wird durch eigene Vorlieben beeinflusst, kann aber auch abgeändert werden (so z.B. "erst der Innenausbau, dann die Außenflächen")
- Äußere Abhängigkeiten: basierend auf Gesetzes- oder sonstigen harten Vorgaben (so z.B. "zwei Monate nach Fertigstellung muss der Kamin durch den Schornsteinfeger abgenommen werden")

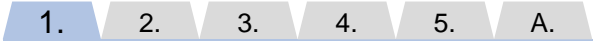

0.50 – 02.01.2017 Seite 21 von 112

Einleitung und Grundlagen

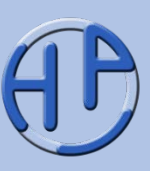

Aus der Vorgangsliste entsteht durch grafische Anordnung der Vorgänge gemäß der Vorgänger-Nachfolger-Beziehung ein einfacher **Netzplan**, der sogenannte **Ablaufplan**. Typischerweise werden dabei die Vorgänge durch Rechtecke beschrieben, in denen die eindeutige Nummer (hier: PSP-Code) notiert ist. Für die Darstellung der logischen Abfolge werden gerichtete Pfeile verwendet, die jeweils zwei Vorgänge verbinden und die Bedeutung "folgt nach" haben – hier beispielsweise "nach A folgt B" oder "B wird nach A ausgeführt".

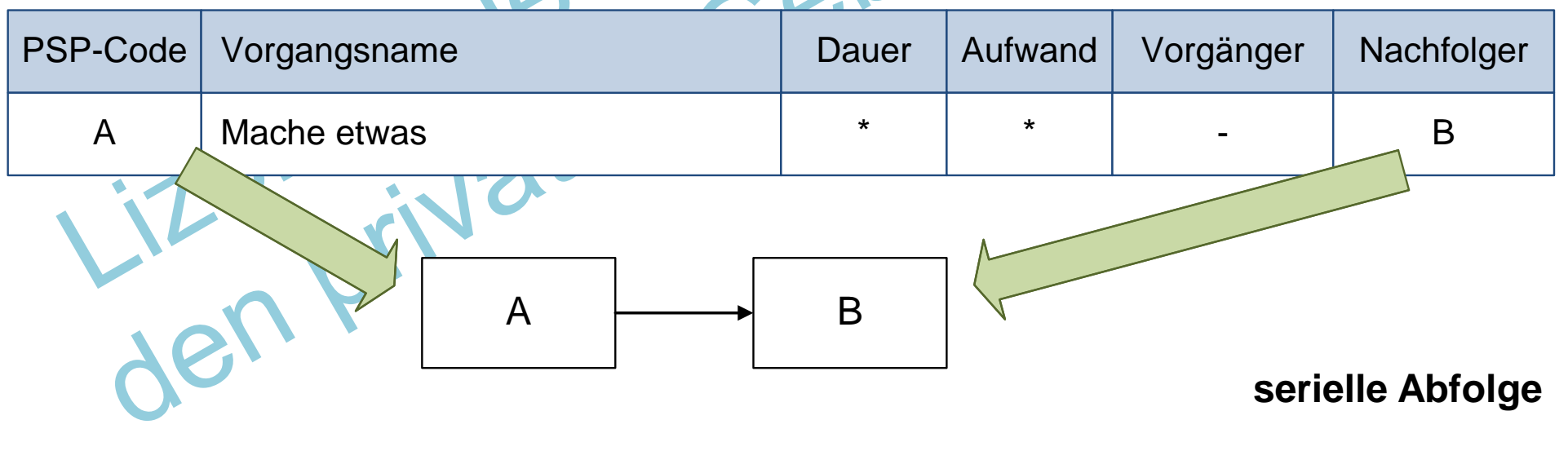

Peterjohann Consulting Projektmanagement: Netzplantechnik  $1. 2. 3.$ 4. 5. A.

Einleitung und Grundlagen

0.50 – 02.01.2017 Seite 22 von 112

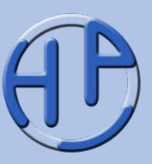

Wenn ein Vorgang zwei (oder mehr) Nachfolger besitzt, so z.B. "nach A folgen B und D" ("B und D werden nach A ausgeführt"), so werden im Ablaufplan zwei gerichtete Pfeile von dem Vorgang zu den Nachfolgevorgängen gezogen.

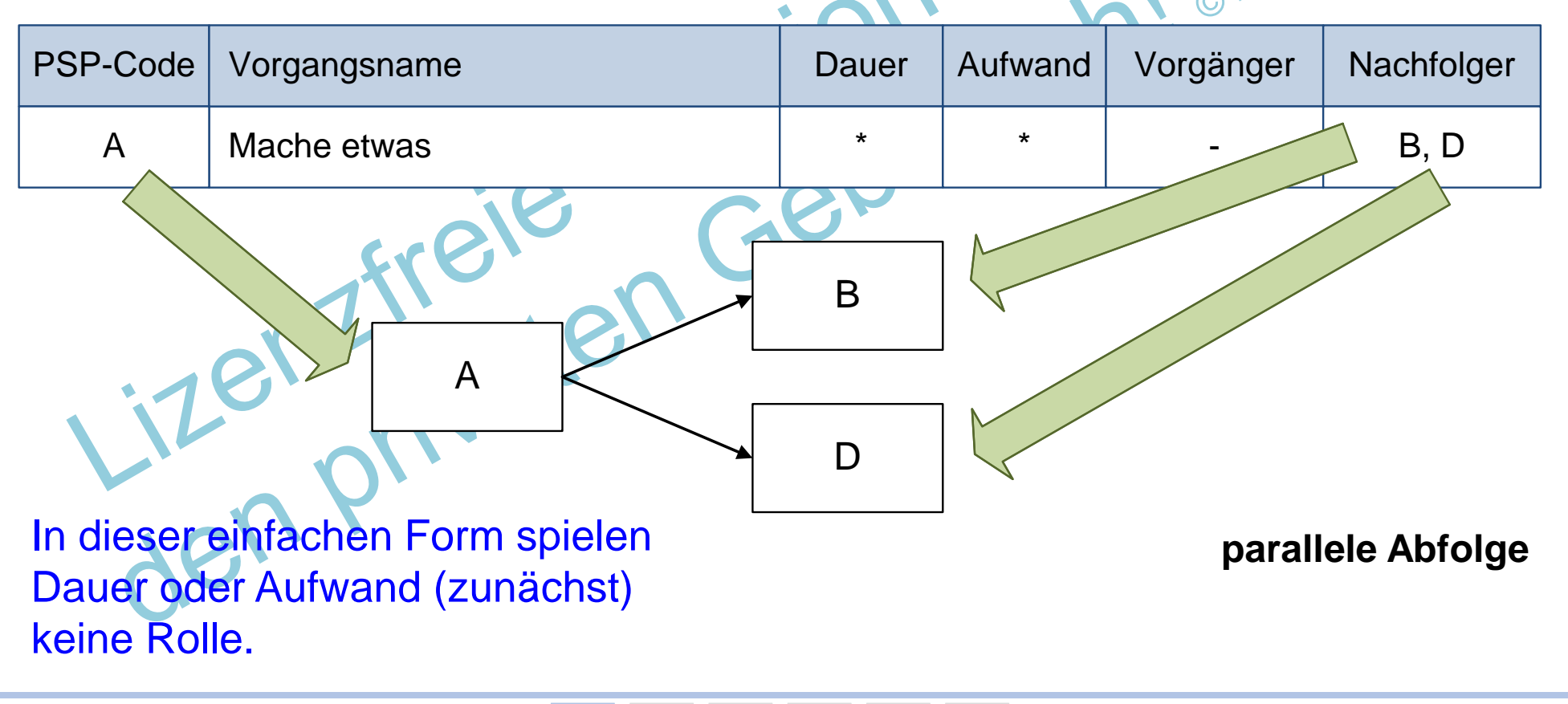

Peterjohann Consulting Projektmanagement: Netzplantechnik  $1. 2. 3.$ 4. 5. A.

Einleitung und Grundlagen

0.50 – 02.01.2017 Seite 23 von 112

## Beispiel eines Ablaufplans (Neue Küche)

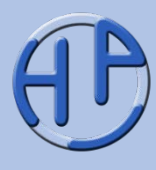

Die Vorgangsliste aus unserem Beispiel 1 ist recht einfach in einen Ablaufplan zu überführen.  $\bullet^\bullet$ 

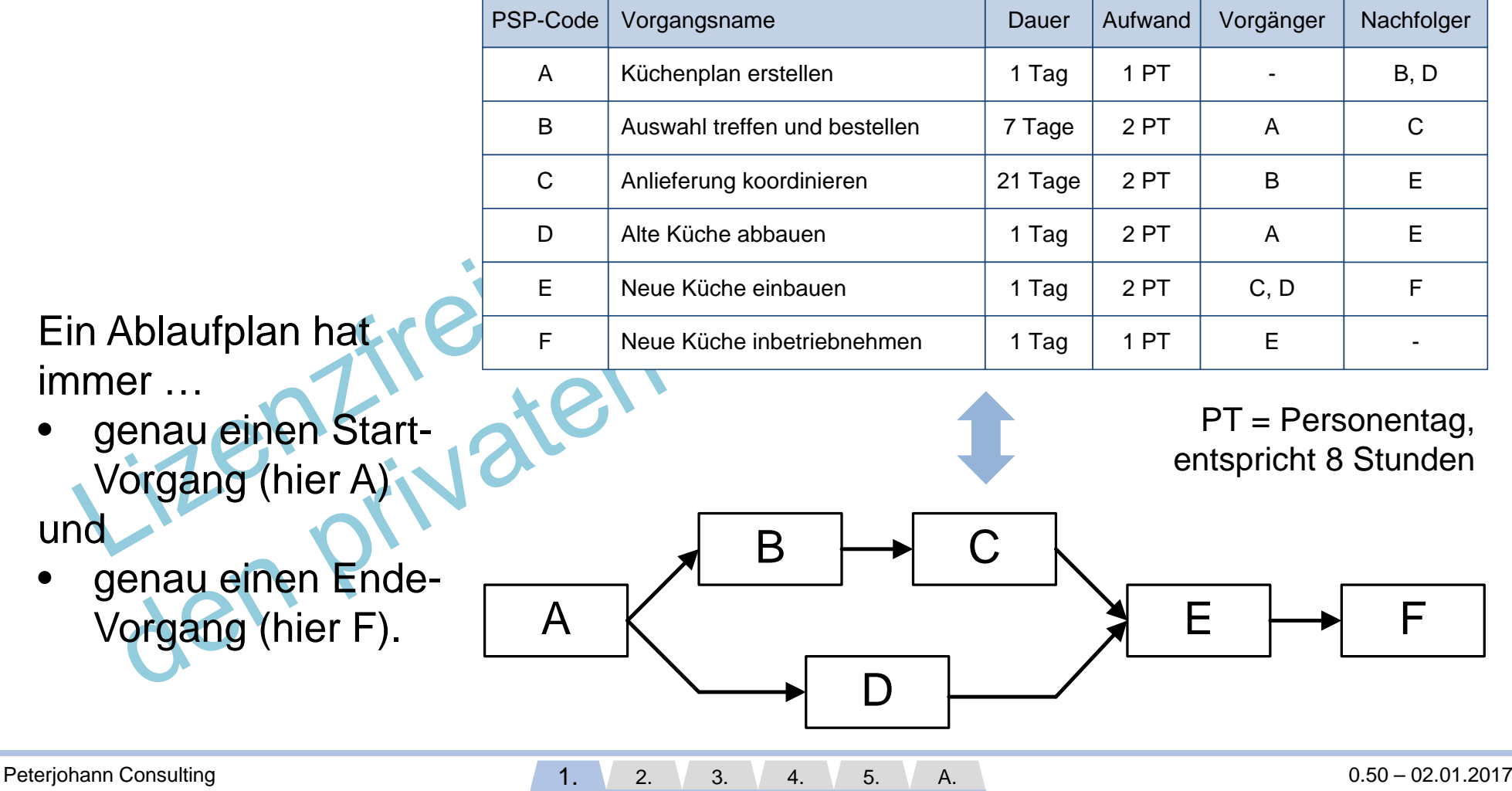

Projektmanagement: Netzplantechnik

PM

Einleitung und Grundlagen

Seite 24 von 112

## PM Checkliste:<br>PM Ist die Vorgangsliste e Ist die Vorgangsliste einsetzbar?

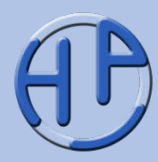

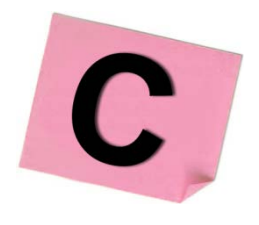

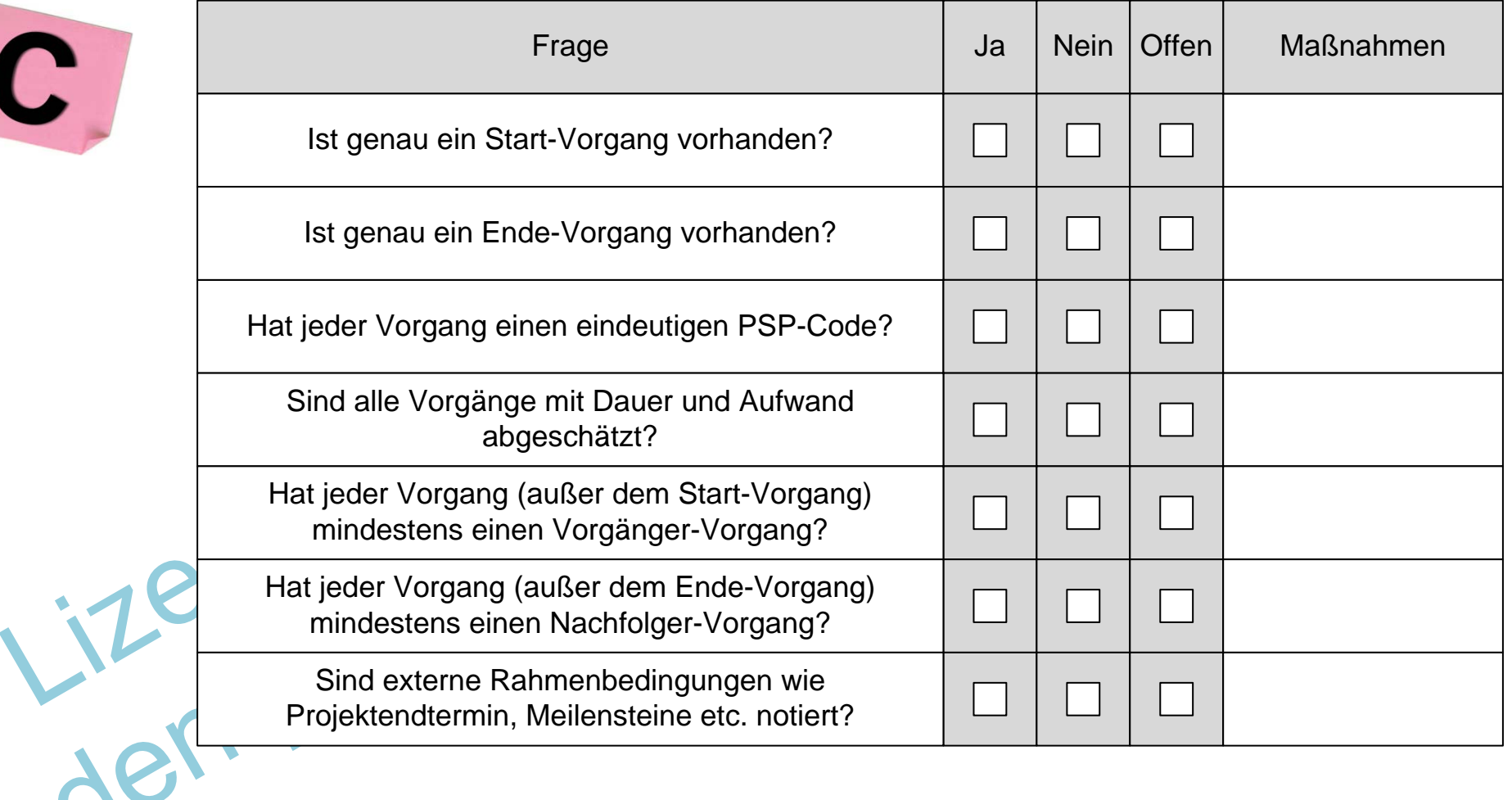

Peterjohann Consulting Projektmanagement: Netzplantechnik  $1. 2. 3.$ 4. 5. A.

Einleitung und Grundlagen

0.50 – 02.01.2017 Seite 25 von 112

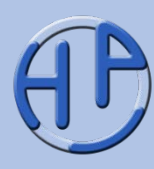

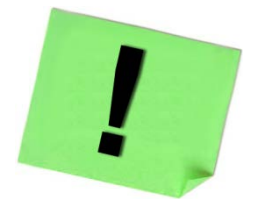

Wir unterscheiden hier zwischen …

- der **Vorgangsliste** (Tabelle) und
- dem **Netzplan** (= **Ablaufplan**, grafische Umsetzung der Vorgangsliste).

Diese Unterscheidung ist in der Literatur und in den Definitionen nicht immer strikt.

Aus der Vorgangsliste kann immer ein Netzplan erstellt werden, aus einem vollständigen Netzplan immer eine Vorgangsliste: Dies ist die Grundlage aller Projektmanagementsoftware-Systeme.

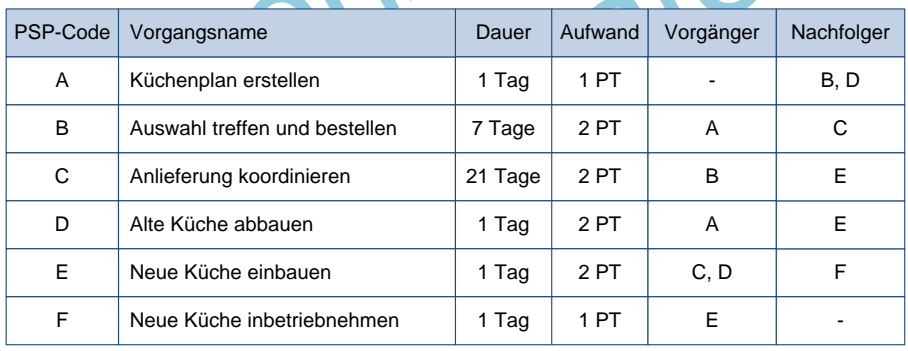

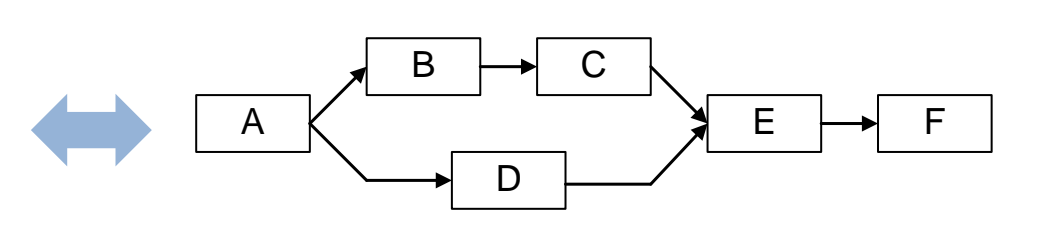

## Übung 1: Erstellen einer Vorgangsliste

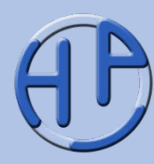

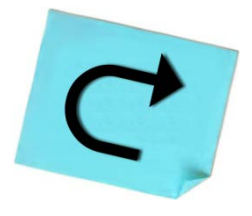

Dauer:

20 Min.

Erstellen Sie eine Vorgangsliste (ohne Projekt oder Projektstrukturplan) **für eine** der folgenden Aufgaben:

- Kochen einer Kanne Kaffee
- Ein Biergartenbesuch mit mehreren Personen
- Aufstellen eines Weihnachtsbaums

Bitte verwenden Sie nicht mehr als 8 Vorgänge und erfassen Sie alle Vorgangsinformationen. Benutzen Sie zur Beschreibung der Vorgänge Verben.

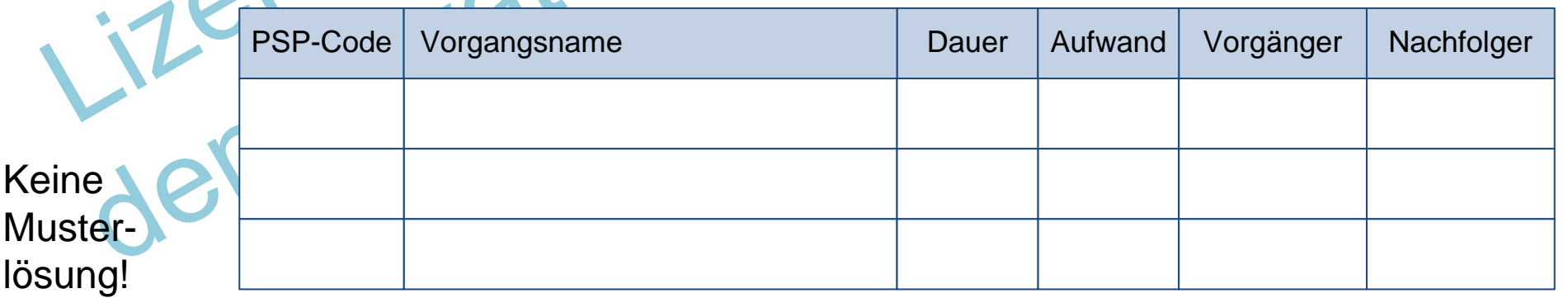

Peterjohann Consulting Projektmanagement: Netzplantechnik

 $1. 2. 3.$ Einleitung und Grundlagen  $4. \t\t 5. \t\t A.$ 

Übung 2: Erstellen eines Ablaufplans aus einer Vorgangsliste

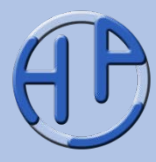

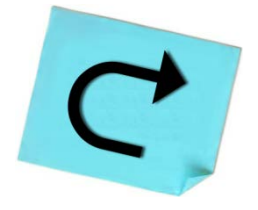

Erstellen Sie einen Ablaufplan aus der Vorgangsliste aus der Übung 1.

#### **Hinweis:**

ntillat

Dauer: 5 Min.

Verwenden Sie die Vorgangs-Codes (PSP-Codes) anstatt der Vorgangsnamen, damit die Darstellung übersichtlich bleibt.

Keine Musterlösung!

Peterjohann Consulting Projektmanagement: Netzplantechnik  $1. 2. 3.$ 4. 5. A.

Einleitung und Grundlagen

0.50 – 02.01.2017 Seite 28 von 112

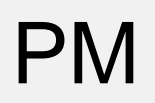

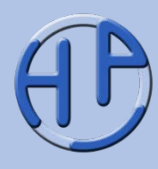

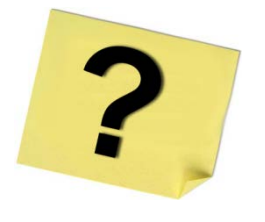

- 1. Skizzieren Sie den Planungsprozess in Projekten
- 2. Was ist der Unterschied zwischen (Projekt-)Aktivitäten und (Projekt-)Vorgängen?
- 3. Was ist der Unterschied zwischen Dauer und Aufwand?
- 4. Welche Informationen müssen in der Vorgangsliste mindestens enthalten sein, um einen Ablaufplan/Netzplan erstellen zu können?

Peterjohann Consulting Projektmanagement: Netzplantechnik

Jenzivat

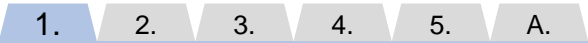

0.50 – 02.01.2017 Seite 29 von 112

Einleitung und Grundlagen

## EM Kapitel 2:<br>Nom Ablaufplan zun Vom Ablaufplan zum Netzplan

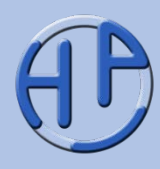

- Die einfache Netzplandarstellung
- Beispiel eines einfachen Netzplans (Küche)
- Die Anordnungsbeziehungen von Vorgängen (Grundlagen, Generelle Einteilung, Beispiele, Mögliche Darstellungsformen, Weitere Darstellungsformen)
- Typische Fragestellungen bei der Ablauf- und Terminplanung
- Erfassung und Darstellung von einzelnen Vorgängen in Vorgangsknoten
- Die sechs Größen zur Beschreibung von Vorgangsknoten
- Die Berechnung von Netzplänen (Grundlagen, Vorwärtsrechnung, Rückwärtsrechnung, Darstellung der Vorwärts- und Rückwärtsrechnung, Pufferzeitenermittlung)
	- Die sechs Größen zur zeitlichen Beschreibung von Vorgangsknoten
	- Übung 3: Durchrechnen eines Vorgangsknotens (Aufgabe, Lösung)
- Typische Aufgabenstellung in den Übungen zur Netzplantechnik
- Übung 4: Durchrechnen eines Netzplans (Aufgabe, Lösung)
- Der kritische Pfad (Definition, Darstellung, Anmerkungen)
- Zusätzliche Start- und Ende-Vorgänge
- Seite<br>
 Fragen zum Kapitel

Peterjohann Consulting Projektmanagement: Netzplantechnik

30-56

Kapitel

 $\boldsymbol{\sim}$ 

1.  $\sqrt{2}$  3. Vom Ablaufplan zum Netzplan 4. 5. A.

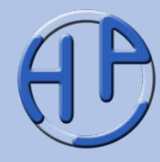

Will man nicht nur die reine logische Abfolge von Vorgängen beschreiben (wie in A. dargestellt), so schreibt man die Dauer (in beliebiger Einheit, üblicherweise Tage) des Vorgangs in Klammern einfach zum Vorgang hinzu und erhält einen **Netzplan** (siehe B.).

Visualisiert man die Dauer über die Breite des Vorgangrechtecks und stellt den Zeitabstand zwischen den Vorgängen ebenfalls dar, so erhält man einen **Balkenplan** (siehe C.).

A. Ablaufplan (ohne Dauer)

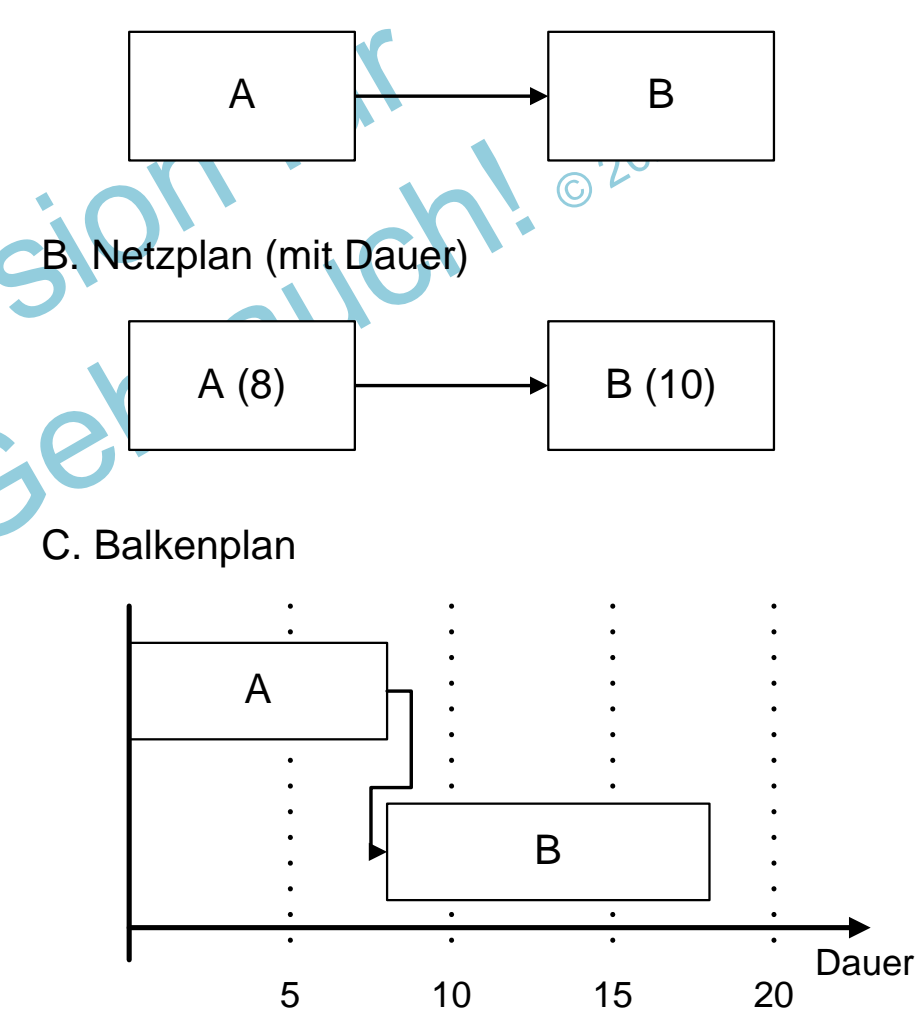

1.  $\sqrt{2}$  3. Vom Ablaufplan zum Netzplan 4. 5. A.

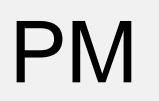

## Beispiel eines einfachen Netzplans (Küche)

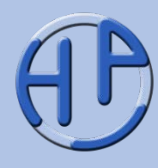

Die Vorgänge unseres Küchenbeispiels ergeben angeordnet und mit Angabe der Dauer für die Umsetzung folgende Darstellung (Netzplan):

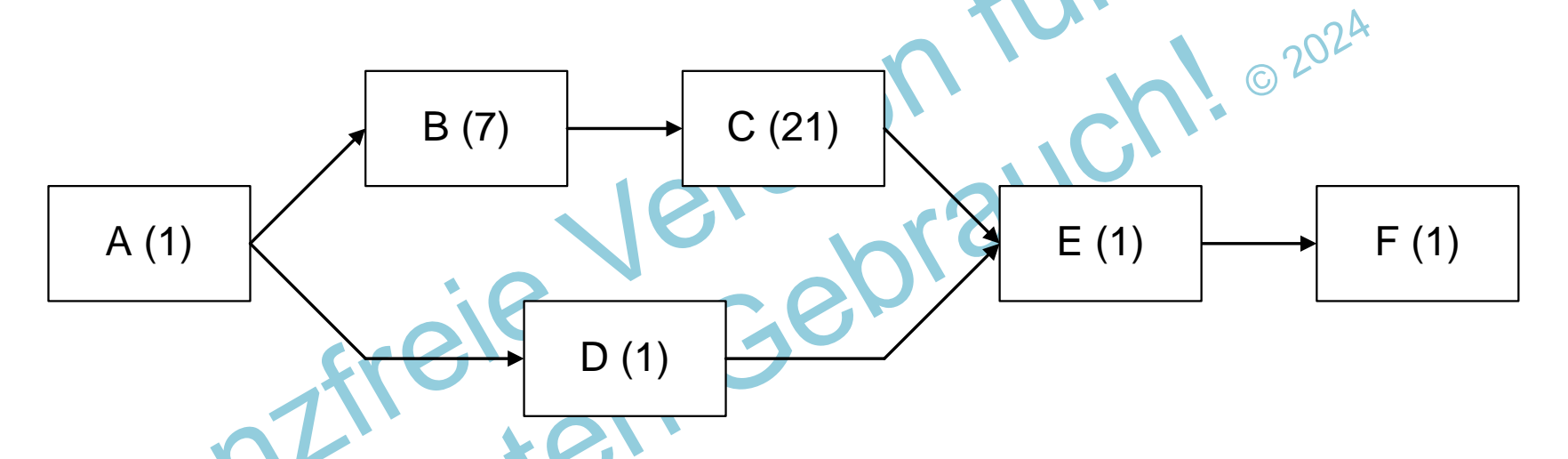

Gegenüber der reinen Ablaufdarstellung lässt sich sehr schnell erkennen, an welcher Stelle besonders viel Zeit bei der Umsetzung benötigt wird.

1.  $\sqrt{2}$  3. 4. 5. A. 0.50 – 02.01.2017 Seite 32 von 112

Vom Ablaufplan zum Netzplan

## Die Anordnungsbeziehungen von Vorgängen (1/5): Grundlagen

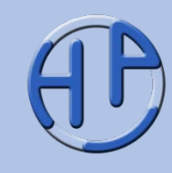

Der aus der Vorgangsliste gewonnene Ablaufplan (mit der logisch-zeitlichen Abfolge der Vorgänge) kennt neben der seriellen und der parallelen Anordnungsbeziehung vier weitere, die über Vorgänger-Nachfolger definiert werden und sowohl nach DIN wie auch nach PMI standardisiert sind:

- 1. Normalfolge (NF): Ein Vorgang kann erst beginnen, wenn der Vorgänger abgeschlossen ist
- 2. Anfangsfolge (AF): Ein Vorgang kann erst beginnen, wenn der Vorgänger begonnen hat
- 3. Endfolge (EF): Ein Vorgang kann erst beendet werden, wenn der Vorgänger beendet wurde
- 4. Sprungfolge (SF): Ein Vorgang kann erst beendet werden, wenn der Vorgänger begonnen wurde

Die vier Anordnungsbeziehungen sind auf den nachfolgenden Folien dargestellt und mit Beispielen erläutert.

#### **Üblicherweise wird fast durchgängig die Normalfolge verwendet!**

Peterjohann Consulting Projektmanagement: Netzplantechnik

1.  $\sqrt{2}$  3. Vom Ablaufplan zum Netzplan 4. 5. A.

### PM Die Anordnungsbeziehungen von Vorgängen (2/5): Generelle Einteilung

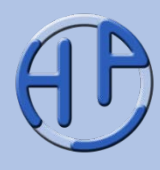

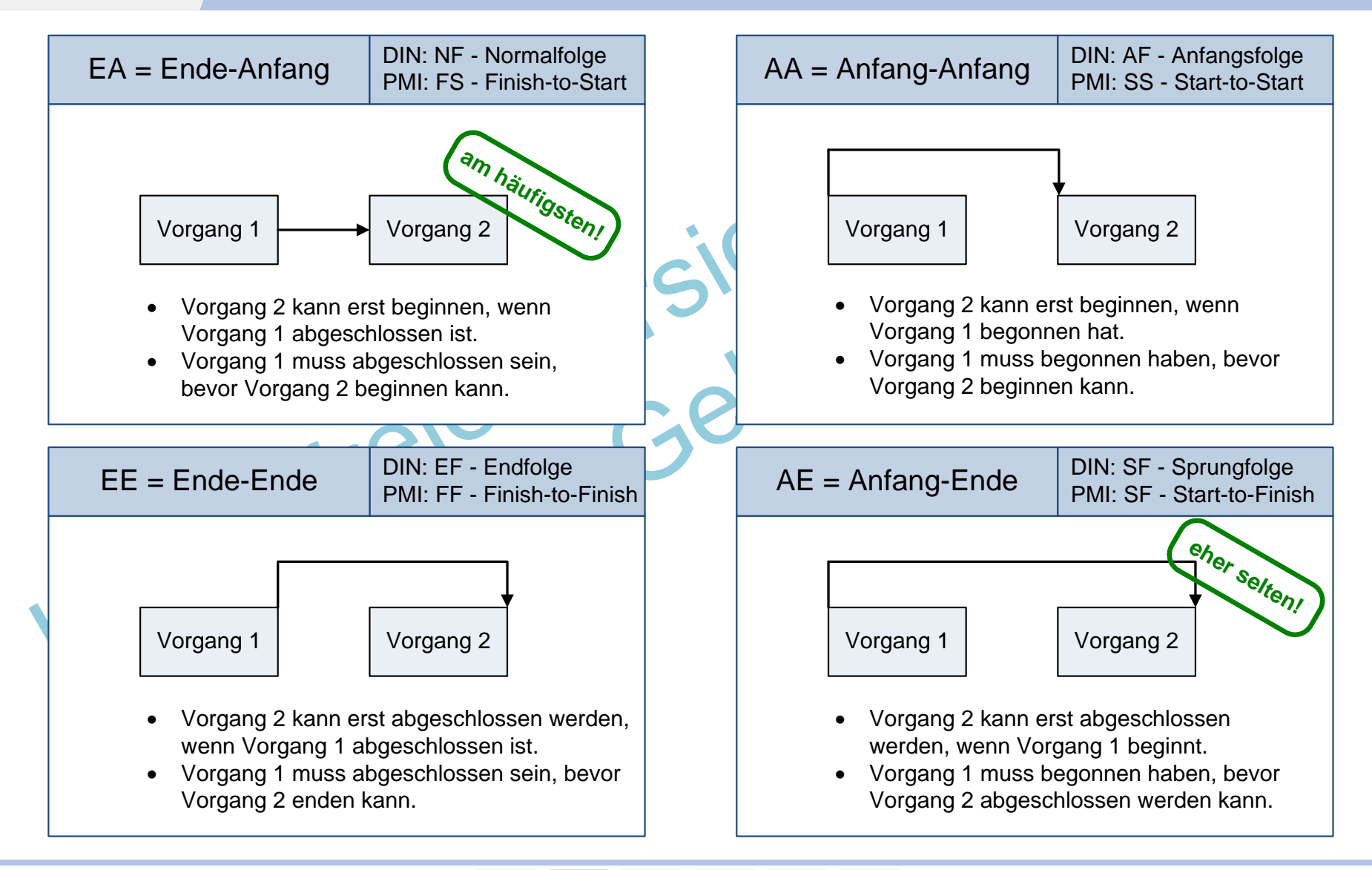

Peterjohann Consulting Projektmanagement: Netzplantechnik

1.  $\sqrt{2}$  3. Vom Ablaufplan zum Netzplan 4. 5. A. 0.50 – 02.01.2017 Seite 34 von 112

### PM Die Anordnungsbeziehungen von Vorgängen (3/5): Beispiele

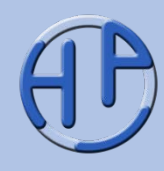

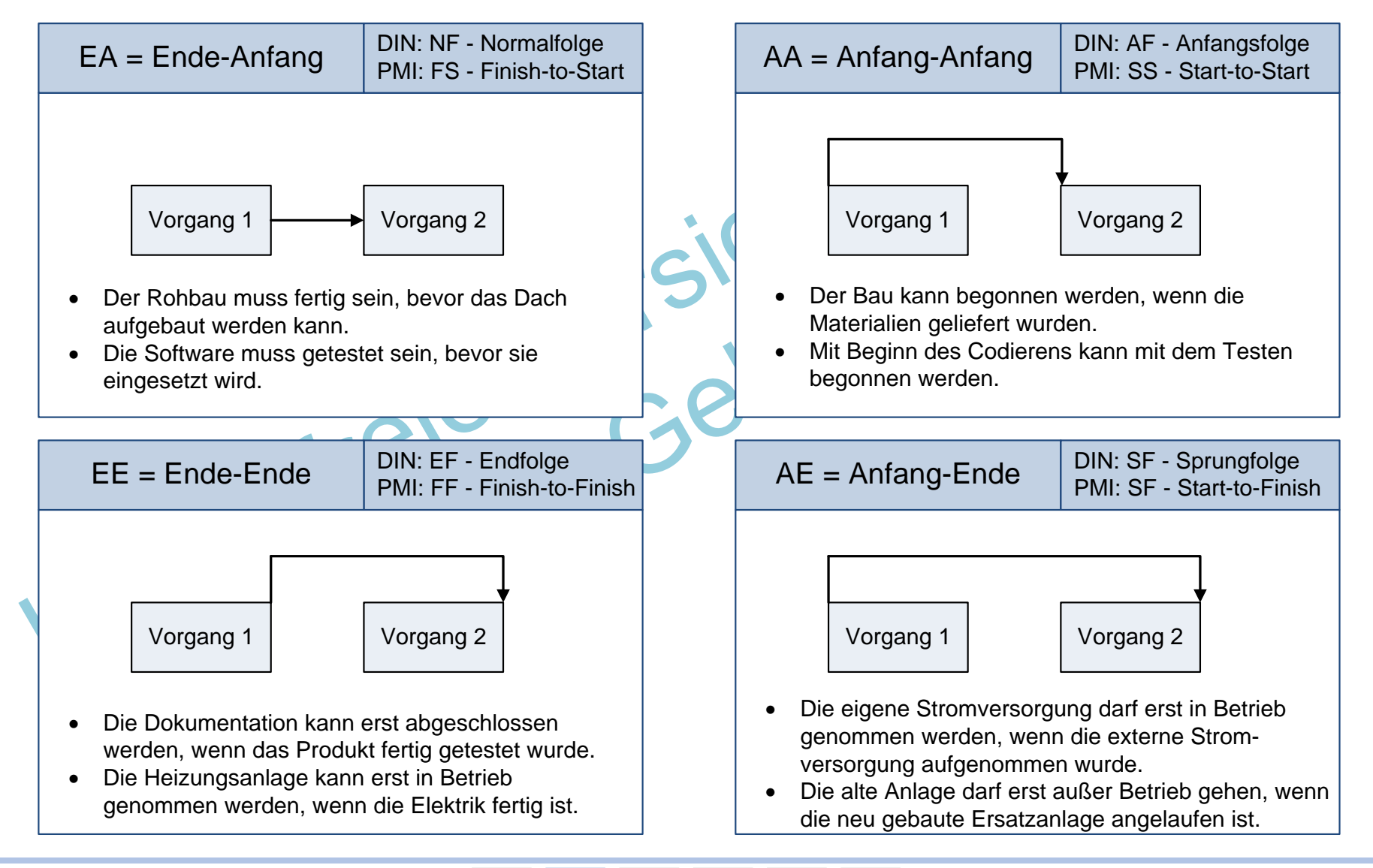

Peterjohann Consulting Projektmanagement: Netzplantechnik

1.  $\sqrt{2}$  3. Vom Ablaufplan zum Netzplan 4. 5. A.

#### PM Die Anordnungsbeziehungen von Vorgängen (4/5): Mögliche Darstellungsformen

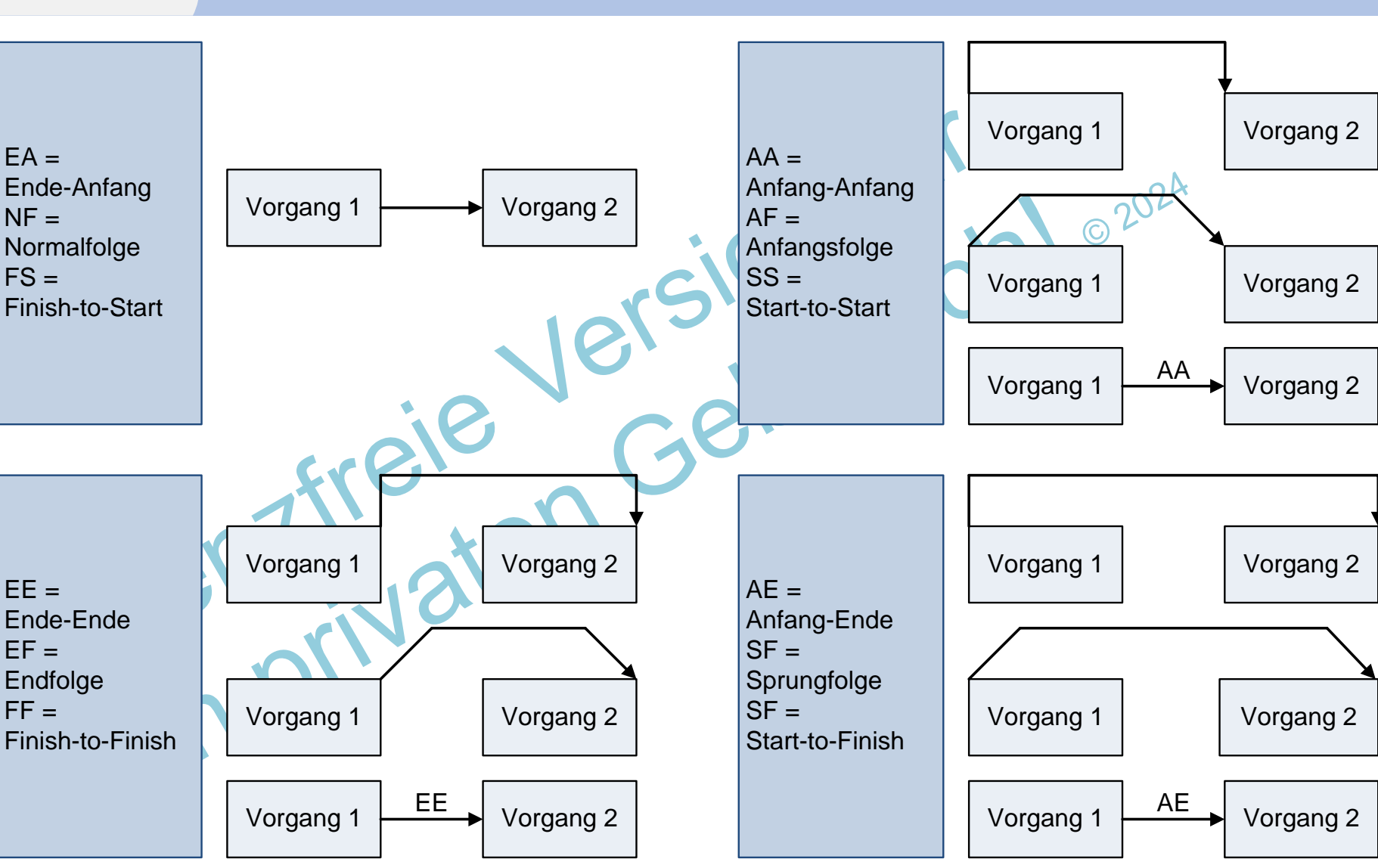

Peterjohann Consulting Projektmanagement: Netzplantechnik

1.  $\sqrt{2}$  3. Vom Ablaufplan zum Netzplan 4. 5. A. 0.50 – 02.01.2017 Seite 36 von 112
## Die Anordnungsbeziehungen von Vorgängen (5/5): Weitere Darstellungsformen

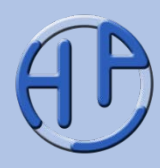

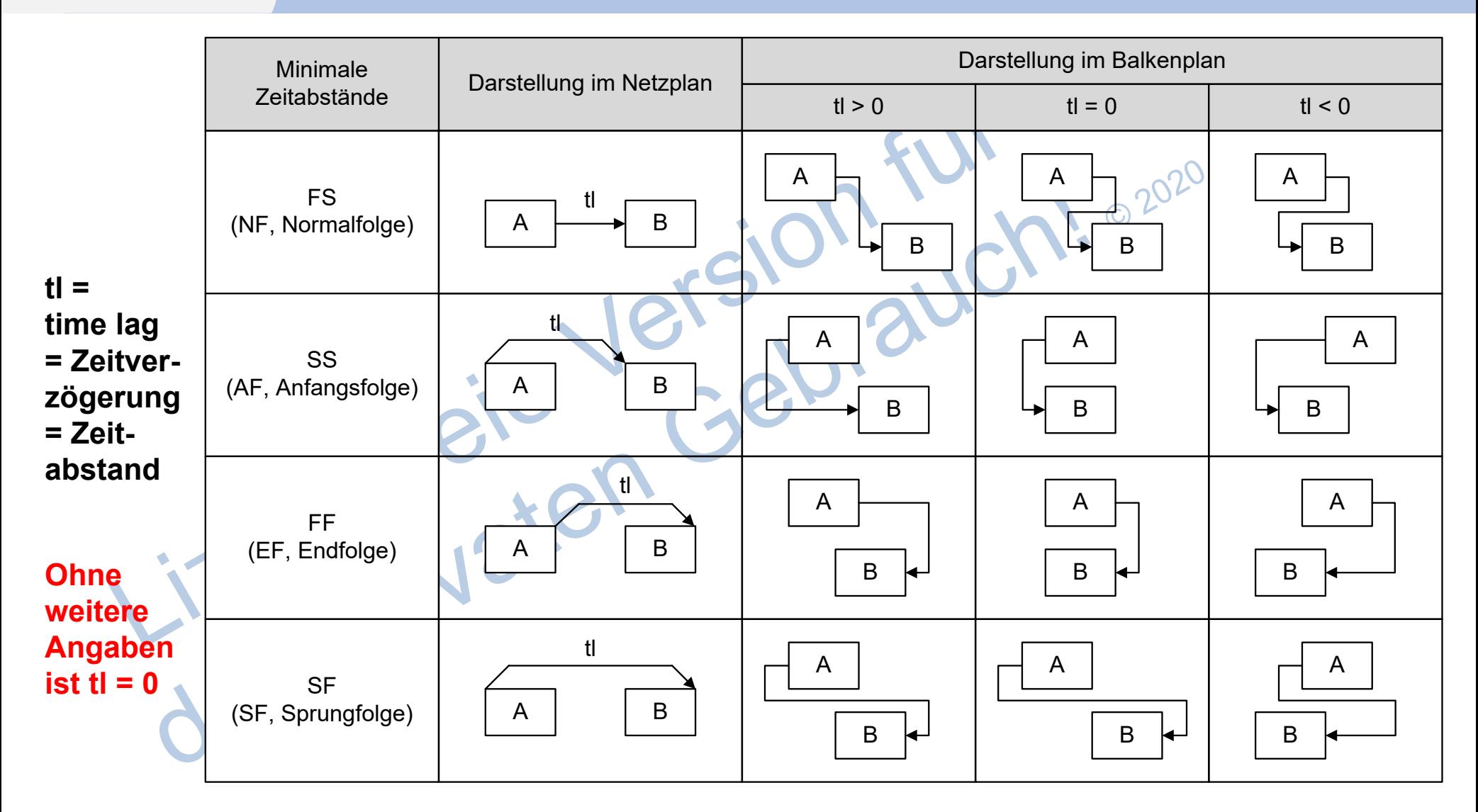

Peterjohann Consulting Projektmanagement: Netzplantechnik 1.  $\sqrt{2}$  3. 4. 5. A.

Vom Ablaufplan zum Netzplan

/Schwarze14a/

0.50 – 02.01.2017 Seite 37 von 112

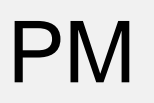

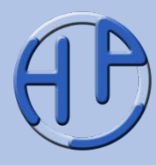

Folgende, für den Projektablauf relevante Fragen sollen bei der Termin- und Ablaufplanung unter Einsatz der Netzplantechnik beantwortet werden:

- Wann kann frühestens ein Vorgang begonnen werden?
- Wann muss ein Vorgang spätestens beginnen (um das Projekt nicht zu verzögern)?
- Wann kann ein Vorgang frühestens beendet werden / fertig sein?
- Wann muss ein Vorgang spätestens beendet werden / fertig sein?
- Welche Vorgänge müssen besonders beachtet werden, damit sich eine Verzögerung nicht automatisch auf den Endtermin des Projekts auswirkt?
- Wie groß ist der zeitliche Spielraum (Puffer) in einem Projekt?

TISL

Vom Ablaufplan zum Netzplan

# Erfassung und Darstellung von einzelnen Vorgängen in Vorgangsknoten (1/2)

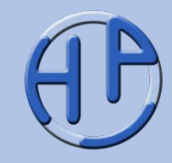

Um weitere Fragen der Durchführung von Vorgangsabfolgen beantworten zu können, werden die relevanten Informationen in eine Schablone eingetragen, die im Folgenden auch als Vorgangsknoten bezeichnet wird:

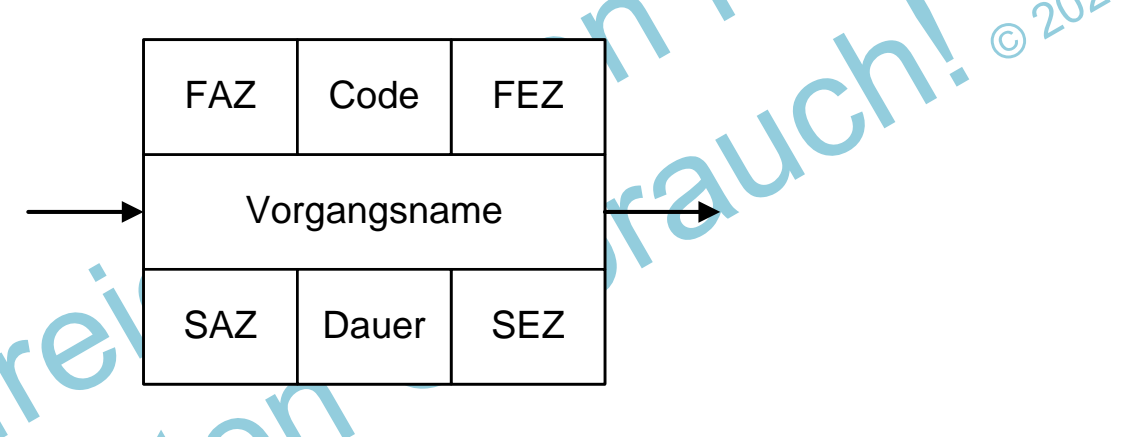

### **Hierbei bedeuten im Einzelnen:**

Vorgangsname = (Selbsterklärender) Name des Vorgangs (aus der Vorgangsliste)

- Code = eindeutige Nummer für den Vorgang (aus der Vorgangsliste)
- Dauer = Dauer in Zeiteinheiten (aus der vollständigen Vorgangsliste)
- FAZ = frühester Anfangszeitpunkt (Erläuterung später)
- SAZ = spätester Anfangszeitpunkt (Erläuterung später)
- FEZ = frühester Endzeitpunkt (Erläuterung später)
- SEZ = spätester Endzeitpunkt (Erläuterung später)

Peterjohann Consulting Projektmanagement: Netzplantechnik

# Erfassung und Darstellung von einzelnen Vorgängen in Vorgangsknoten (2/2)

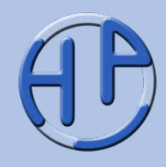

Im ersten Schritt werden nur die Informationen in die Vorgangsschablone eingetragen, die aus der Vorgangsliste bekannt sind: Dies sind der Vorgangsname, der Code (oder in Projekten: Der PSP-Code) und die für die Durchführung benötigte Dauer. Vorgangscode und Vorgangsname werden dann "verschmolzen" und die Dauer des Vorgangs in runden Klammern hinzugefügt. An die Stelle von Code und Dauer "rutschen" Gesamtpuffer (GP) und Freier Puffer (FP), deren Bedeutung später erläutert wird.

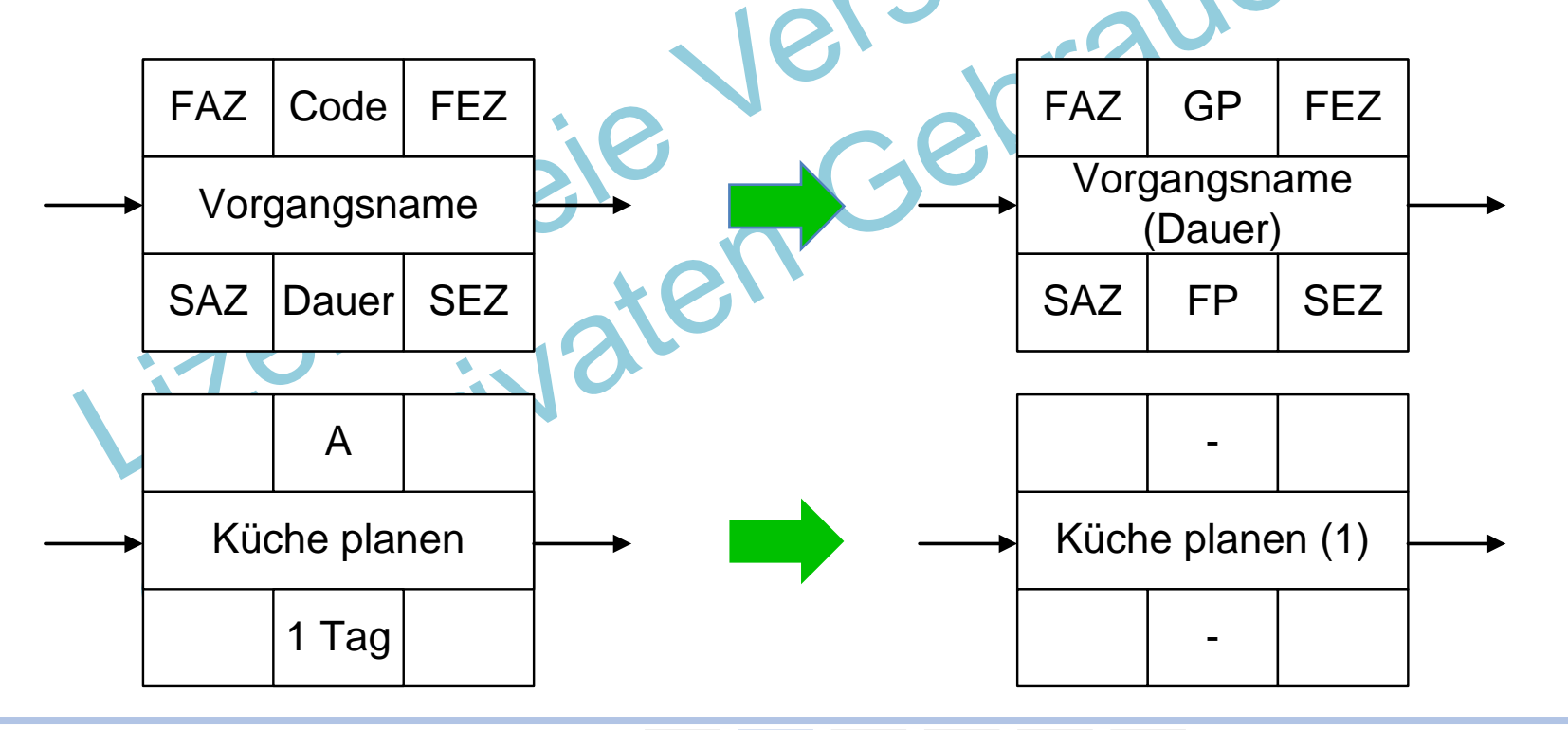

Peterjohann Consulting Projektmanagement: Netzplantechnik

1.  $\sqrt{2}$  3. Vom Ablaufplan zum Netzplan 4. 5. A. 0.50 – 02.01.2017 Seite 40 von 112

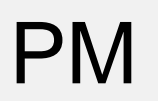

# Die Berechnung von Netzplänen (1/5): Grundlagen

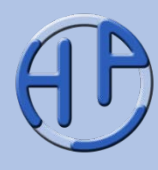

Die Berechnung von ganzen Netzplänen erfolgt durch das Berechnen aller Einzelknoten mit einem fest vorgegebenen Algorithmus. Dieser ist dreigeteilt – es wird wie folgt vorgegangen:

- 1. Es wird zunächst mit der **Vorwärtsrechnung** die früheste Lage eines Netzplans bestimmt, d.h. es wird berechnet, wie lange eine Netzplanabfolge dauern wird
- 2. Bei der **Rückwärtsrechnung** wird bestimmt, was die spätesterlaubte Lage von Vorgängen ist
- 3. Anschließend werden die **Pufferzeiten** (Gesamtpuffer, Freier Puffer) berechnet

Damit ist dann ein Netzplan komplett durchgerechnet und steht für weitere Betrachtungen und Optimierungen zur Verfügung.

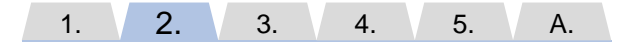

Vom Ablaufplan zum Netzplan

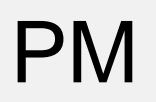

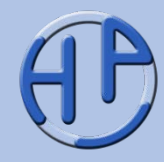

Bei der Vorwärtsrechnung wird wie folgt vorgegangen:

- 1. Erster Vorgang  $FAZ<sub>Start</sub> = 0$
- 2. Ende Vorgang i FEZ<sub>i</sub> = FAZ<sub>i</sub> + D<sub>i</sub>
- Der früheste Endzeitpunkt jedes Vorgangs (FEZ<sub>i</sub>) ergibt sich aus dem frühesten Anfangszeitpunkt jedes Vorgangs FAZ; plus der Dauer dieses Vorgangs Di
- 3. Anfang Nachfolger jerk FAZ<sub>i</sub> = Max (FEZ<sub>i</sub> aller Vorgänger von j) Der früheste Anfangszeitpunkt jedes Vorgangs FAZj errechnet sich aus dem Maximum der frühesten Endzeitpunkte aller Vorgänger

Alle Vorgänge werden durchgerechnet. Damit sind die FAZ und FEZ aller Vorgänge bekannt.

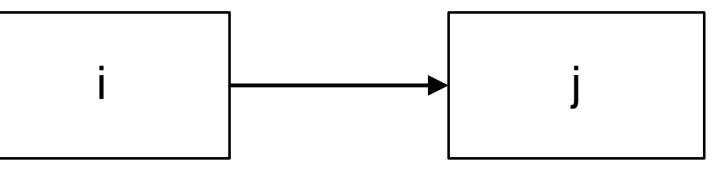

nach /Patzak14/

1.  $\sqrt{2}$  3. Vom Ablaufplan zum Netzplan 4. 5. A.

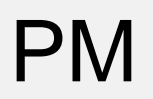

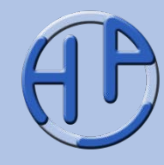

Zur Rückwärtsrechnung werden folgende Berechnungsvorschriften angewandt:

Vorgangs D<sub>i</sub>

- 
- 5. Anfang Vorgang j  $SAZ_i = SEZ_i D_i$

4. Letzter Vorgang  $FEZ_{Ende} = SEZ_{Ende}$  (Annahme hier) Der späteste Anfangspunkt jedes Vorgangs SAZ<sub>i</sub> ergibt sich aus dem spätesten Endzeitpunkt jedes Vorgangs SEZ<sub>i</sub> minus der Dauer dieses

6. Ende Vorgänger i SEZ<sub>i</sub> = Min (SAZ<sub>i</sub> aller Vorgänger von j) Der späteste Endzeitpunkt jedes Vorgangs SEZ errechnet sich aus dem Minimum der spätesten Anfangszeitpunkte SAZ<sub>i</sub> aller Nachfolger von i

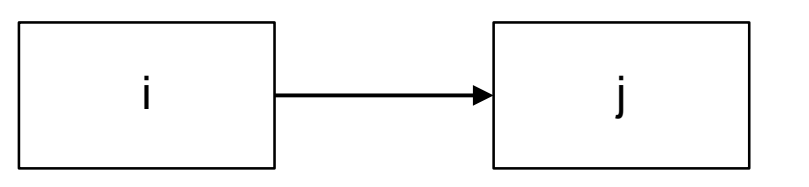

nach /Patzak14/

1.  $\sqrt{2}$  3. Vom Ablaufplan zum Netzplan 4. 5. A.

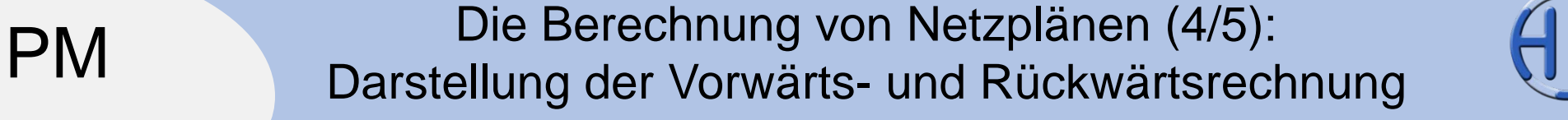

1. Vorwärtsrechnung: FEZ und FAZ werden berechnet.

2. Rückwärtsrechnung: SEZ und SAZ werden berechnet.

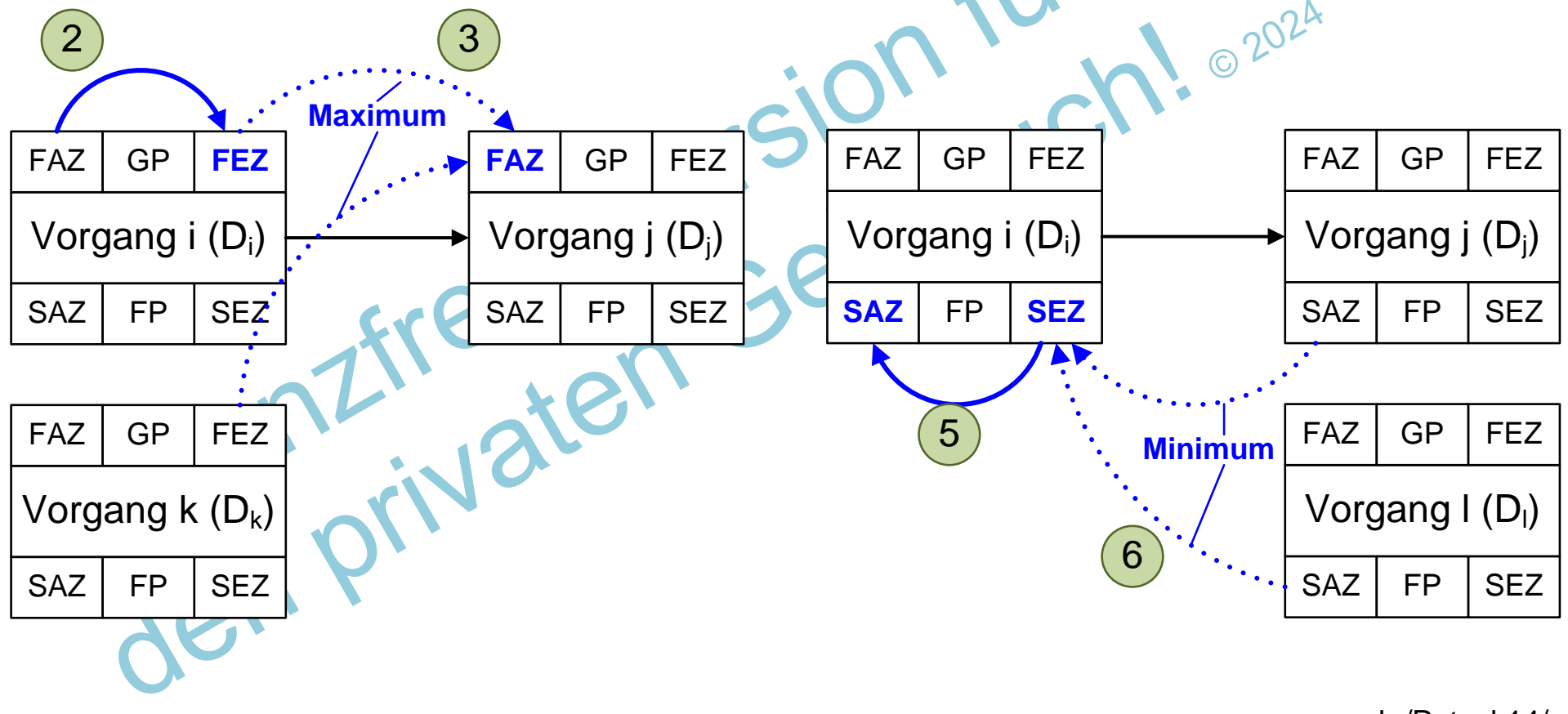

Peterjohann Consulting Projektmanagement: Netzplantechnik 1.  $\sqrt{2}$  3. 4. 5. A.

Vom Ablaufplan zum Netzplan

nach /Patzak14/

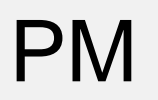

# Die Berechnung von Netzplänen (5/5): Pufferzeitenermittlung

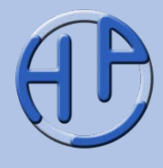

Die Berechnung der Pufferzeiten erfolgt nachdem die Vorwärts- und die Rückwärtsrechnung bereits durchgeführt wurden. Die Berechnung des Gesamtpuffers ist relativ einfach (siehe 1), die des Freien Puffers etwas aufwendiger (siehe 2). (siehe 2).

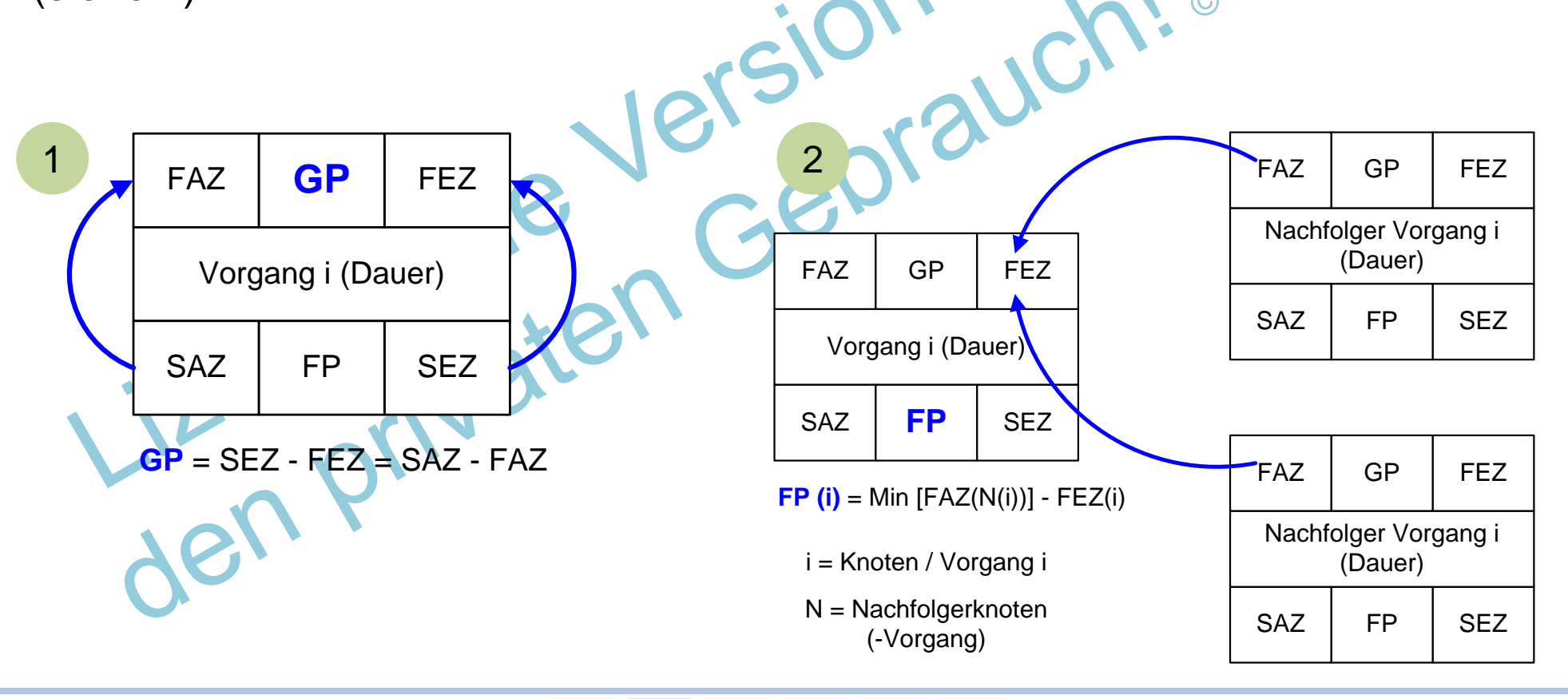

1.  $\sqrt{2}$  3. Vom Ablaufplan zum Netzplan 4. 5. A.

## PM Die sechs Größen zur zeitlichen Beschreibung von Vorgangsknoten

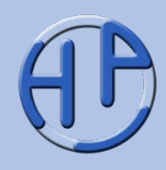

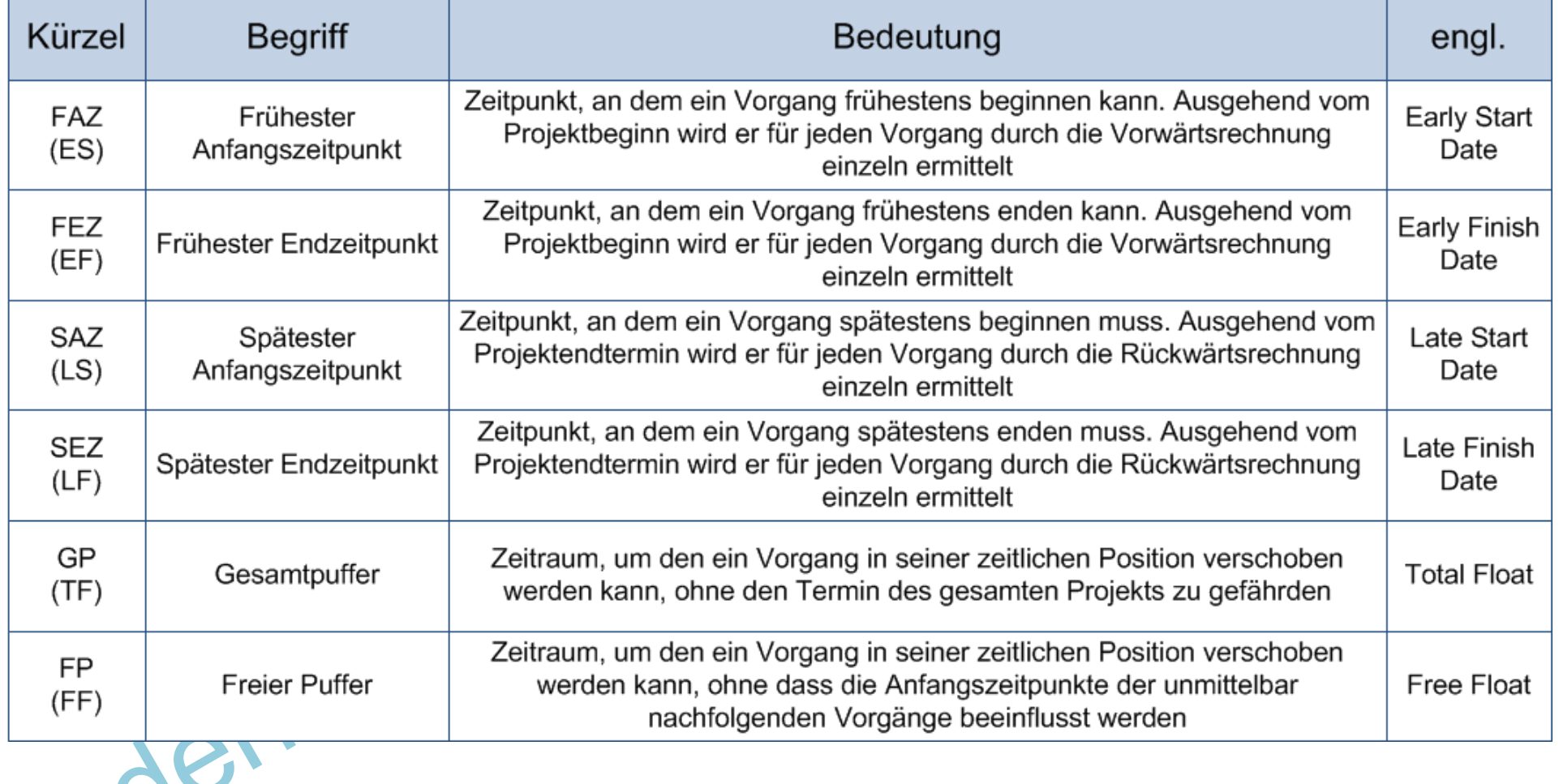

Peterjohann Consulting Projektmanagement: Netzplantechnik  $1. \hspace{1.5cm} 2. \hspace{1.5cm} 3.$ 4. 5. A. 0.50 – 02.01.2017 Seite 46 von 112

Vom Ablaufplan zum Netzplan

# Übung 3: Durchrechnen eines Vorgangs(knotens) (1/2) – Aufgabe

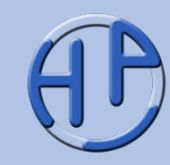

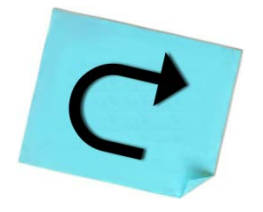

PM

Der hier dargestellte Vorgangsknoten soll durchgerechnet werden; bestimmen Sie die sechs Werte für FAZ, FEZ, SAZ, SEZ, GP und FP.

Dauer: 10 Min.

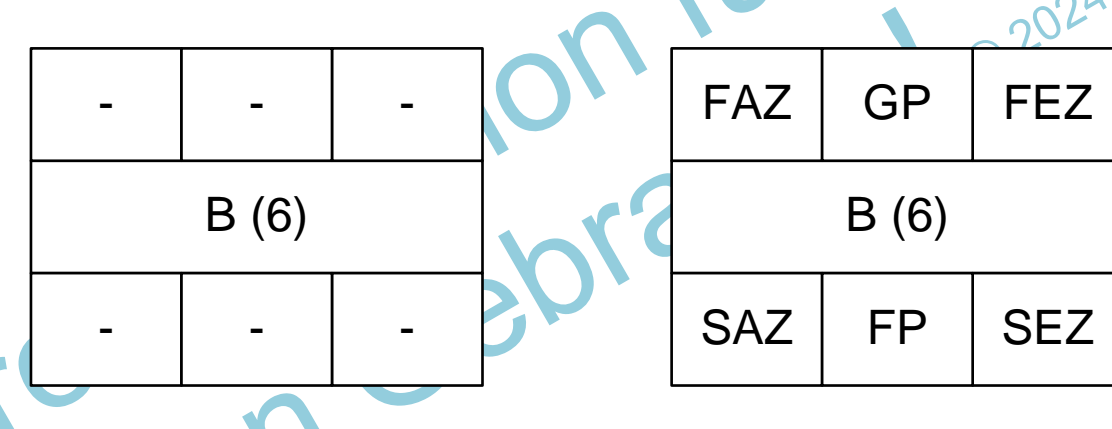

### **Vorgaben:**

Lösung auf der nächsten Folie!

Vorgang B hat eine Dauer von 6 Zeiteinheiten, beginnt frühestens am Zeitpunkt 2 und muss spätestens zum Zeitpunkt 12 beendet sein

2. Vorgang B hat drei Nachfolger; diese haben folgende FAZen: 10, 14 und 16

Peterjohann Consulting Projektmanagement: Netzplantechnik

1.  $\sqrt{2}$  3. Vom Ablaufplan zum Netzplan 4. 5. A.

# PM Übung 3: Durchrechnen eines Vorgangsknotens (2/2) – Lösung

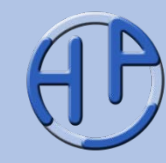

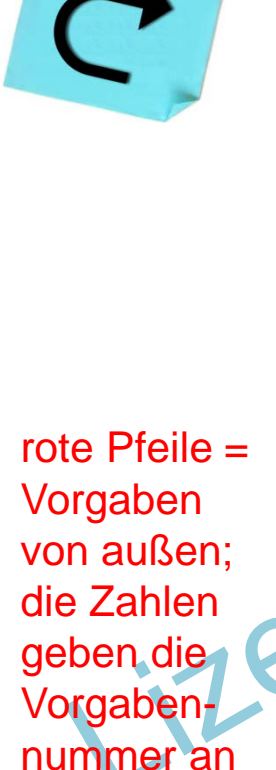

Die Lösung stellt sich im Detail wie folgt dar (Schritte 1 bis 6):

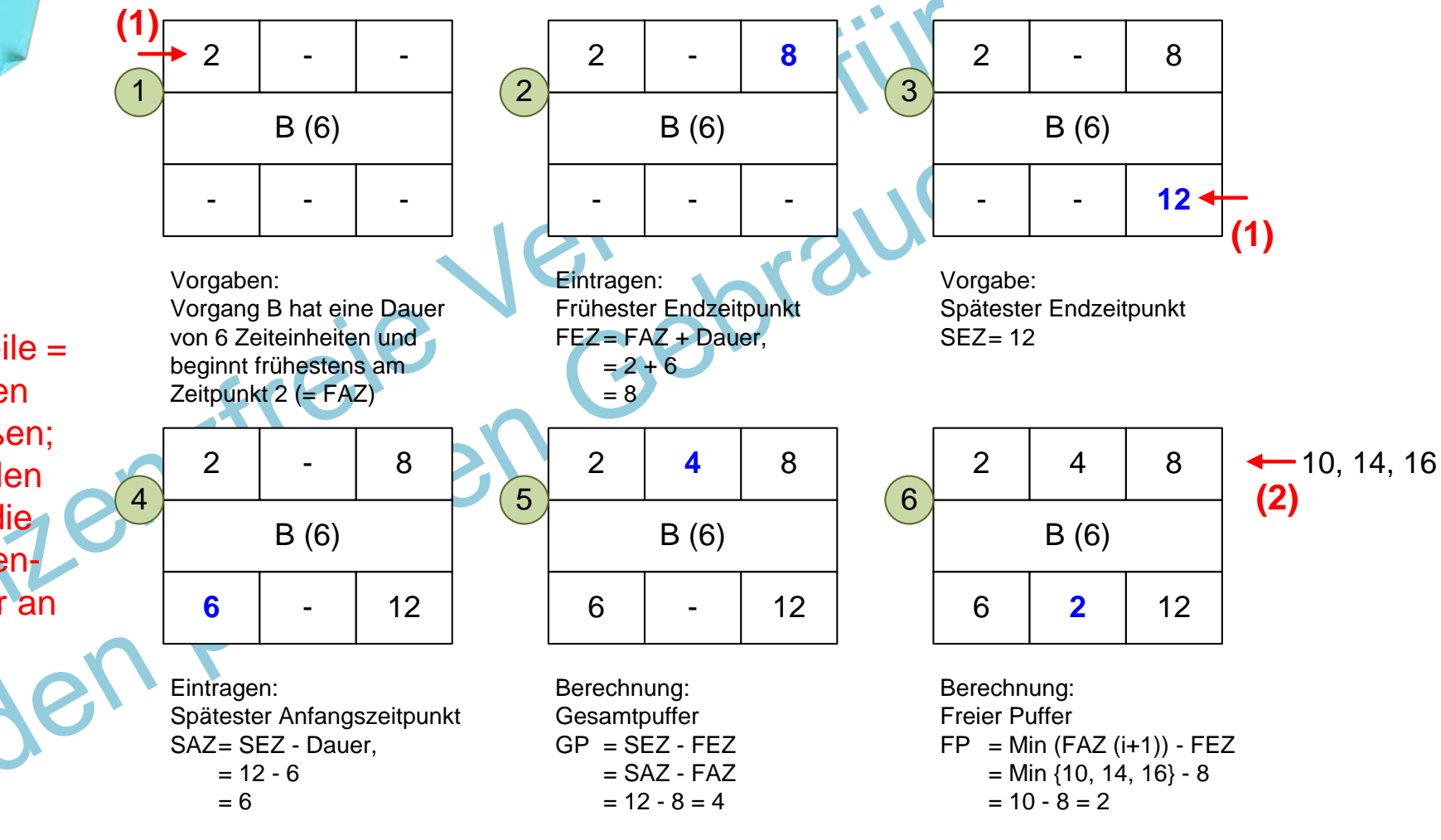

Peterjohann Consulting Projektmanagement: Netzplantechnik

1.  $\sqrt{2}$  3. Vom Ablaufplan zum Netzplan 4. 5. A. 0.50 – 02.01.2017 Seite 48 von 112

# PM Typische Aufgabenstellung in den Übungen zur Netzplantechnik

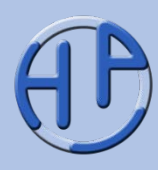

Typischerweise werden in den Übungen zur Netzplantechnik Netzpläne vorgegeben, die dann durchgerechnet werden sollen.

Die Fragestellungen lauten dann in etwa so:

- 1. Berechnen Sie die frühesten und spätesten Anfangs- und Endzeitpunkte in allen Vorgangsknoten
- 2. Berechnen Sie die Pufferzeiten
- 3. Was ist der kritische Pfad?

Grafisch finden sich dann einfache Darstellungen, in welchen nur Rechtecke verwendet werden, in denen Großbuchstaben und Dauern in Klammern angegeben sind.

$$
\begin{array}{|c|c|c|}\n\hline\nA(2) & B(6) & C(4)\n\hline\n\end{array}
$$

Peterjohann Consulting Projektmanagement: Netzplantechnik 1.  $\sqrt{2}$  3. 4. 5. A.

Vom Ablaufplan zum Netzplan

0.50 – 02.01.2017 Seite 49 von 112

Übung 4: Durchrechnen eines Netzplans (1/2) – Aufgabe

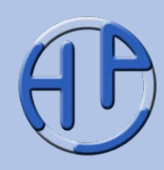

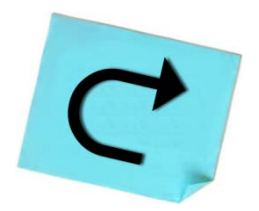

Der Netzplan unseres Küchenbeispiels soll durchgerechnet werden; bestimmen Sie die Werte für FAZ, FEZ, SAZ, SEZ, GP und FP in allen Knoten.

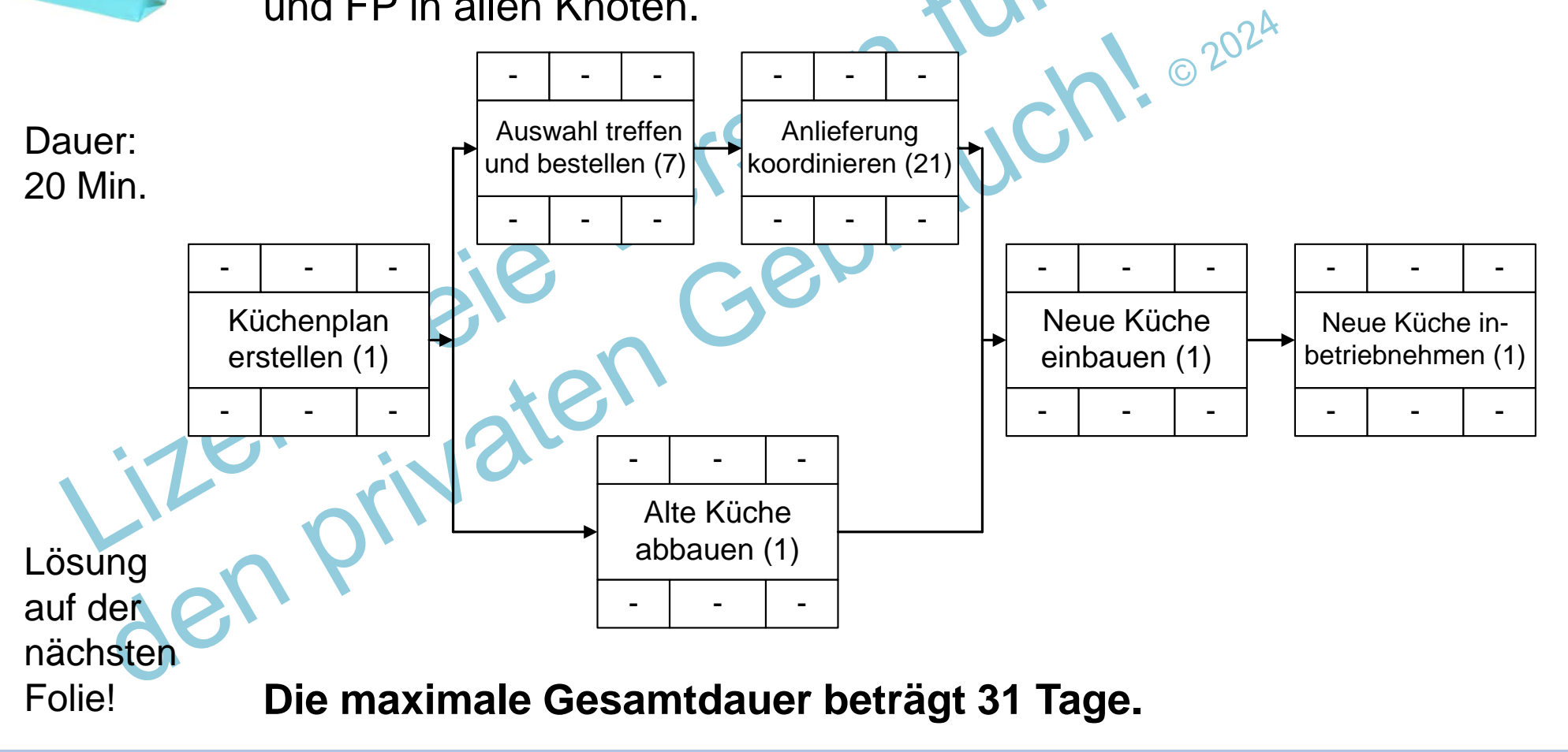

4. 5. A.

Peterjohann Consulting Projektmanagement: Netzplantechnik

Vom Ablaufplan zum Netzplan

1.  $\sqrt{2}$  3.

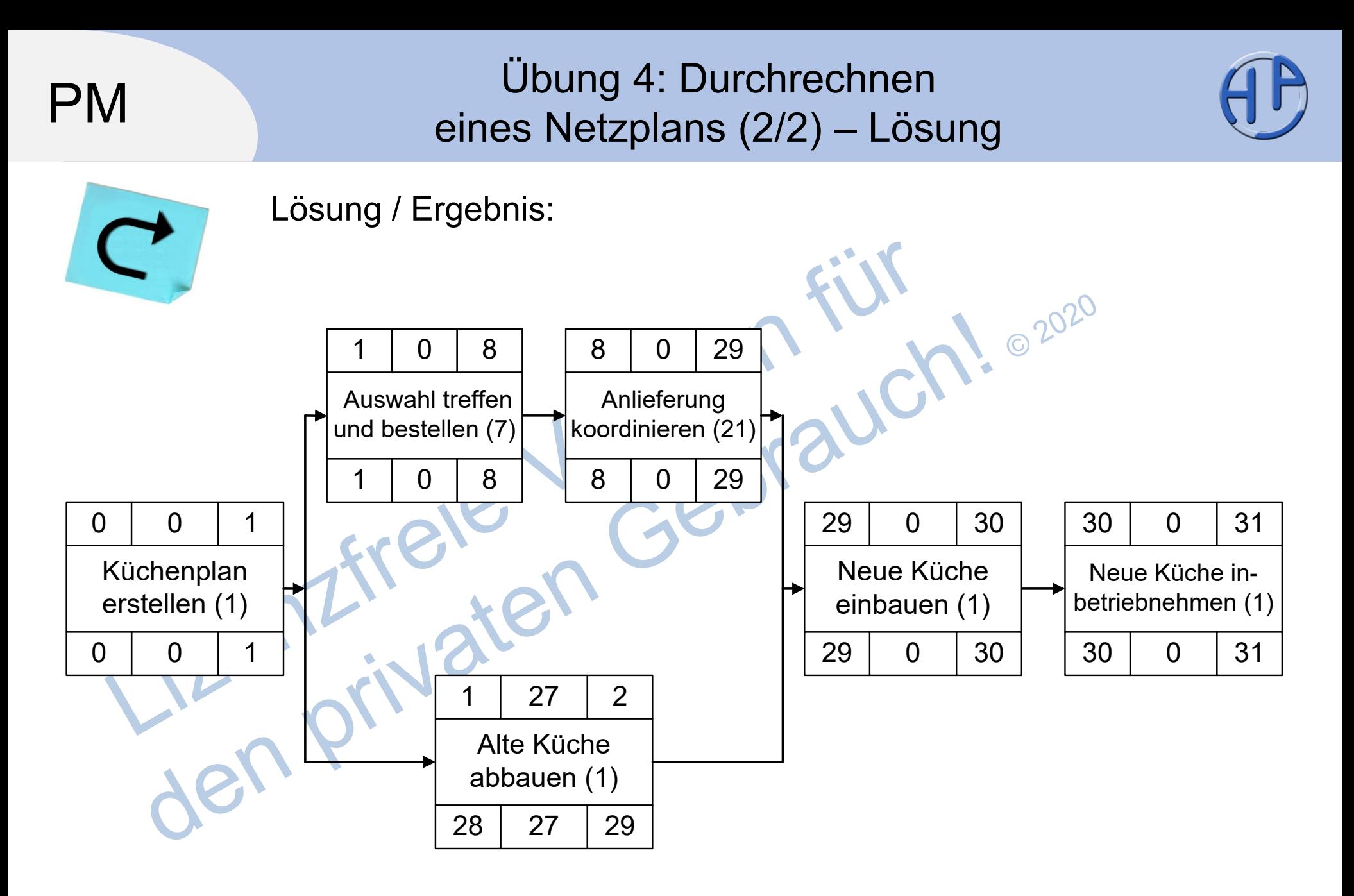

Peterjohann Consulting Projektmanagement: Netzplantechnik 1.  $\sqrt{2}$  3. 4. 5. A. 0.50 – 02.01.2017 Seite 51 von 112

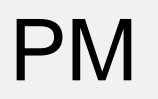

# Der kritische Pfad (1/3): **Definition**

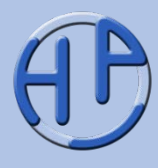

Der kritische Pfad (weniger gebräuchlich: kritischer Weg) ist eine Folge von Vorgängen eines Netzplans, bei denen der Gesamtpuffer minimal (im Allgemeinen = 0) ist, d.h. die Vorgänge direkt aufeinander folgen. Die Änderung der Dauer eines dieser kritischen Vorgänge beeinflusst die Gesamtdauer des Projekts direkt.

Nach DIN 69900 ist der "kritische Pfad" (engl. *Critical Path*): "Weg in einem Netzplan, der für die Gesamtdauer des Projekts (bzw. des Netzplans) maßgebend ist. (Anmerkung: Die Pufferzeiten der Ereignisse bzw. Vorgänge auf dem kritischen Weg sind die kleinsten im ganzen Netzplan – im Normalfall sind sie gleich Null)."

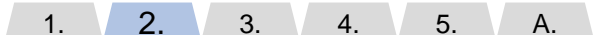

0.50 – 02.01.2017 Seite 52 von 112

Vom Ablaufplan zum Netzplan

Der kritische Pfad (2/3): **Darstellung** 

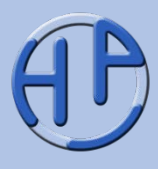

Der kritische Pfad wird üblicherweise durch rote Linien zwischen den kritischen Vorgängen gekennzeichnet.

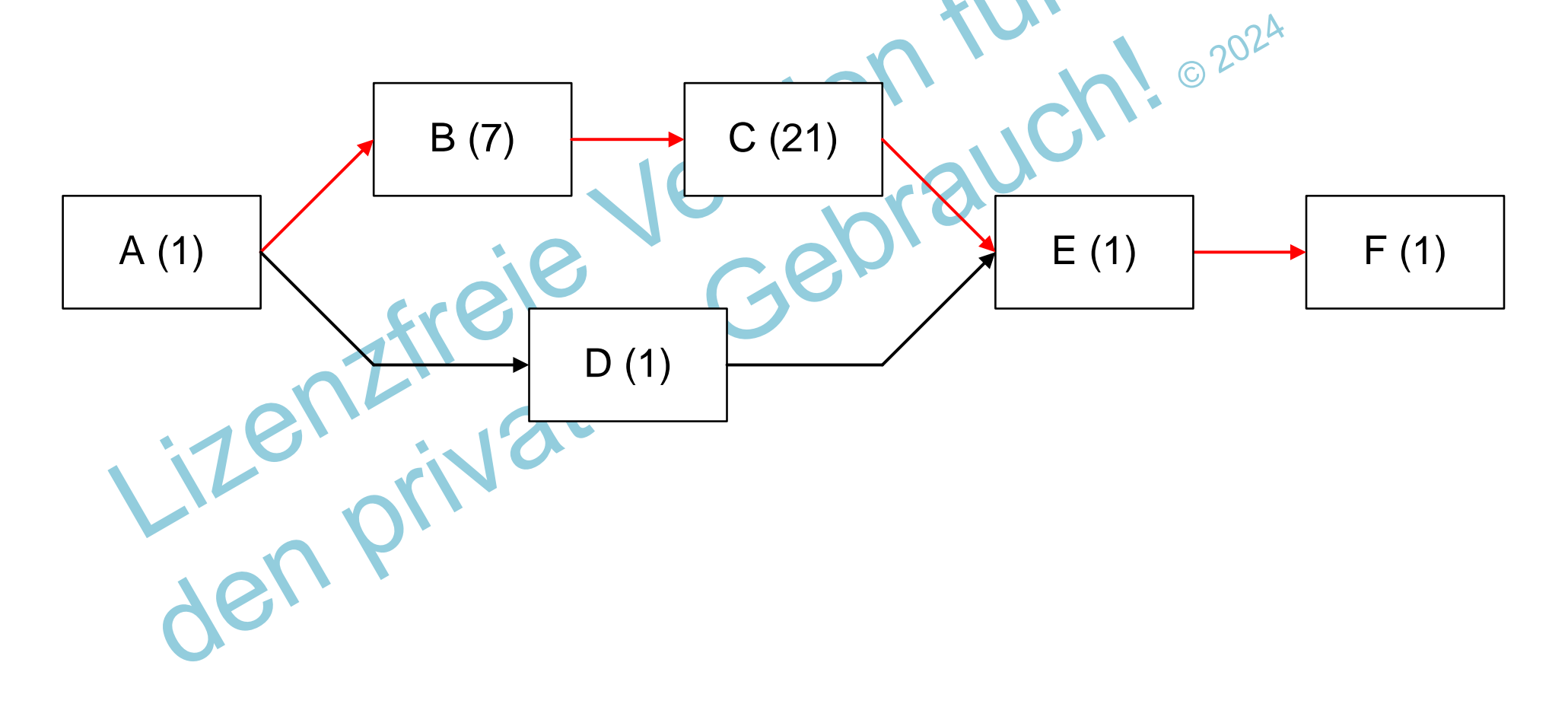

Peterjohann Consulting Projektmanagement: Netzplantechnik 1.  $\sqrt{2}$  3. 4. 5. A. 0.50 – 02.01.2017 Seite 53 von 112

Vom Ablaufplan zum Netzplan

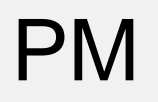

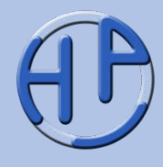

- 1. Es ist die längste Vorgangsfolge im Netzplan,
- 2. der die kürzest mögliche Projektdauer bestimmt.
- 3. Kritische Vorgänge ist die Bezeichnung für Vorgänge auf dem kritischen Pfad.
- 4. Es müssen auch alle anderen Vorgänge, die nicht auf dem kritischen Pfad liegen, beobachtet werden, da spezielle Termine oder kritische Ressourcen nicht über den kritischen Pfad beschrieben werden.
- 5. Es gibt in einem Netzplan mindestens einen kritischen Pfad.
- 6. Es können auch mehrere kritische Pfade in einem Netzplan existieren.
- 7. Kritische Pfade sind nicht statisch und können im Netzplan wechseln.
- 8. Auf dem kritischen Pfad gibt es keinen Puffer.

nach /Wuttke16/

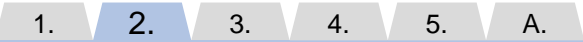

0.50 – 02.01.2017 Seite 54 von 112

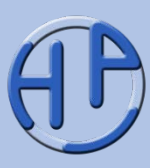

Bei Netzplänen kann es vorkommen, dass es mehr als einen Start-Vorgang oder mehr als einen Ende-Vorgang gibt. In diesem Fall greift die Berechnungsvorschrift nicht mehr.

Daher können zwei "künstliche Vorgänge" hinzugefügt werden, um so ein Durchrechnen zu ermöglichen: Der Start-Vorgang und der Ende-Vorgang. Beim Start-Vorgang fallen die FAZ und SAZ heraus, der FEZ wird auf Null gesetzt (und SEZ ergibt sich aus der Rückwärtsrechnung). Beim Ende-Vorgang gibt es keine FEZ und SEZ, die FAZ entspricht der Gesamtdauer.

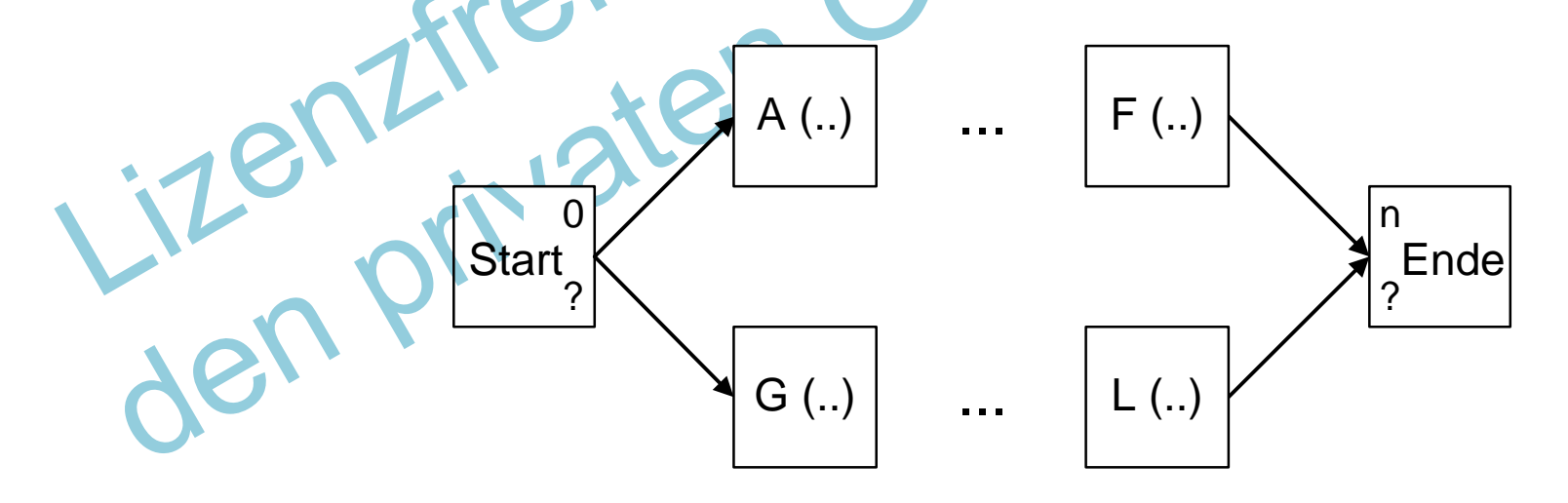

Peterjohann Consulting Projektmanagement: Netzplantechnik

1.  $\sqrt{2}$  3. Vom Ablaufplan zum Netzplan 4. 5. A. 0.50 – 02.01.2017 Seite 55 von 112

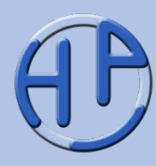

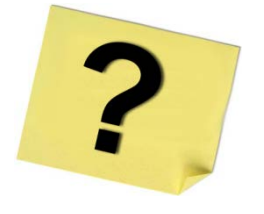

- 1. Nennen Sie die vier möglichen Anordnungsfolgen von Vorgängen!
- 2. Was ist ein Ablaufplan, was ein Balkenplan?
- 3. Was ist der Freie Puffer eines Vorgangs? Was ist der Gesamtpuffer?
- 4. Skizzieren Sie den Ablauf einer Netzplanberechnung!
- 5. Was ist der kritische Pfad? Kann man ihn immer ermitteln?

Jen Private

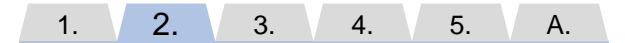

Vom Ablaufplan zum Netzplan

0.50 – 02.01.2017 Seite 56 von 112

# PM Kapitel 3: Die Netzplantechnik im Detail

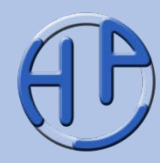

- Vor- und Nachlaufzeiten von Vorgängen (Beschreibung, Grafische Darstellung)
- Verkürzung der Durchlaufzeiten in Netzplänen (Grundsätzliches, Maßnahmen zum Tracking, Maßnahmen zum Maßnahmen zum Crashing, Übung)
- Kalendrierung und Terminierung von Vorgängen (Vorgehen, Projektkalender)
- Äußere Einflüsse beim Terminieren von Vorgängen
- Zur Berechnung der Zeitpunkte
- Netzplanarten (Übersicht, Darstellungen, Vergleich 1,
- Vergleich 2, VKN, VPN und EKN im Beispiel)
- Die Critical-Chain-Methode
- Der Durchführungsstand nach DIN 69900:2009-01
- Zu den Stärken und Schwächen der Netzplantechnik (Grundsätzliches, Stärken, Schwächen)
- Fragen zum Kapitel

Peterjohann Consulting Projektmanagement: Netzplantechnik

apitel

**Seite** 

57-78

1.  $2. \sqrt{3}$ . Die Netzplantechnik im Detail 4. 5. A.

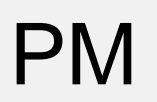

# Vor- und Nachlaufzeiten von Vorgängen (1/2): Beschreibung

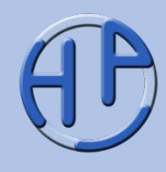

Die Vorlaufzeit (engl. *Lead*) eines Vorgangs bezeichnet die Zeit, die ein Vorgang früher starten oder enden kann als der Vorgänger startet oder endet. Die Nachlaufzeit oder Verzögerung (engl. *Leg*) beschreibt die Zeit, die ein Vorgang später starten oder enden muss als der Vorgänger startet oder endet.

### **Beispiele:**

• Vorlaufzeit:

Der Bezug des Hauses kann schon zwei Tage vor Beendigung der Gartenarbeiten erfolgen.

• Nachlaufzeit:

Ein Konzept wird mit der Post verschickt – dann muss eine Zustellzeit von z.B. einem Tag eingeplant werden, bevor der nächste Vorgang (Konzept prüfen) starten kann /Wuttke16/.

# PM Vor- und Nachlaufzeiten von Vorgängen (2/2): Grafische Darstellung

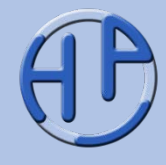

Eine Nachlaufzeit wird in den Netzplänen durch das Hinzufügen der Dauer an den Vorgangspfeilen gekennzeichnet. Beim zeitmaßstäblichen Balkenplan wird der Vorgangspfeil auf eine entsprechende Länge ausgedehnt.

### **Anmerkung:**

Die Netzplanrechnung funktioniert auch unter Einbeziehung von Vor- und Nachlaufzeiten.

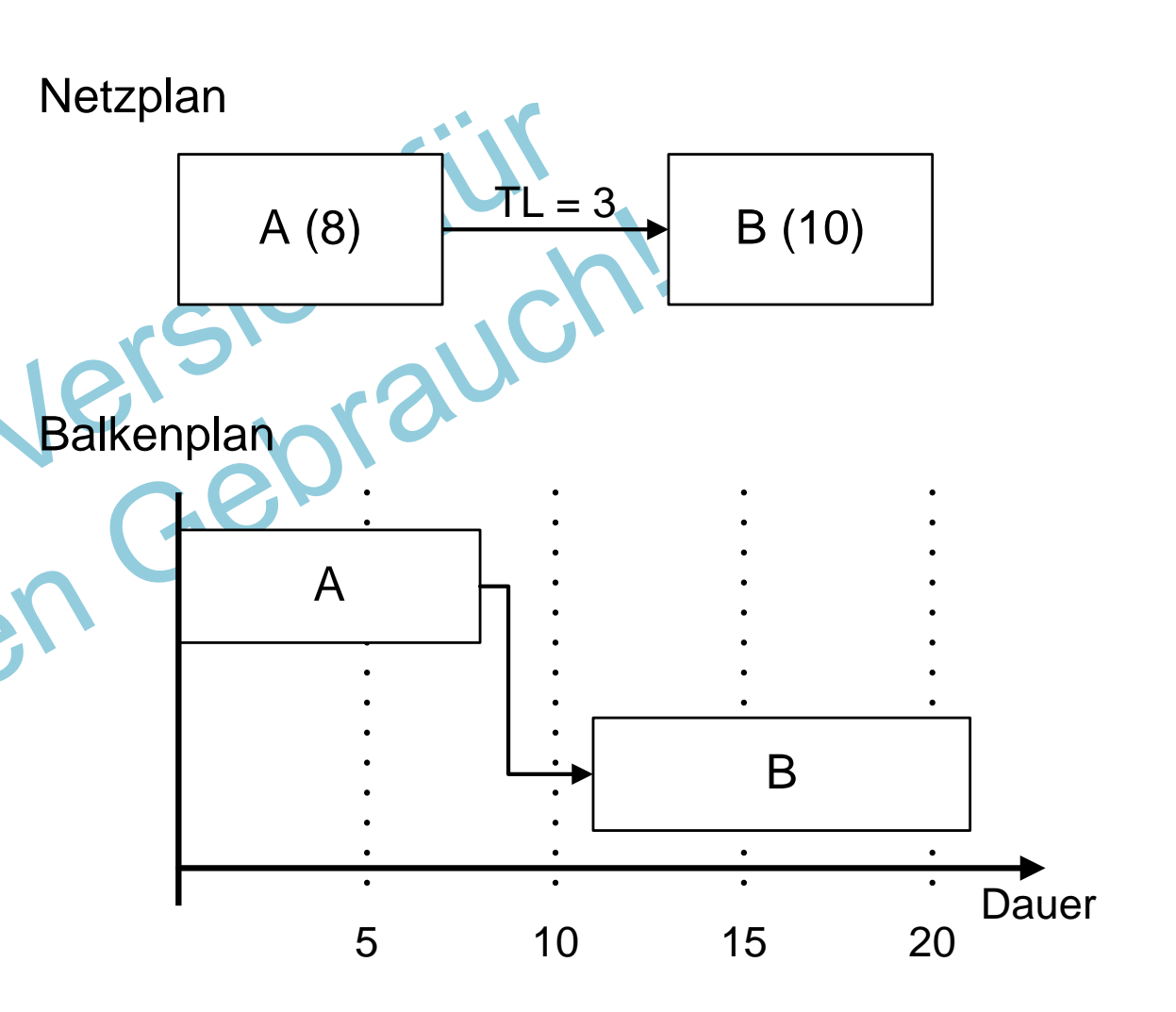

1.  $2. \sqrt{3}$ . 4. 5. A.

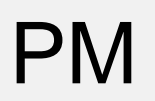

## Verkürzung der Durchlaufzeiten in Netzplänen (1/4): Grundsätzliches

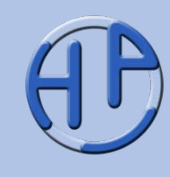

Nach Durchrechnung der Netzpläne kann es sein, dass die berechnete Gesamtdauer größer ist, als die (für das Projekt) zur Verfügung stehende Zeit. Dann ergibt sich die Aufgabe, die Gesamtdurchlaufzeit eines Netzplans zur verkürzen.

Folgende Maßnahmen dienen der Verkürzung von Durchlaufzeiten:

- Überlappung (engl. *Fast Tracking*), d.h. Parallelisieren von Vorgängen, die eigentlich sequentiell/seriell ablaufen
- Verdichtung oder Stauchung (engl. *Crashing*), worunter die Reduzierung der Dauer einzelner Vorgänge verstanden wird

Beide Methoden setzen (insbesondere) am "kritischen Pfad" an, da sich Änderungen hier sofort auf die Gesamtdurchlaufzeit auswirken.

Verkürzung der Durchlaufzeiten in Netzplänen (2/4): Maßnahmen zum Tracking

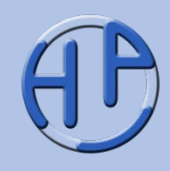

Folgende Techniken können zum Tracking eingesetzt werden:

- Aufteilen und Vorziehen einzelner unabhängiger Aufgaben
- Optimieren der Abläufe

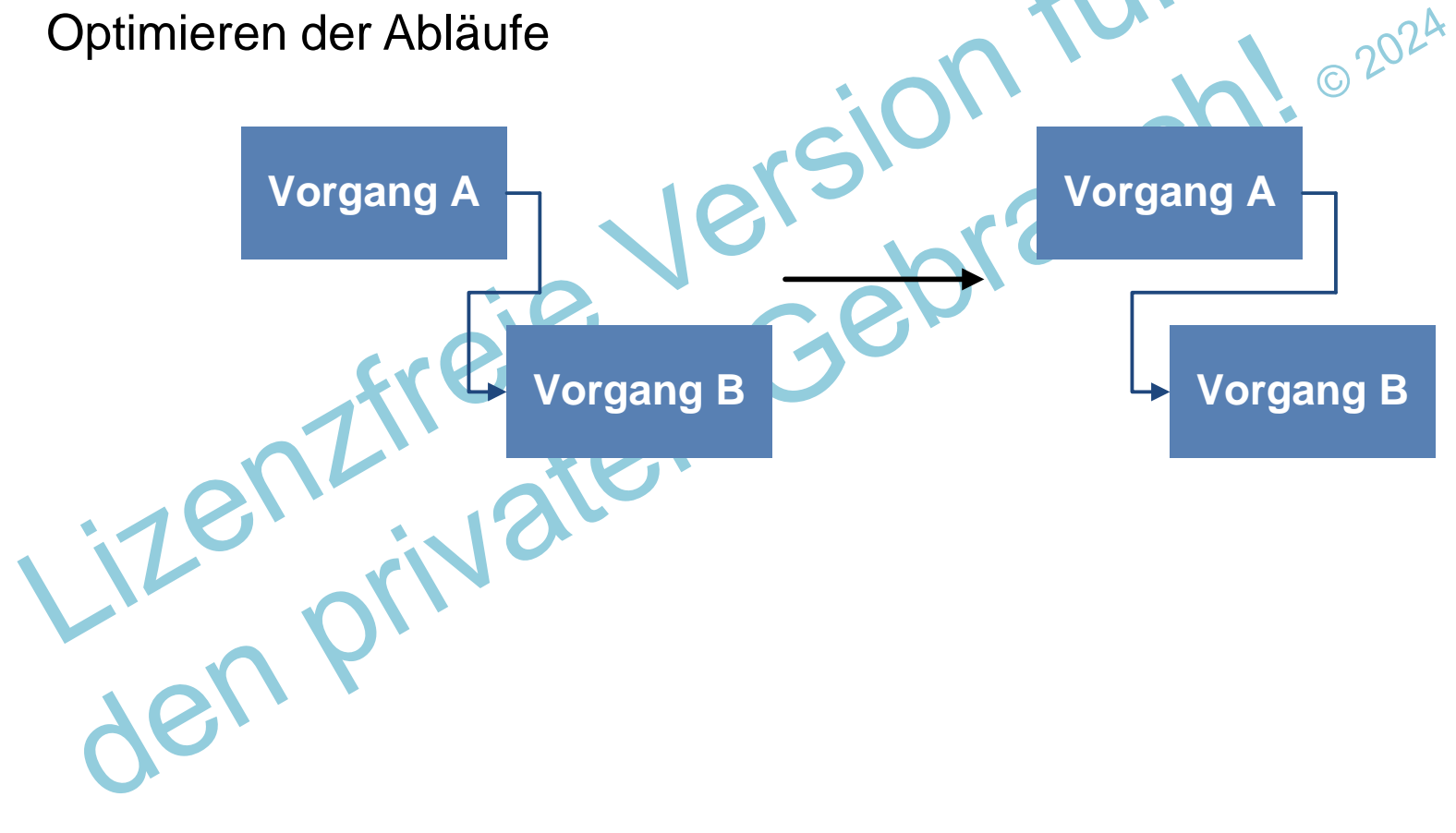

Peterjohann Consulting Projektmanagement: Netzplantechnik 1.  $2. \sqrt{3}$ . 4. 5. A. 0.50 – 02.01.2017 Seite 61 von 112

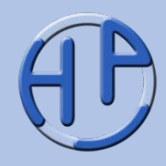

02020

Folgende Techniken können zum Crashing eingesetzt werden:

- Reduzieren des Umfangs
- Reduzieren der Qualität
- Eingehen eines höheren Risikos
- Durchführen von Überstunden beim Projektteam
- Vergrößern des Projektteams / Aufstocken des Personals
- Einsatz von mehr Maschinen oder entsprechenden Ressourcen
- Optimieren der Abläufe

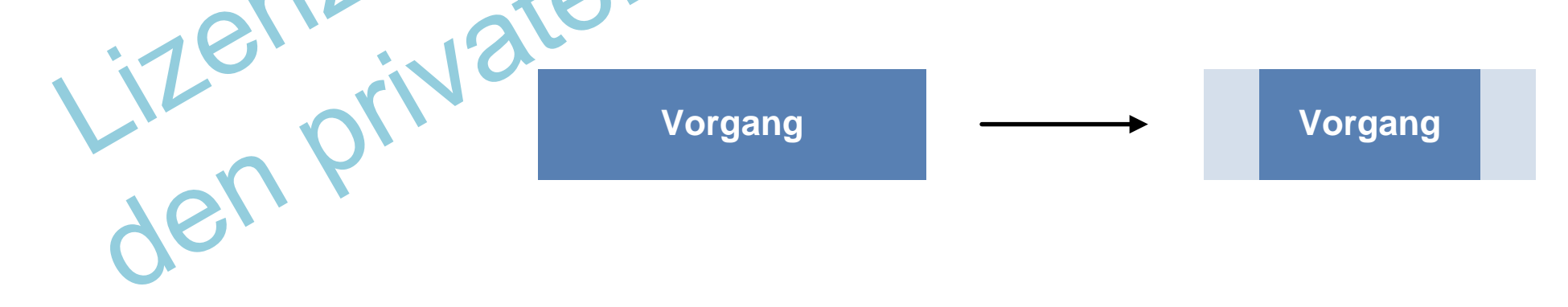

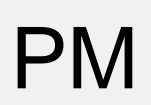

# PM Verkürzung der Durchlaufzeiten in Netzplänen (4/4): Übung

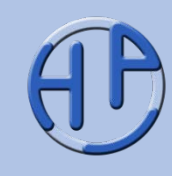

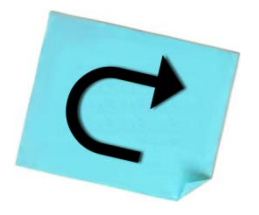

Überlegen Sie, welche Maßnahmen zur Verkürzung der Durchlaufzeiten in Ihrem Kontext möglich sind und welche nicht. Erstellen Sie eine Rang- oder Vorgehensliste.

Welche Maßnahmen können Sie immer anwenden, welche nur höchst selten? Was sind die Schwächen der einzelnen Dauer: Dauer: Dauer: Dauer: Dauer: Dauer: Dauer: Dauer: Dans

20 Min.

ienzfraten Keine Musterlösung!

Peterjohann Consulting Projektmanagement: Netzplantechnik 1.  $2. \sqrt{3}$ . 4. 5. A. 0.50 – 02.01.2017 Seite 63 von 112

# Kalendrierung und Terminierung von Vorgängen (1/2): Vorgehen

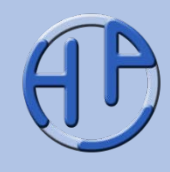

Um die Frage zu beantworten, an welchem Tag ein Vorgang innerhalb einer Vorgangsfolge begonnen oder beendet werden kann, werden die relativen Zeiten in den Vorgängen in absolute Termine (= Datumsangaben) umgerechnet – dies wird als Kalendrierung (engl. *Calendar Planning*) bezeichnet.

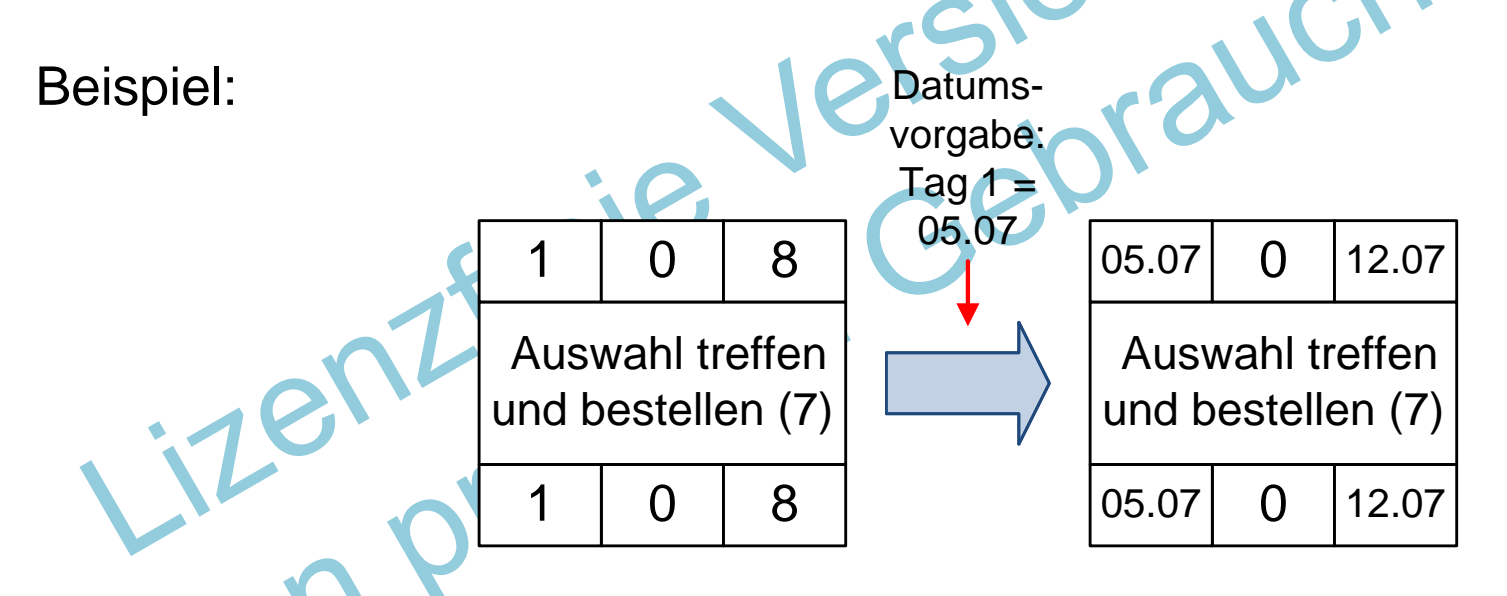

**Problemkreis** 

An welchen Tagen wird überhaupt für das Projekt gearbeitet?

Peterjohann Consulting Projektmanagement: Netzplantechnik

1.  $2. \sqrt{3}$ . Die Netzplantechnik im Detail 4. 5. A.

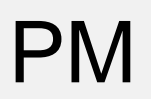

# Kalendrierung und Terminierung von Vorgängen (2/2): Projektkalender

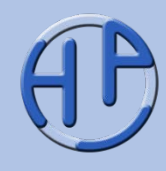

Der Projektkalender zeigt auf, an welchen Tagen für das Projekt gearbeitet wird. Es werden arbeitsfreie Zeiten (Wochenenden und Feiertage) berücksichtigt, so dass sich ein genaues Bild ergibt, wann welche Teile des Projekts bearbeitet oder beendet werden.

Alle gängigen Projektmanagementsoftware-Systeme können einen Projektkalender erstellen.

Peterjohann Consulting Projektmanagement: Netzplantechnik

Jen Privaten

1.  $2. \sqrt{3}$ . 4. 5. A. 0.50 – 02.01.2017 Seite 65 von 112

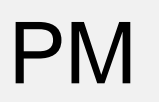

# Äußere Einflüsse beim Terminieren von Vorgängen

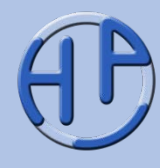

Es kann sein, dass die Vorgänge und damit der Netzplan von äußeren Einflüssen abhängen, die berücksichtigt werden müssen.

Hierzu gehören:

- Meilensteine: Sind feste Meilensteine im Projekt vorgegeben, so müssen diese berücksichtigt werden. Insbesondere der Projektendtermin sollte beachtet werden
- Wetter: Ist der Projektverlauf vom Wetter abhängig, so muss dies (im Allgemeinen über Pufferzeiten) im Netzplan berücksichtigt werden<br>Lizzen prins den Karlin berücksichtigt werden<br>Reichtigt werden

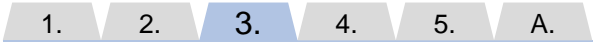

0.50 – 02.01.2017 Seite 66 von 112

# PM Zur Berechnung der Zeitpunkte

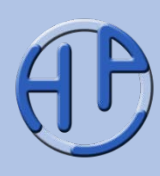

Bei der Berechnung der Zeitpunkte können zwei Ansätze verwendet werden: **1. Mathematisch** (Standard mit Null) Hier wird der Beginn auf Null gesetzt. Dauert ein Vorgang eine Zeiteinheit, so ist er am Ende des ersten Tages beendet. **2. Datumsbezogen** (Software-Programme mit Eins) Dabei wird er Beginn auf Eins gesetzt. Dadurch ergibt sich bei einer Vorgangsdauer von einem Tag, dass das Ende am nächsten Tag erfolgt. Start (8)  $\Omega$ - 8 - - - Start (8) 1 - 9 - - - **Standard** Software-Programme Ende des achten Tags Beginn des neunten Tag

# Netzplanarten (1/5): Übersicht

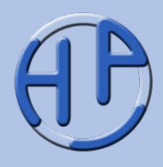

Neben dem hier vorgestellten Vorgangsknotennetz, bei dem die Vorgänge durch Rechtecke und die Beziehungen zwischen ihnen durch Pfeile dargestellt werden, gibt es weitere Netzplanarten. Hier sind insbesondere das Vorgangspfeilnetz und das Ereignisknotennetz zu nennen, die inzwischen aber kaum noch eingesetzt werden, da das Vorgangsknotennetz in fast allen Projektmanagementsoftware-Systemen zum Einsatz kommt.

Das Vorgangspfeilnetz und das Ereignisknotennetz tauchen jedoch ab und an in der Literatur auf und werden daher hier kurz vorgestellt.<br>Literatur auf Water<br>Literatur primarier kurz vorgestellt.

1.  $2. \sqrt{3}$ . 4. 5. A.

0.50 – 02.01.2017 Seite 68 von 112

PM Netzplanarten (2/5): **Darstellungen** 

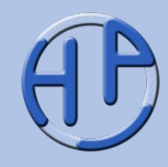

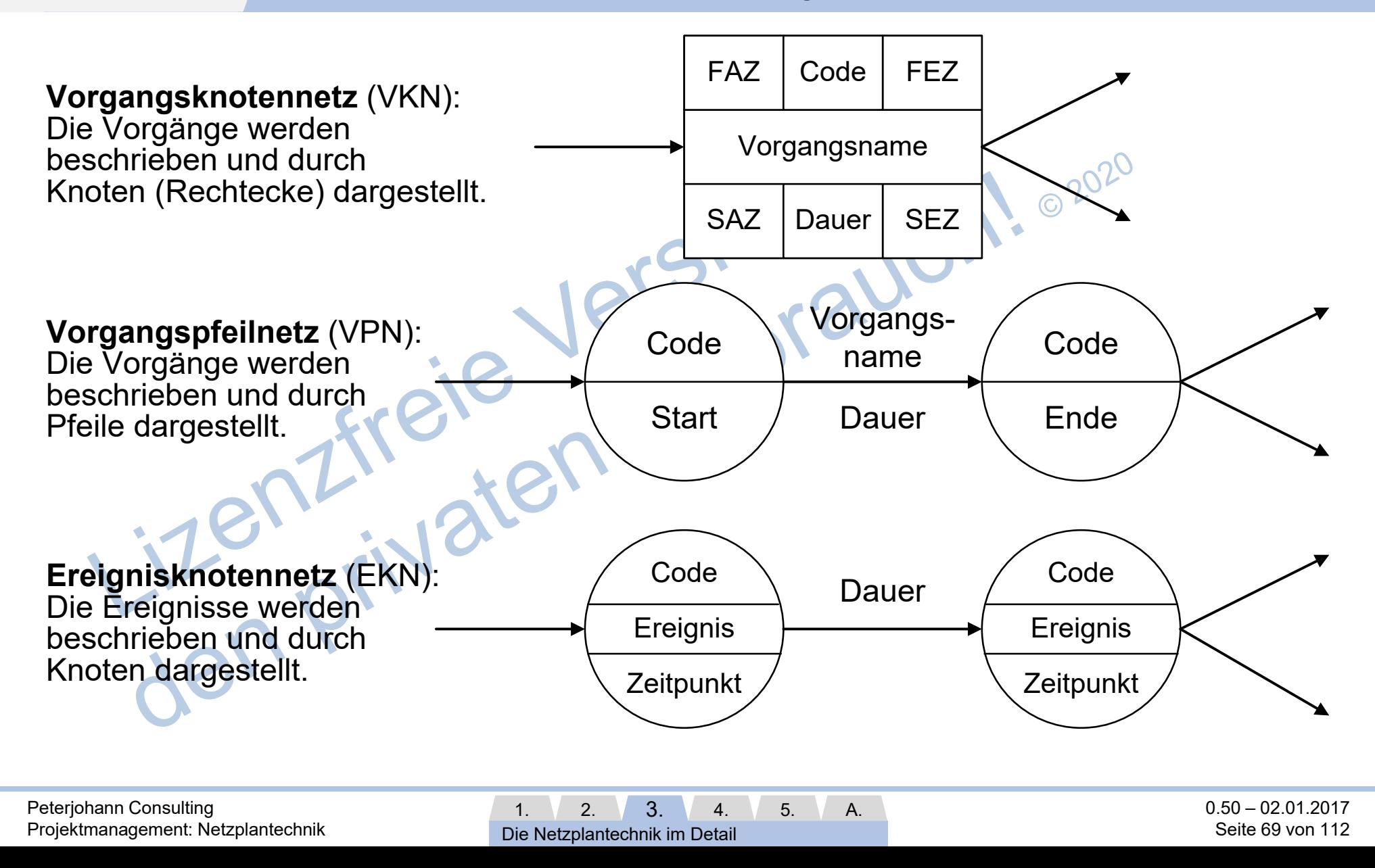

PM Netzplanarten (3/5): Vergleich 1

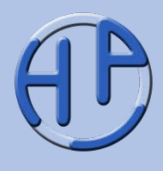

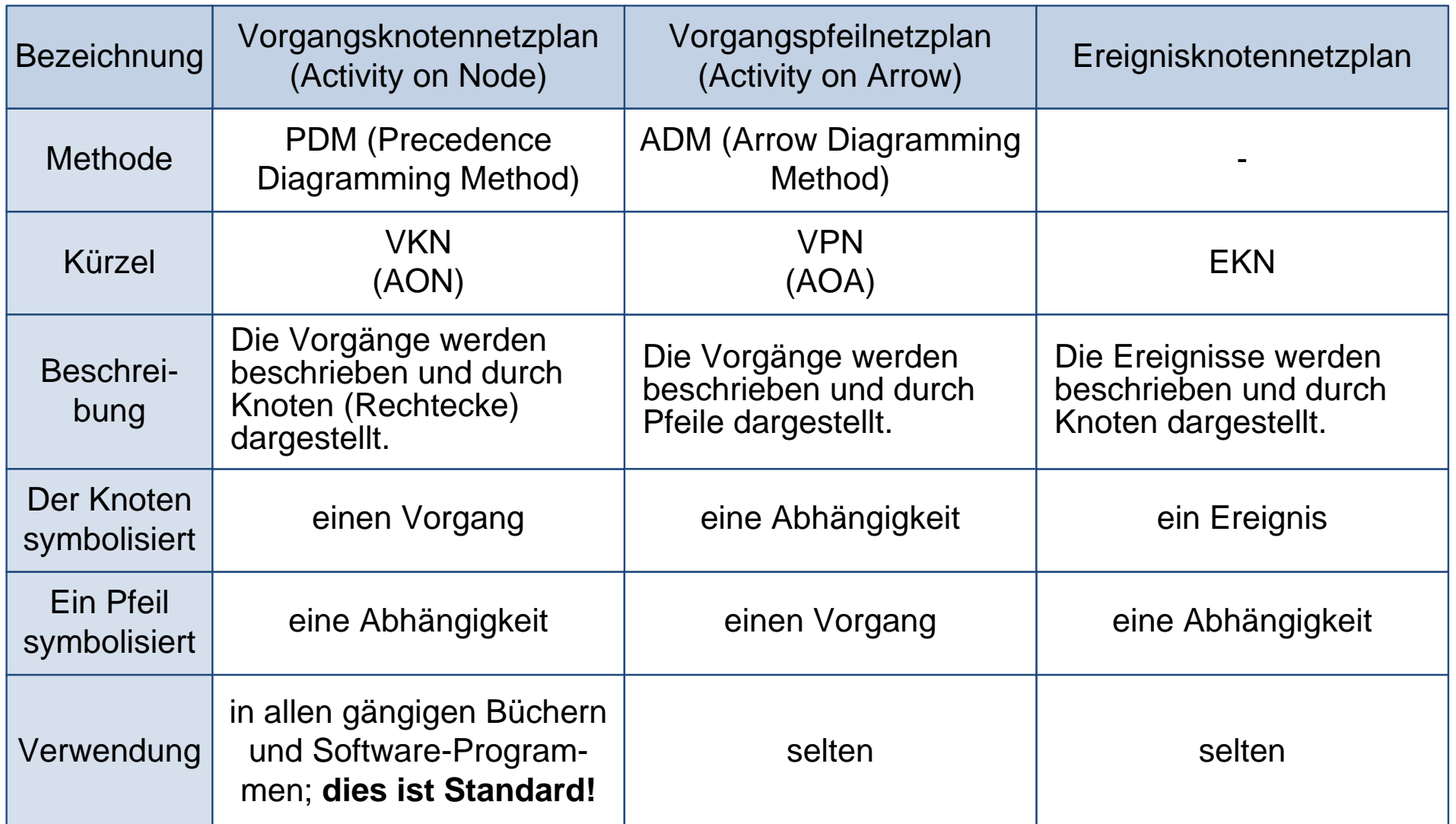

Peterjohann Consulting Projektmanagement: Netzplantechnik

 $1. 2. 3.$ Die Netzplantechnik im Detail 4. 5. A. 0.50 – 02.01.2017 Seite 70 von 112

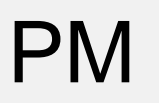

## PM Netzplanarten (4/5): Vergleich 2

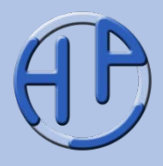

Es wird generell zwischen den folgenden drei Netzplanarten unterschieden:

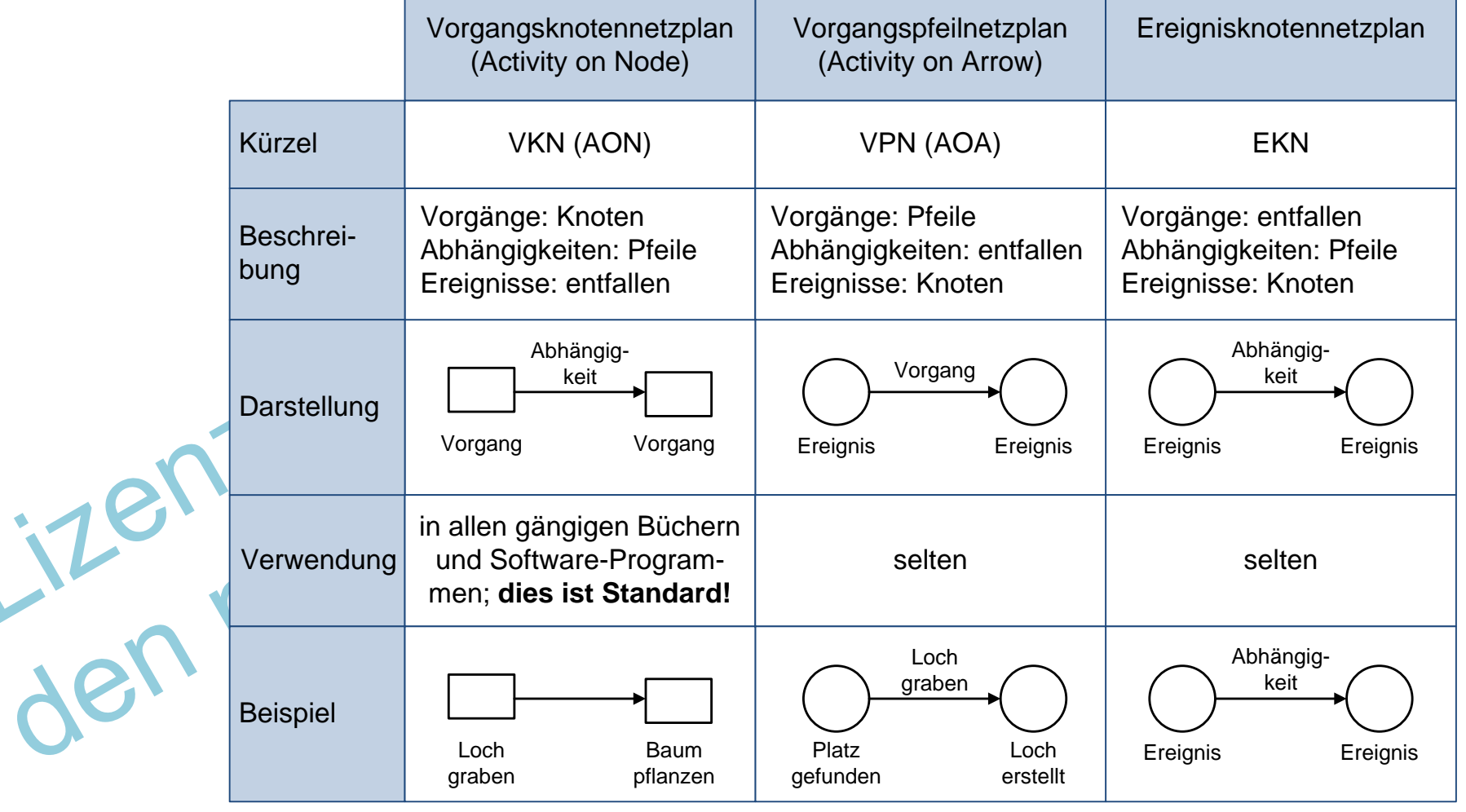

Peterjohann Consulting Projektmanagement: Netzplantechnik

 $1.$  2. 3. Die Netzplantechnik im Detail 4. 5. A. 0.50 – 02.01.2017 Seite 71 von 112

# PM Netzplanarten (5/5):<br>VKN VPN und FKN im Re VKN, VPN und EKN im Beispiel

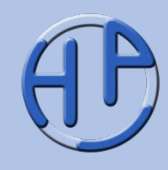

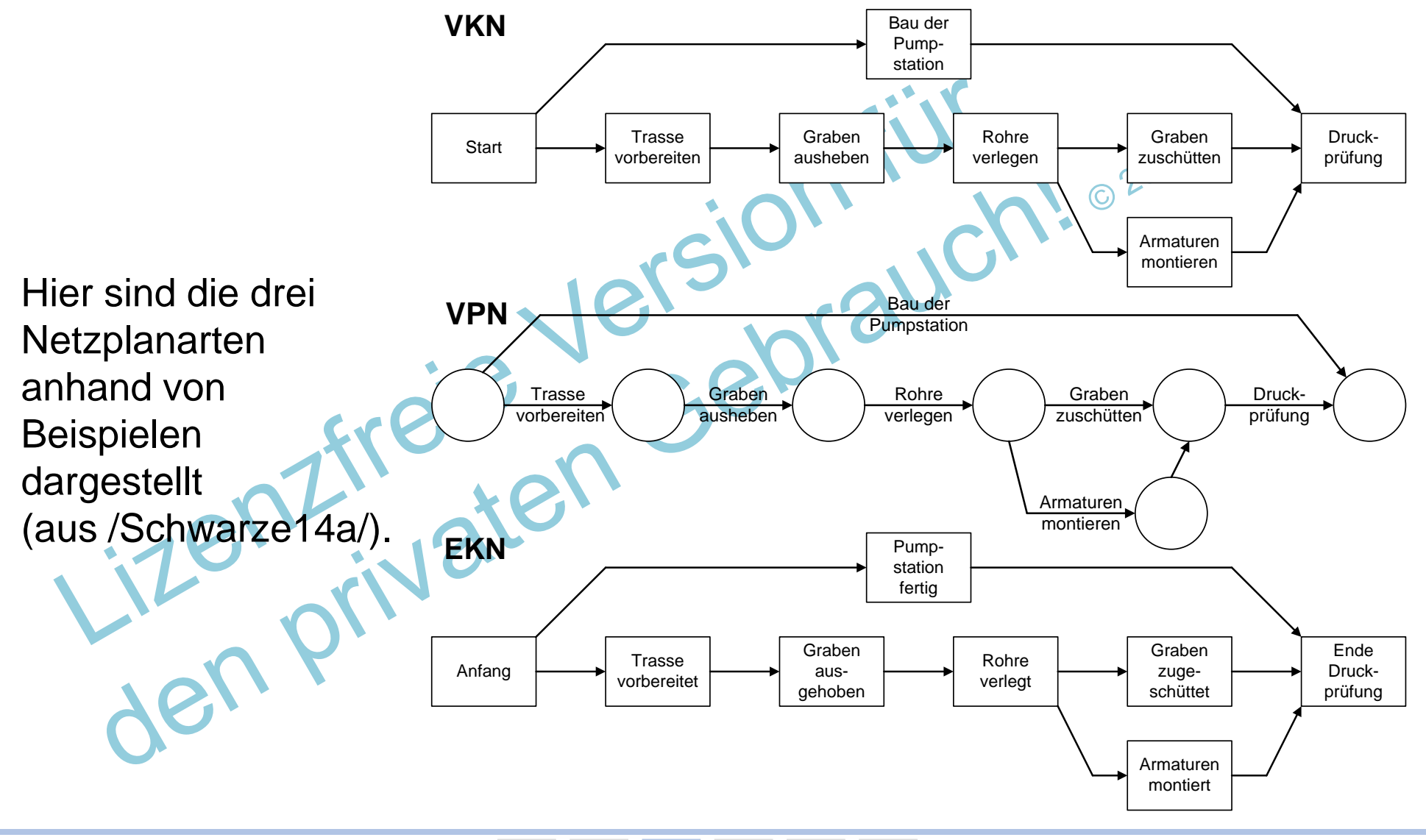

Peterjohann Consulting Projektmanagement: Netzplantechnik

1.  $2. \sqrt{3}$ . Die Netzplantechnik im Detail  $4. \t\t 5. \t\t A.$  0.50 – 02.01.2017 Seite 72 von 112
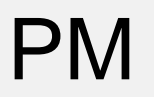

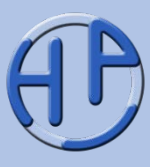

Die Critical-Chain-Methode (weniger üblich: "Methode der kritischen Kette") ist ein Ansatz zur Optimierung von Netzplänen, in dem einzelne Vorgänge keine Pufferzeiten mehr enthalten. Stattdessen werden die Pufferzeiten kumuliert und an das Ende des Projekts als Ganzes angehängt.

Um die Critical-Chain-Methode anwenden zu können, muss von vorneherein "pufferfrei" geplant werden. Der Erfolg hängt also davon ab, inwieweit die Schätzungen von den Mitarbeitern "pufferfrei" erfolgen, also insbesondere "Sicherheitszuschläge" nicht eingerechnet werden.<br>Lizen privaten.<br>Jen privaten

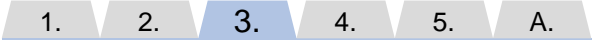

0.50 – 02.01.2017 Seite 73 von 112

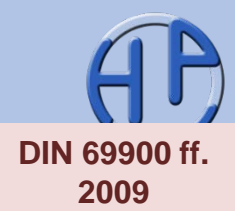

Der Netzplan kann auch zur Nachverfolgung des Iststands (Durchführungsstands) herangezogen werden. Hierzu werden die Vorgangsknoten mit Strichen versehen, die folgende Bedeutung haben:

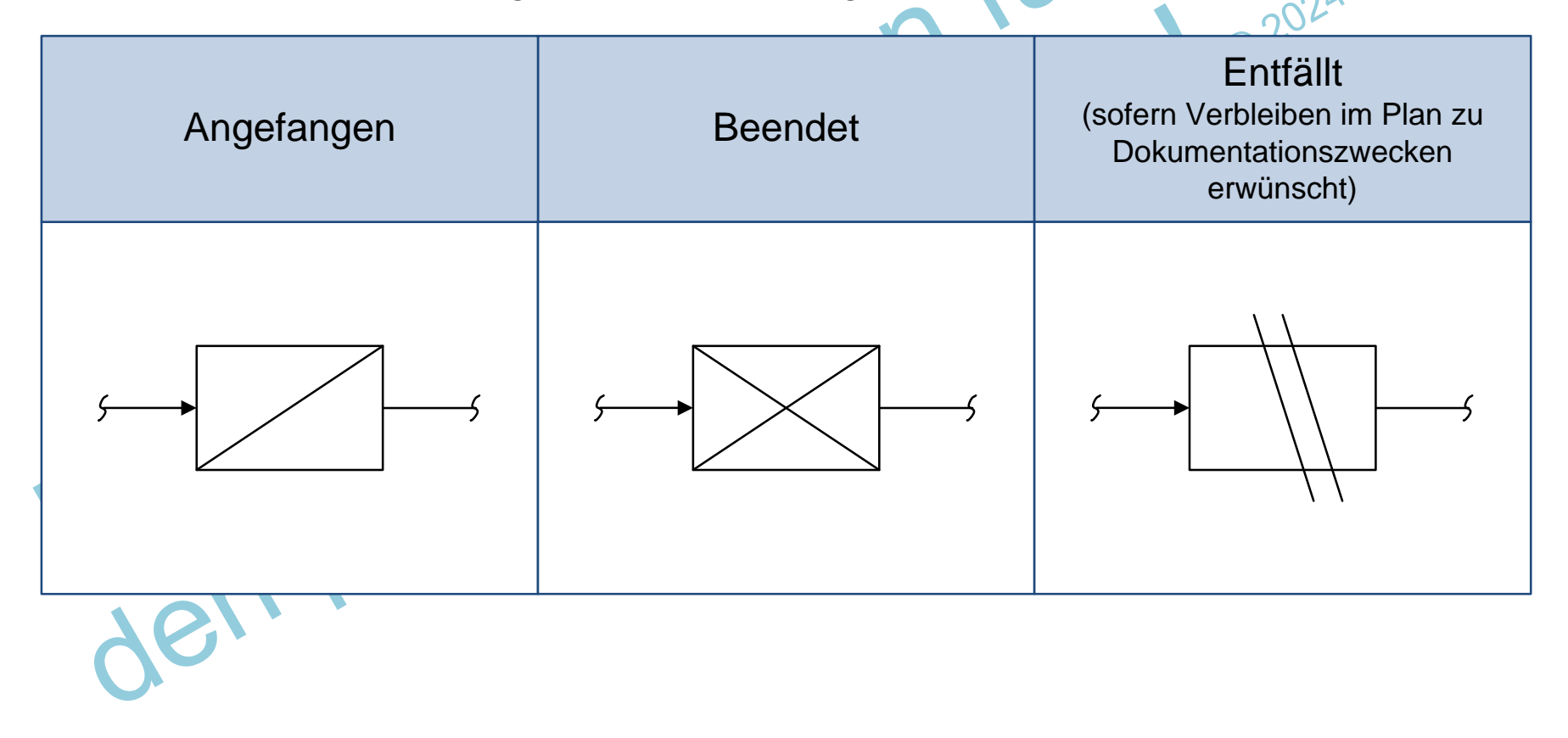

Peterjohann Consulting Projektmanagement: Netzplantechnik 1.  $2. \sqrt{3}$ .  $4. \t\t 5. \t\t A.$ 

Die Netzplantechnik im Detail

0.50 – 02.01.2017 Seite 74 von 112

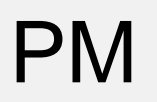

## Zu den Stärken und Schwächen der Netzplantechnik (1/3): Grundsätzliches

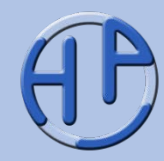

Die Netzplantechnik ist ein grundlegender Bestandteil des (klassischen) Projektmanagements. Dennoch sollte man sich bewusst sein, dass die Netzplantechnik auch Schwächen aufweist. Diese sind neben den Stärken auf<br>den nächsten Folien gelistet. den nächsten Folien gelistet.<br>den nächsten Folien gelistet.<br>LiZenzrivaten Gebrauch

1.  $2. \sqrt{3}$ . 4. 5. A. 0.50 – 02.01.2017 Seite 75 von 112

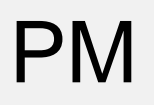

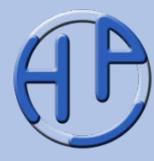

- Der Netzplan liefert eine schematische und eindeutige Darstellung der technischen, wirtschaftlichen, zeitlichen, sachlichen und logischen Abhängigkeiten zwischen allen Vorgängen des Projekts
- Die Netzplantechnik liefert immer einen anschaulichen und aussagefähigen Zeitplan. Wesentliche Zwischen- und Endtermine können bestimmt werden
- Eine Ergebnis-, Ressourcen- und Kostenplanung auf Basis des Netzplans ist möglich
- Das Erkennen von Zeitverschiebungen mit Auswirkung auf das Projektende und Aufdeckung von Zeitreserven ist möglich, ebenso werden zeitkritischen Vorgängen (Engpässe) sowie längsten die kritischen Pfade erkannt
- Die Erstellung des Netzplans führt schon sehr frühzeitig zum gewissenhaften und gründlichen Durchdenken des Projektablaufs
- Der Netzplan ist die Grundlage für das Projektcontrollings der Projektfortschritt wird hierüber visualisiert

# PM

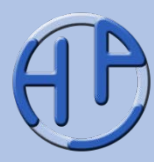

- Ein hoher Detaillierungsgrad der Planung lässt den Netzplan starr wirken und es kann leicht ein Gefühl von "Sicherheit" bei Unwissenden entstehen
- Die Erarbeitung eines nützlichen Netzplans ist nur mit Aufmerksamkeit und Präzision möglich. Dies ist zeitaufwendig
- Der Aufwand bei der Anfertigung, Änderung und Kontrolle eines Netzplans ist hoch
- Die Ersteller des Netzplans sollten spezielle Kenntnisse besitzen, die ggf. geschult werden müssen
- Die komplexere Vernetzungslogik bei Verwendung aller vier möglichen Anordnungsbeziehungen macht den Netzplan ggf. schwer durchschaubar

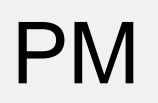

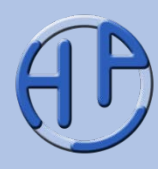

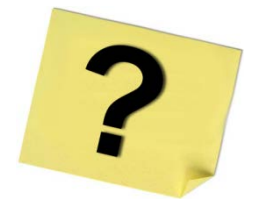

- 1. Welche Methoden zur Optimierung eines Netzplans kennen Sie?
- 2. Wie werden aus mathematischen Datumsangaben kalendarische Angaben?
- 3. Nennen Sie die drei Netzplanarten!
- 4. Warum hat sich der Vorgangsknotennetzplan durchgesetzt?

Jen Privaten

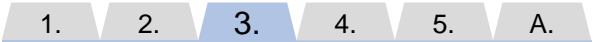

0.50 – 02.01.2017 Seite 78 von 112

# EM FRAM France Controller Controller Museum Controller Controller Controller Controller Controller Controller C<br>Thungen und France zur Übungen und Fragen zur Netzplantechnik

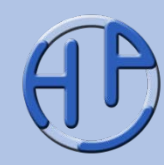

- Tipps zur Einübung der Netzplantechnik
- Übung 5: Einfacher Netzplan mit 4 Vorgängen (Aufgabe, Lösung)
- Übung 6: Netzplan mit 7 Vorgängen (Aufgabe, Lösung (Grafik), Lösung (Tabelle))
- Fragen (zur Netzplantechnik insgesamt)

**Seite** 79-86

apitel

Peterjohann Consulting Projektmanagement: Netzplantechnik

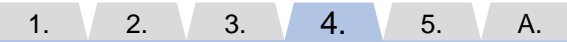

Übungen und Fragen zur Netzplantechnik

0.50 – 02.01.2017 Seite 79 von 112

# PM

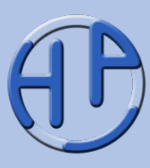

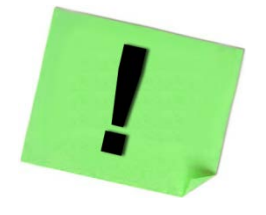

- Drucken Sie die 5 Seiten mit den Berechnungsvorschriften aus und gehen Sie 1:1 danach vor
- Papier und Bleistift sind geeignete Hilfsmittel
- Nehmen Sie (zu Beginn) nicht zu komplexe Beispiele. Bei mehr als 12 Vorgängen wird es unübersichtlich

Jenzfreie is

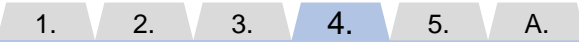

0.50 – 02.01.2017 Seite 80 von 112

# PM

# Übung 5: Einfacher Netzplan mit 4 Vorgängen (1/2) – Aufgabe

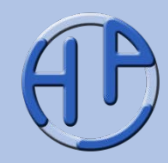

- Betrachten Sie folgenden Netzplan.
- 1. Berechnen Sie die frühesten und spätesten Anfangs- und Endzeitpunkte in allen Vorgangsknoten 02020
- 2. Berechnen Sie die Pufferzeiten

Dauer: 10 Min.

3. Was ist der kritische Pfad?  $A(5)$   $B(6)$ Lösung  $C(4)$   $D(8)$ auf der nächsten

**Die maximale Gesamtdauer ist nicht vorgegeben.**

Peterjohann Consulting Projektmanagement: Netzplantechnik

Folie!

1.  $\sqrt{2}$ .  $\sqrt{3}$ . Übungen und Fragen zur Netzplantechnik 4. 5. A.

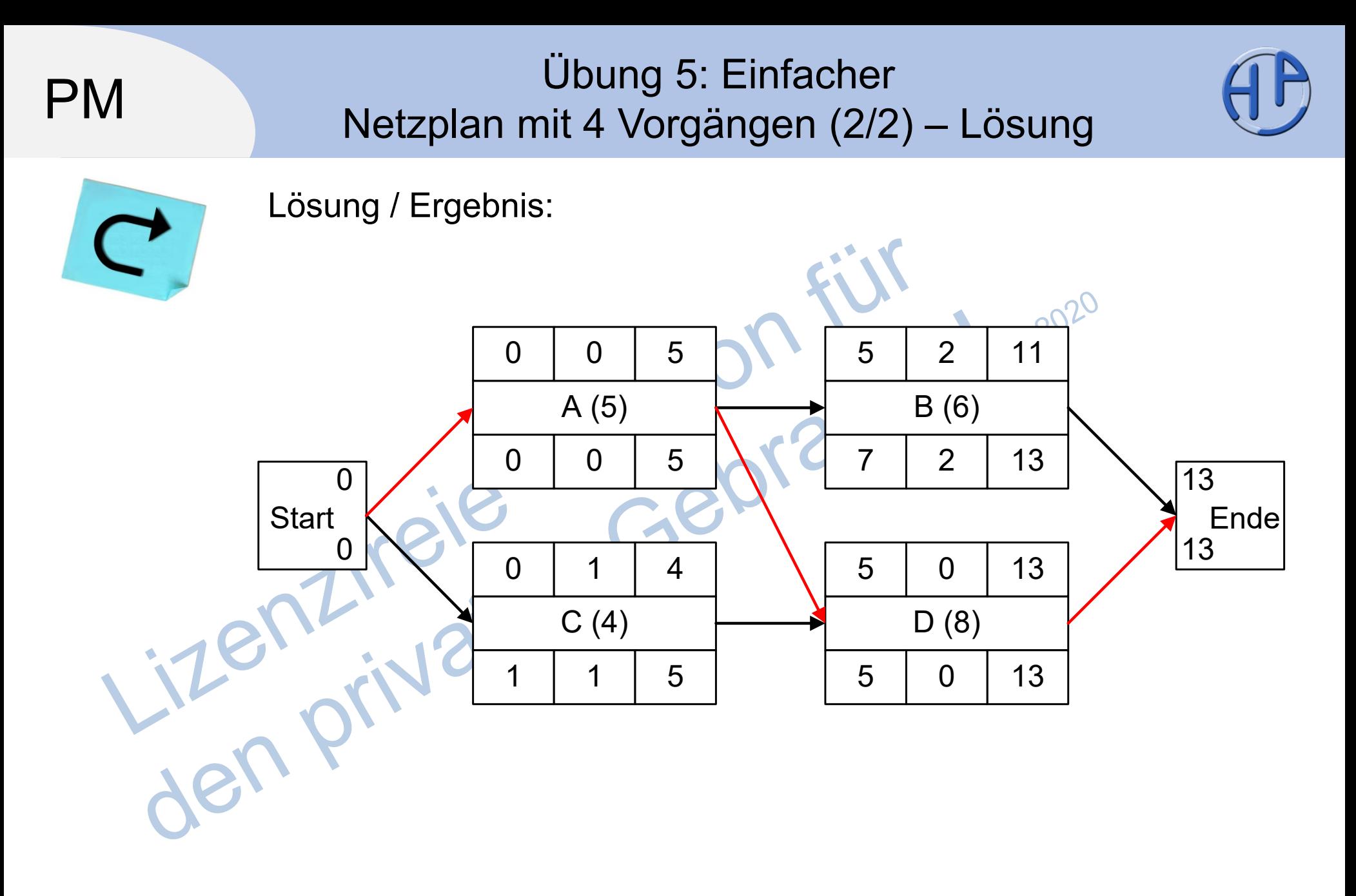

Peterjohann Consulting Projektmanagement: Netzplantechnik

#### 1.  $\sqrt{2}$ .  $\sqrt{3}$ . 4. 5. A.

Übungen und Fragen zur Netzplantechnik

0.50 – 02.01.2017 Seite 82 von 112

# PM

# Übung 6: Netzplan mit 7 Vorgängen (1/3) – Aufgabe

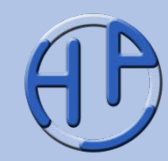

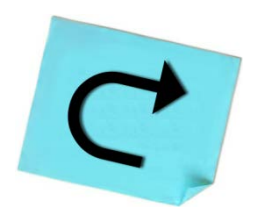

Betrachten Sie folgenden Netzplan.

- 1. Berechnen Sie die frühesten und spätesten Anfangs- und Endzeitpunkte in allen Vorgangsknoten 02020
- 2. Berechnen Sie die Pufferzeiten

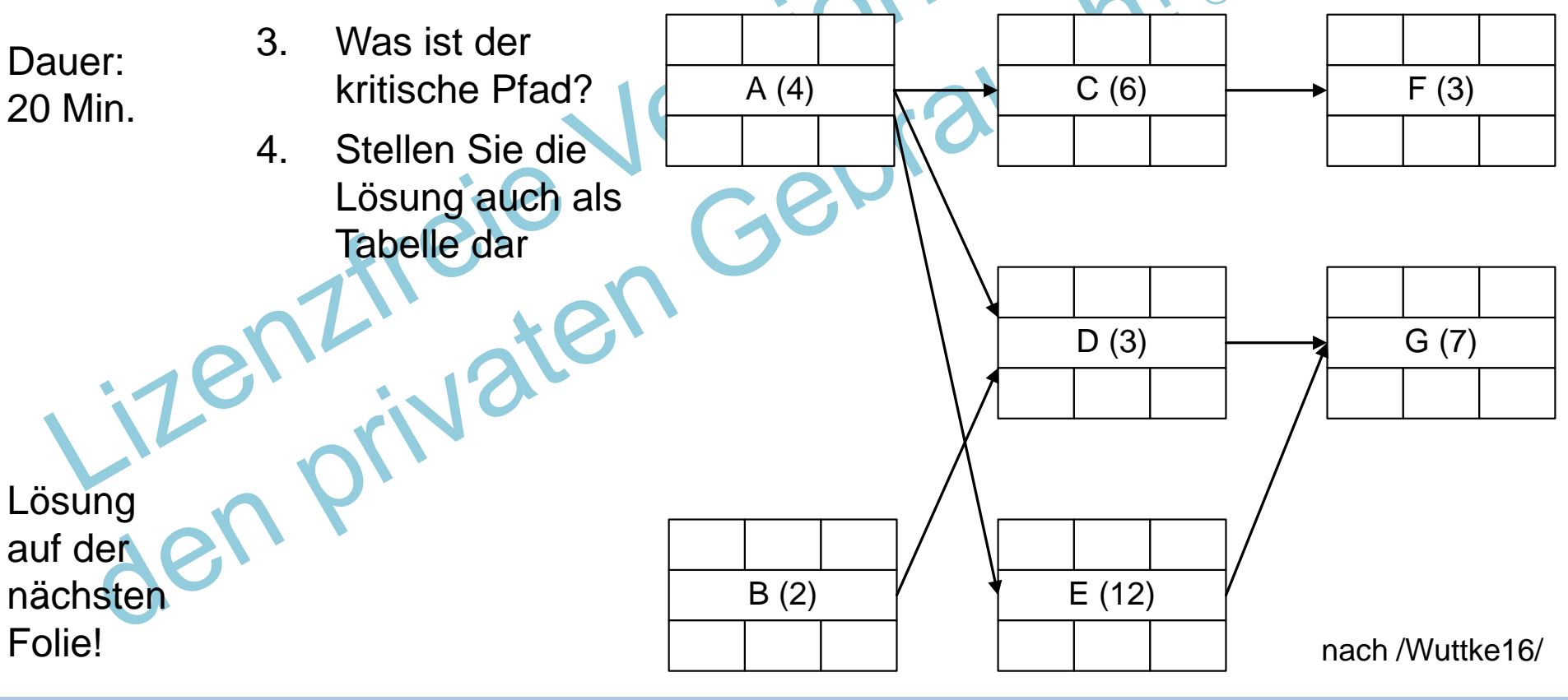

Peterjohann Consulting Projektmanagement: Netzplantechnik

1.  $\sqrt{2}$ .  $\sqrt{3}$ . Übungen und Fragen zur Netzplantechnik 4. 5. A. 0.50 – 02.01.2017 Seite 83 von 112

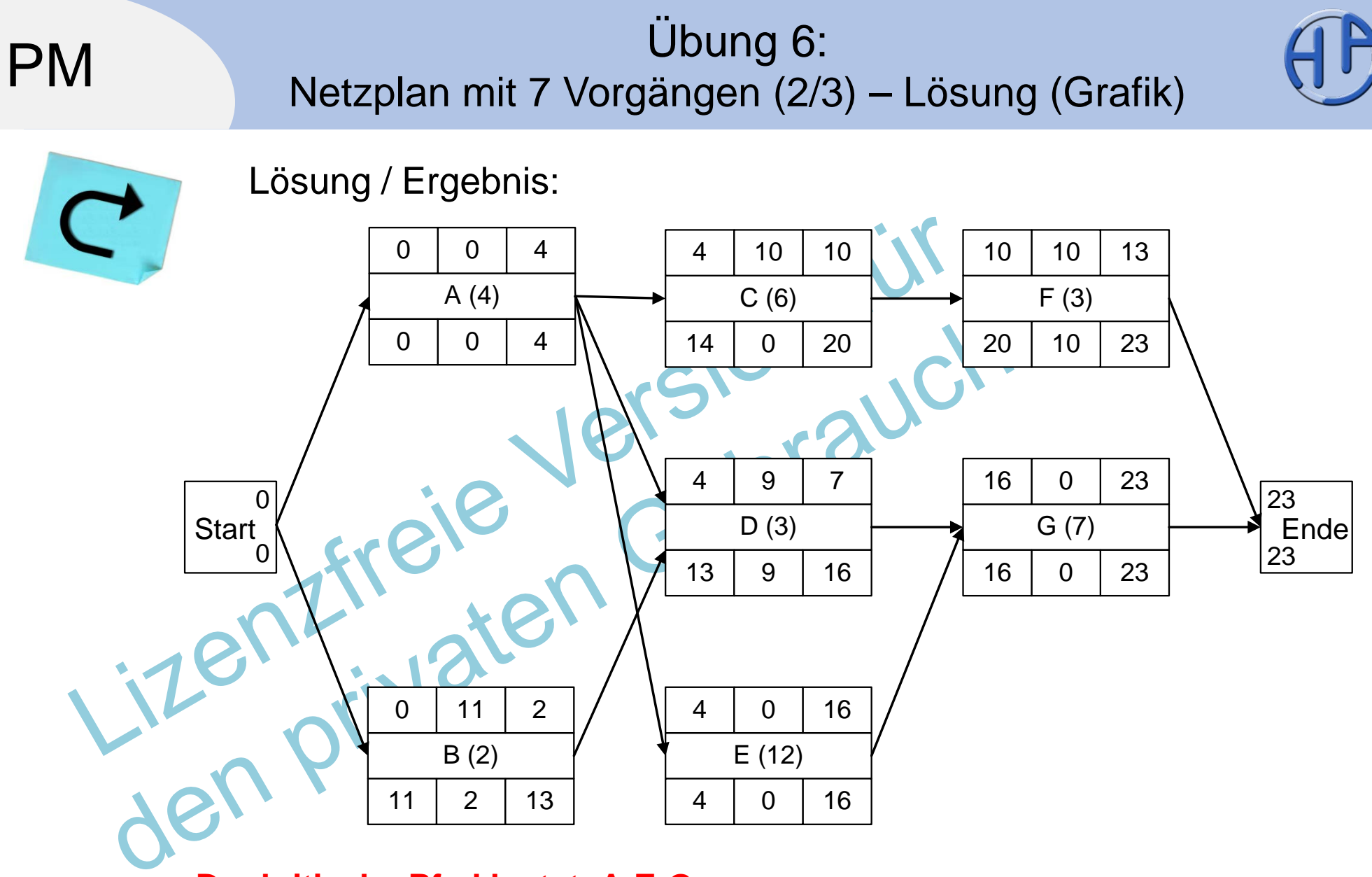

#### **Der kritische Pfad lautet: A-E-G**

nach /Wuttke16/

Peterjohann Consulting Projektmanagement: Netzplantechnik

1.  $\sqrt{2}$ .  $\sqrt{3}$ . Übungen und Fragen zur Netzplantechnik 4. 5. A. 0.50 – 02.01.2017 Seite 84 von 112

## Übung 6: Netzplan mit 7 Vorgängen (3/3) – Lösung (Tabelle)

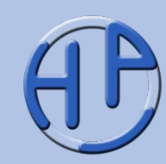

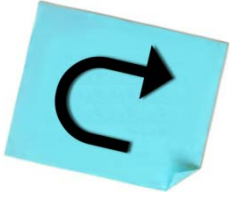

PM

#### Lösung / Ergebnis:

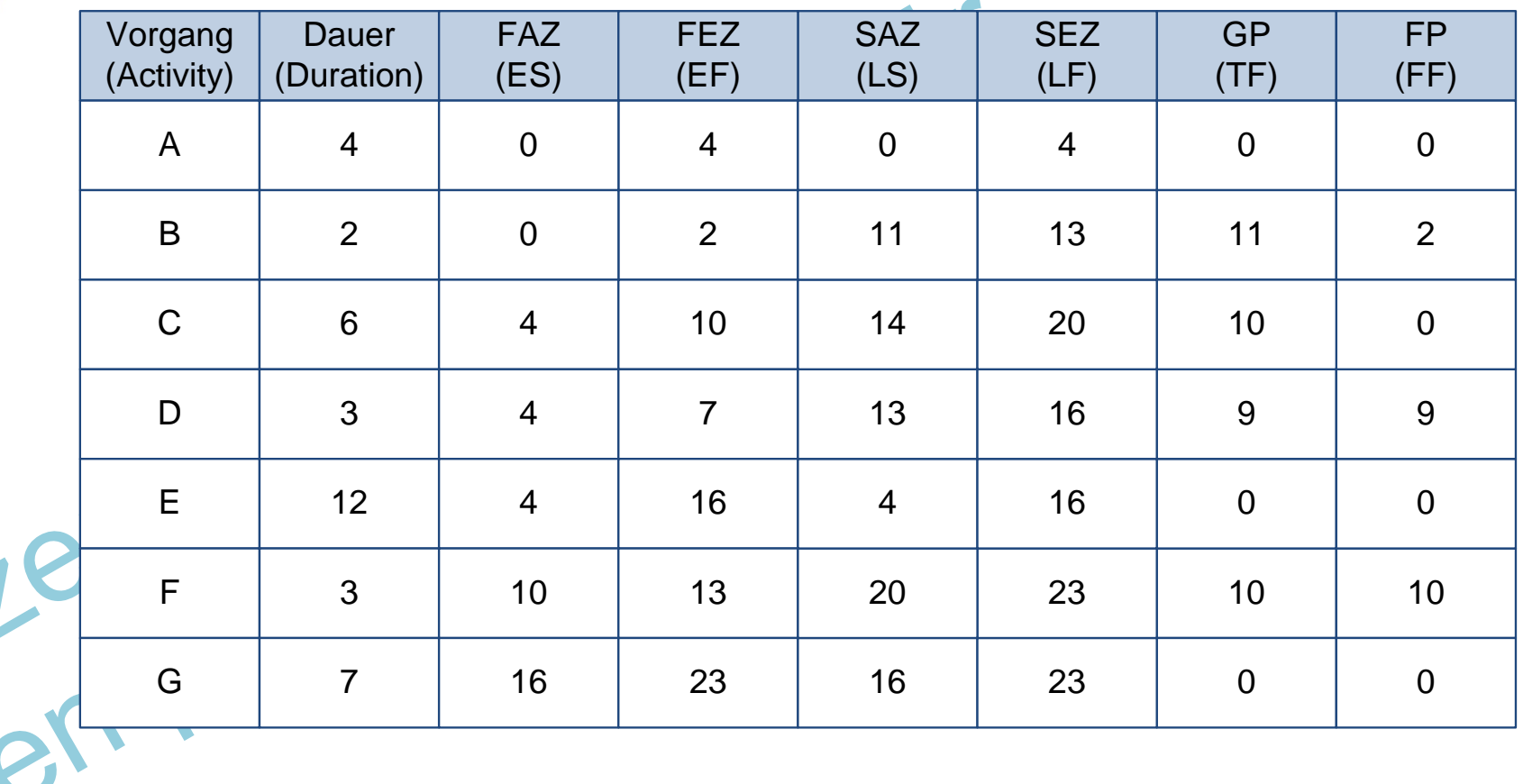

nach /Wuttke16/

Peterjohann Consulting Projektmanagement: Netzplantechnik  $1. \t 2. \t 3.$ 4. 5. A.

Übungen und Fragen zur Netzplantechnik

0.50 – 02.01.2017 Seite 85 von 112

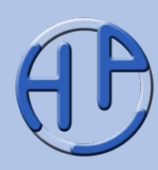

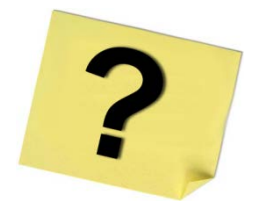

- 1. Was ist ein Netzplan?
- 2. Wie kommen Sie vom Projektstrukturplan zur kompletten Projektplanung? Nennen Sie die einzelnen Pläne!
- 3. Was ist ein Balkenplan?
- 4. Mit welchen Techniken können Sie die Durchlaufzeiten reduzieren?
- 5. Was sind "Leads & Legs"
- 6. Was ist der kritische Pfad?
	- Gibt es immer einen kritischen Pfad? Kann es mehrere geben?

Übungen und Fragen zur Netzplantechnik

# PM<br>Das Küchenheisniel mit aller Das Küchenbeispiel mit allen Zwischenschritten

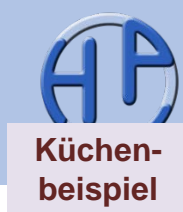

0 2020

- Worum geht es?
- Die Vorgangsliste
- Der einfache Ablauf-/Netzplan
- Der Balkenplan
- Pseudo-Netzplan einfach mit größerer Vorgangsschablone
- Netzplan als Aufgabenstellung
- Netzplan als Ergebnis bei "freiem Endtermin"
- Pseudo-Netzplan mit Datum
	- Pseudo-Netzplan mit kritischem Pfad

**Seite** 87-96

Kapitel 5

0.50 – 02.01.2017 Seite 87 von 112

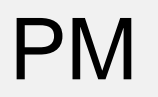

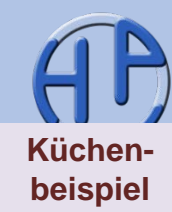

Eine Küche soll gegen eine neue ausgetauscht werden. Hierzu werden die Einzel-Vorgänge mit ihren jeweiligen Abhängigkeiten und Dauern vorab in einer tabellarischen Vorgangsliste festgehalten (siehe nächste Folie). Auf Basis der Vorgangsliste werden die einzelnen Ablauf- und Netzpläne erstellt.

den privaten Gel

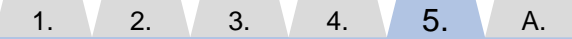

0.50 – 02.01.2017 Seite 88 von 112

 $\sqrt{2}$ 

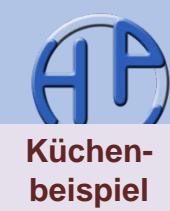

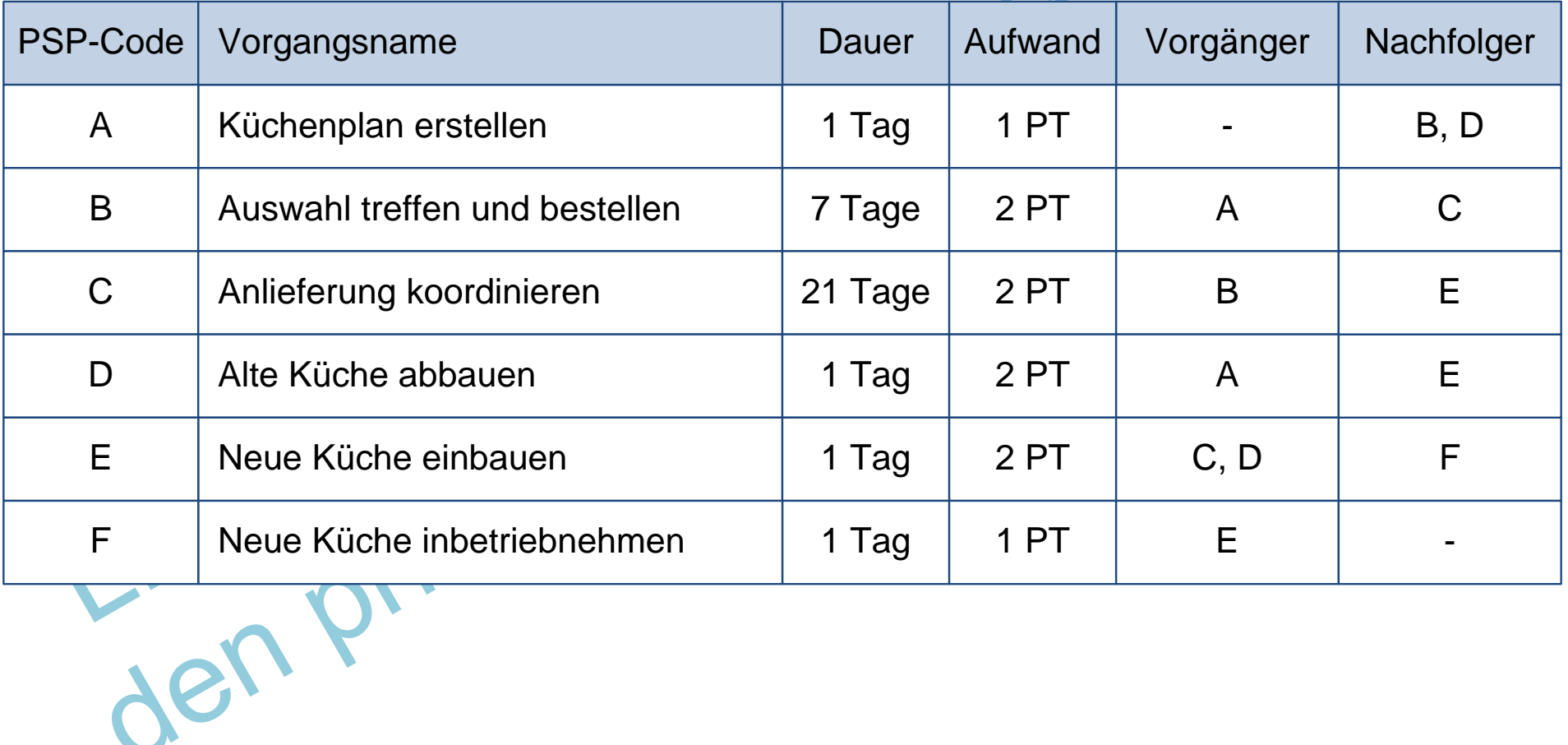

0.50 – 02.01.2017 Seite 89 von 112

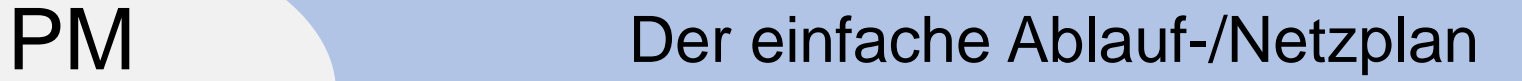

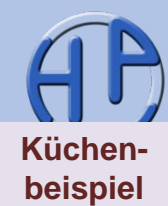

A. Reiner Ablaufplan

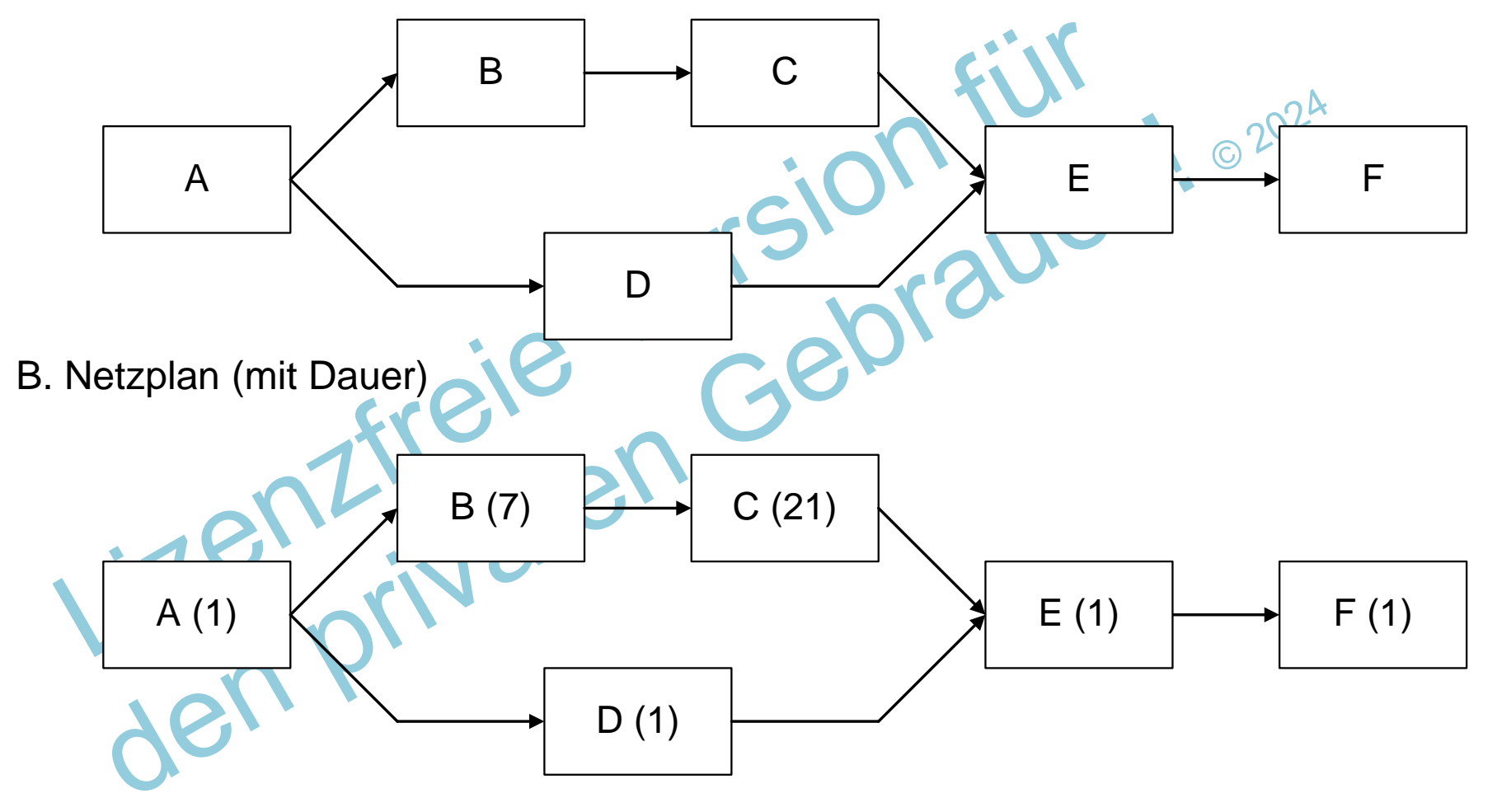

Peterjohann Consulting Projektmanagement: Netzplantechnik  $1. \t 2. \t 3.$ 4. 5. A. 0.50 – 02.01.2017 Seite 90 von 112

PM Der Balkenplan **[Küchen](https://www.peterjohann-consulting.de/von-pdf-datei)beispiel** A  $\odot 202$ B  $^{\circ}$  ... C C E D F ... Dauer 1 5 10 25 30 32

Peterjohann Consulting Projektmanagement: Netzplantechnik

 $1. \t 2. \t 3.$ Das Küchenbeispiel mit Zwischenschritten 4. 5. A. 0.50 – 02.01.2017 Seite 91 von 112

# PM Pseudo-Netzplan einfach mit größerer Vorgangsschablone

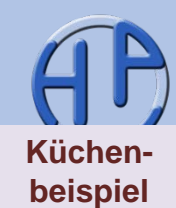

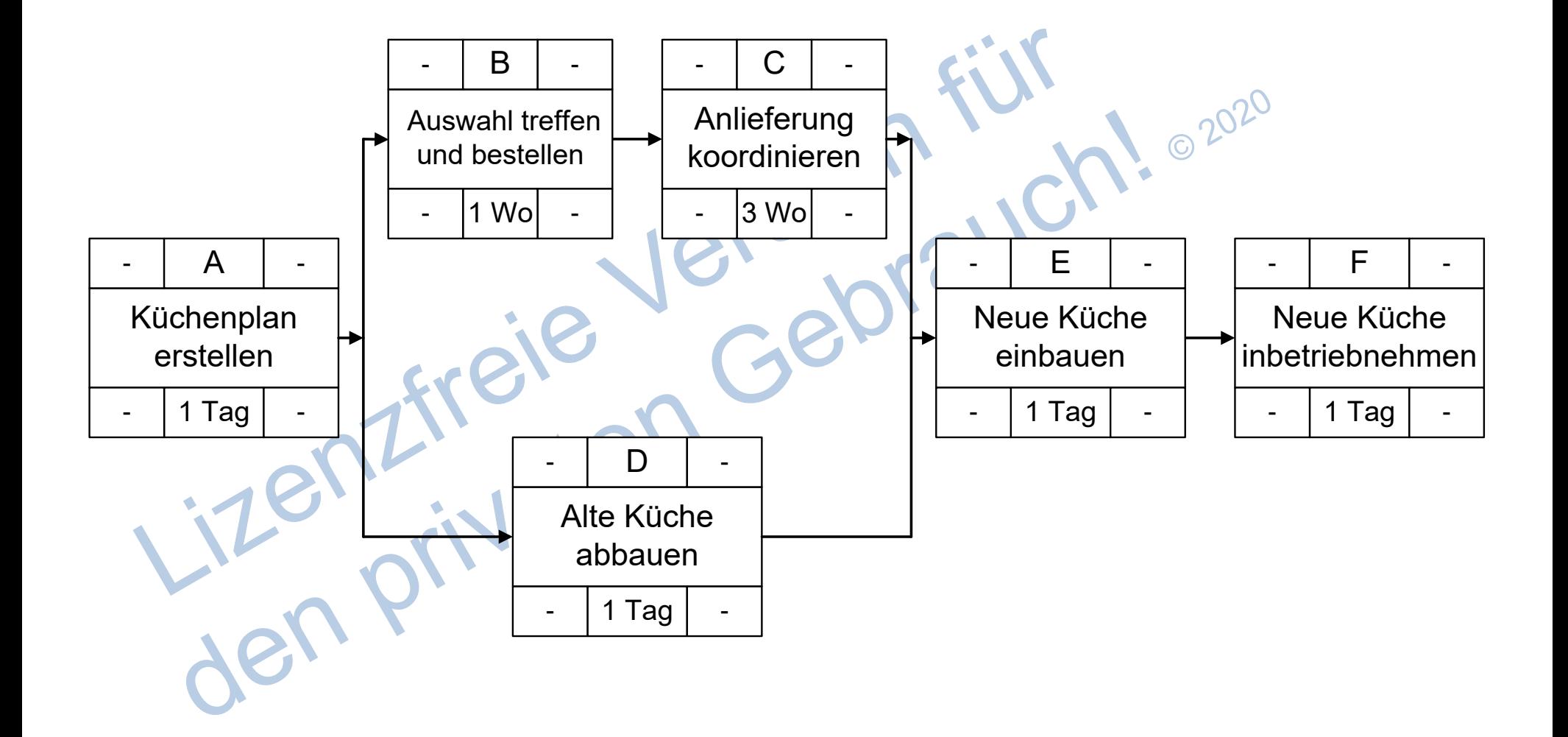

Peterjohann Consulting Projektmanagement: Netzplantechnik 1.  $\sqrt{2}$ .  $\sqrt{3}$ . 4. 5. A. 0.50 – 02.01.2017 Seite 92 von 112

### PM Netzplan als Aufgabenstellung

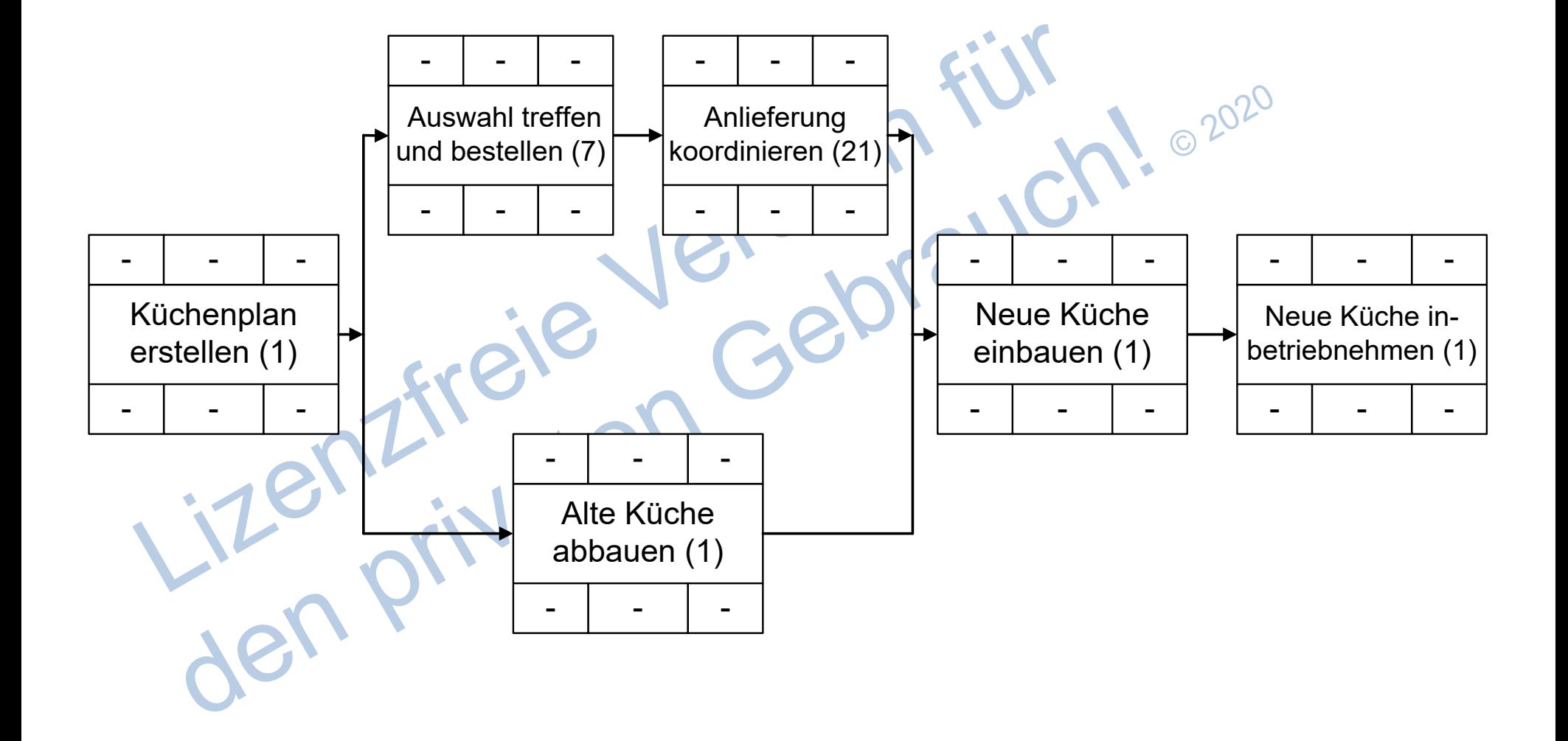

Peterjohann Consulting Projektmanagement: Netzplantechnik 1.  $\sqrt{2}$ .  $\sqrt{3}$ . 4. 5. A. 0.50 – 02.01.2017 Seite 93 von 112

**[Küchen](https://www.peterjohann-consulting.de/von-pdf-datei)beispiel**

### PM Netzplan als Ergebnis bei "freiem Endtermin"

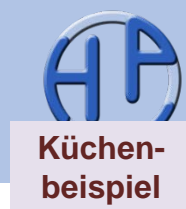

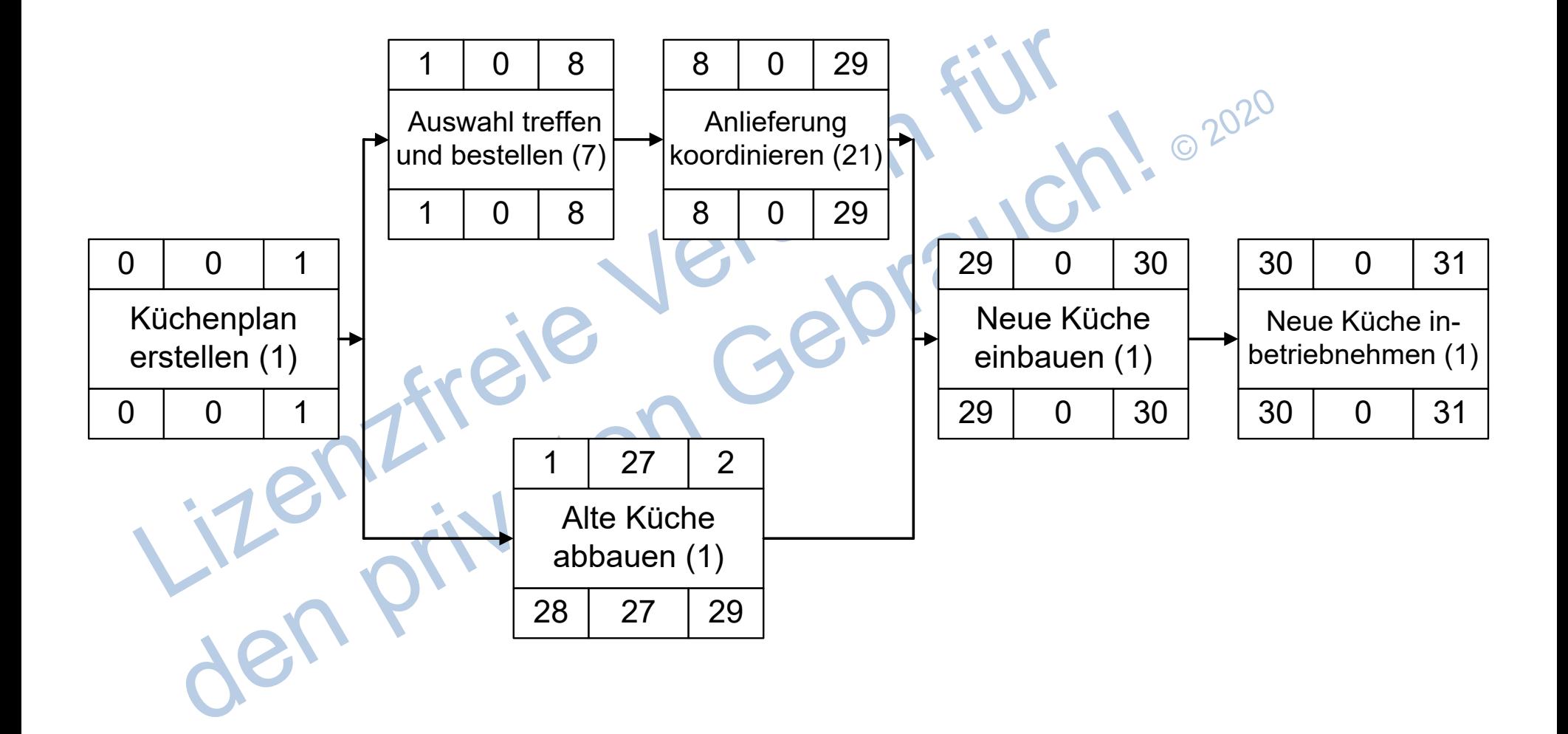

1.  $\sqrt{2}$ .  $\sqrt{3}$ . 4. 5. A. 0.50 – 02.01.2017 Seite 94 von 112

### PM Pseudo-Netzplan mit Datum

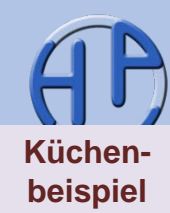

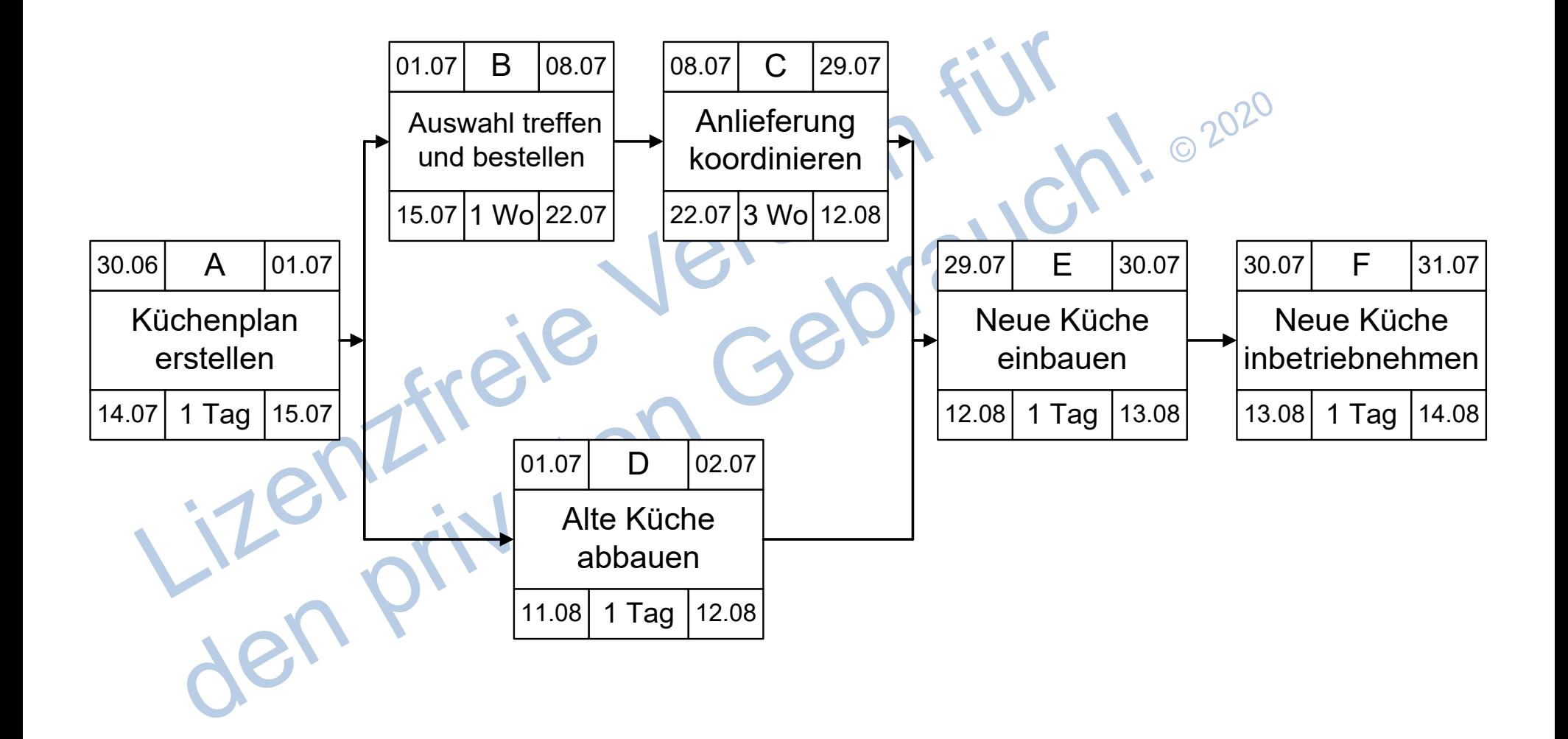

### PM Pseudo-Netzplan mit kritischem Pfad

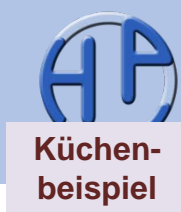

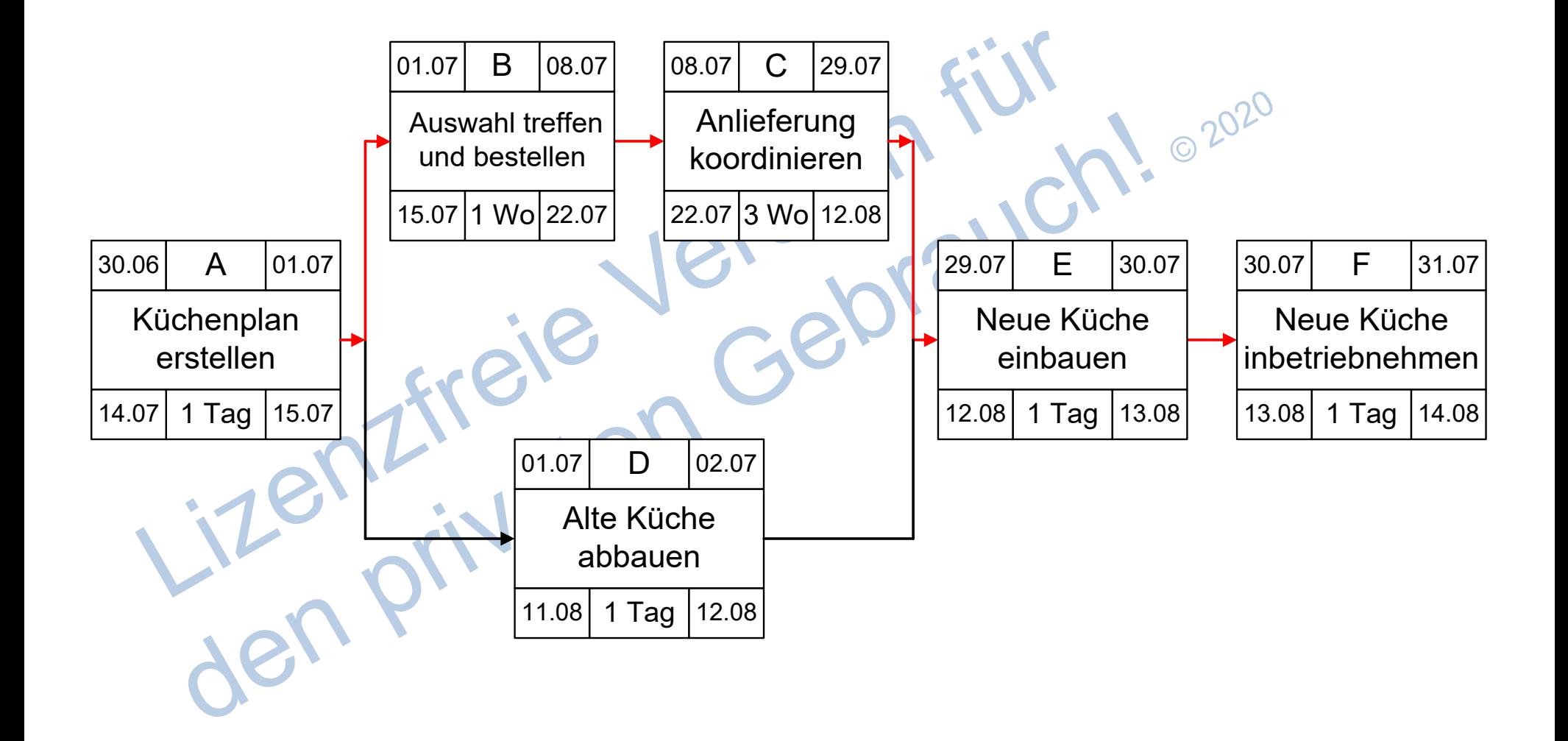

Peterjohann Consulting Projektmanagement: Netzplantechnik 1.  $\sqrt{2}$ .  $\sqrt{3}$ . 4. 5. A. 0.50 – 02.01.2017 Seite 96 von 112

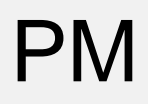

# PM<br>I Theratur Weblinks Sprij Literatur, Weblinks, Sprüche und Kontakt

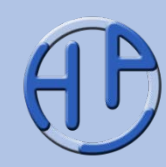

0 2020

- **Literatur**
- Weblinks
- Sprüche (zum Planen allgemein
- Methodensteckbrief "Netzplantechnik
- Historische Entwicklung der Netzplantechnik
- Weitere öffentliche Präsentationen des Autors
- Die Präsentationen zum Projektmanagement: Einteilung des PMs
	- Meine Dienstleistungen Das kann ich für Sie tun
	- Kontakt zum Autor

**Seite** 97-112

Anhang

Peterjohann Consulting Projektmanagement: Netzplantechnik 1.  $\sqrt{2}$ .  $\sqrt{3}$ . 4. 5. A.

Literatur, Weblinks, Sprüche und Kontakt

0.50 – 02.01.2017 Seite 97 von 112

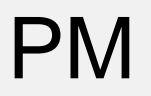

# PM Literatur (1/5)

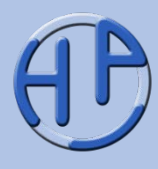

/Andler15/ Nicolai Andler: Tools für Projektmanagement, Workshops und Consulting: Kompendium der wichtigsten Techniken und Methoden, Publicis Corporate Publishing, Erlangen 6. Auflage 2015, ISBN 978-3-89578-453-8 /DIN16/ DIN: Projektmanagement. Netzplantechnik und Projektmanagementsysteme. DIN-Taschenbuch 472, Beuth, Berlin 3. Auflage 2016, ISBN 978-3-410-27041-6 /Fiedler16/ Rudolf Fiedler: Controlling von Projekten: Mit konkreten Beispielen aus der Unternehmenspraxis – Alle Aspekte der Projektplanung, Projektsteuerung und Projektkontrolle, Springer Fachmedien, Wiesbaden 7. Auflage 2016, ISBN 978-3- 658-11624-8<br>Lizenziratel

Peterjohann Consulting Projektmanagement: Netzplantechnik

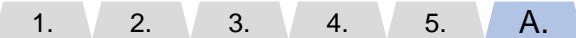

0.50 – 02.01.2017 Seite 98 von 112

Literatur, Weblinks, Sprüche und Kontakt

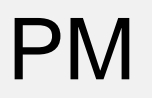

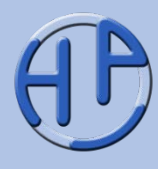

/GPM16/ Deutsche Gesellschaft für Projektmanagement: Kompetenzbasiertes Projektmanagement (PM3), GPM, Deutsche Gesellschaft für Projektmanagement, Nürnberg 8. Auflage 2016, ISBN 978-3-924841-40-9 /Goldratt02/ Eliyahu M. Goldratt: Die Kritische Kette. Das neue Konzept im Projektmanagement, Campus, Frankfurt 2002, ISBN 978-3-593-37091-0 /Jenny14/ Bruno Jenny: Projektmanagement. Das Wissen für den Profi, Vdf Hochschulverlag, Zürich 3. Auflage 2014, ISBN 978-3-7281-3565-0 /Kerzner08/ Harold Kerzner: Projektmanagement – Ein systemorientierter Ansatz zur Planung und Steuerung, mitp, Bonn 2. Auflage 2008, ISBN 978-3-8266-1666-2<br>
HERER<br>
HERER PRIMER

Peterjohann Consulting Projektmanagement: Netzplantechnik

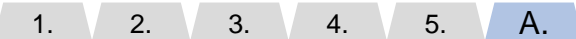

0.50 – 02.01.2017 Seite 99 von 112

Literatur, Weblinks, Sprüche und Kontakt

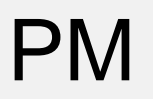

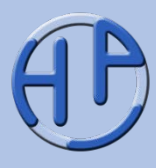

/Litke05/ Hans-Dieter Litke: Projektmanagement für die Praxis, Hanser, München 2005, ISBN 978-3-446-22907-5

- /Lessel12/ Wolfgang Lessel: Pocket Business. Projektmanagement: Projekte effizient planen – Projekte erfolgreich umsetzen, Bibliographisches Institut, Mannheim 4. Auflage 2012, ISBN 978-3-411-86999-2
- /Noosten13/ Dirk Noosten: Netzplantechnik: Grundlagen und Anwendung im Bauprojektmanagement, Springer Vieweg, Wiesbaden 2013, ISBN 978-3-658-00964- 9
- /Patzak14/ Gerold Patzak, Günter Rattay: Projektmanagement. Projekte, Projektportfolios, Programme und projektorientierte Unternehmen, Linde, Wien 6. Auflage 2014, ISBN 978-3-7143-0266-0
- /PBG12/ Project Management Institute: A Guide to the Project Management Body of Knowledge, Project Management Institute, Philadelphia, Pennsylvania Fifth Edition 2012, ISBN 978-1-935589-67-9
- /PBG12-d/ Project Management Institute: A Guide to the Project Management Body of Knowledge. Fünfte Ausgabe, Project Management Institute, Philadelphia, Pennsylvania 2012, ISBN 978-1-62825-003-9

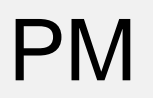

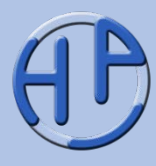

/Schelle08/ Heinz Schelle, Roland Ottmann, Astrid Pfeiffer: Projektmanager, GPM, Deutsche Gesellschaft für Projektmanagement, Nürnberg 3. Auflage 2008, ISBN 978-3-9248-4126-3

- /SchuWi02/ Heinz Schulz-Wimmer: Projekte managen, Haufe, München 2002, ISBN 978-3-448-04786-8
- /Schwarze14a/ Jochen Schwarze: Projektmanagement mit Netzplantechnik, NWB, Herne 11. Auflage 2014, ISBN 978-3-482-65241-7
- /Schwarze14b/ Jochen Schwarze: Aufgaben zur Netzplantechnik, NWB, Herne 6. Auflage 2014, ISBN 978-3-482-56226-6
- /Scheurer14/ Steffen Scheurer, Franz Xaver Bea, Sabine Hesselmann: Praxis der Projektplanung. Projektmanagement konkret, UVK, Konstanz 2014, ISBN 978-3- 86764-529-4

Literatur, Weblinks, Sprüche und Kontakt

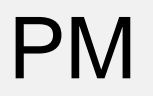

## PM Literatur (5/5)

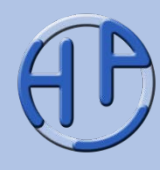

/Techt14/ Uwe Techt, Holger Lörz: Critical Chain. Beschleunigen Sie Ihr Projektmanagement, Haufe, München 3. Auflage 2014, ISBN 978-3-648-05555-7 /Wuttke16/ Thomas Wuttke, Peggy Gartner: Das PMP-Examen – Für die gezielte Prüfungsvorbereitung, mitp, Frechen 8. Auflage 2016, ISBN 978-3-95845-267-1 /Zell15/ Helmut Zell: Projektmanagement – lernen, lehren und für die Praxis, Books on Demand, Norderstedt 6. Auflage 2015, ISBN 978-3-8370-0086-3

Lizenzireien G

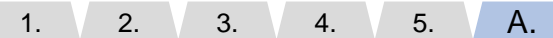

Literatur, Weblinks, Sprüche und Kontakt

0.50 – 02.01.2017 Seite 102 von 112

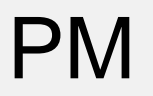

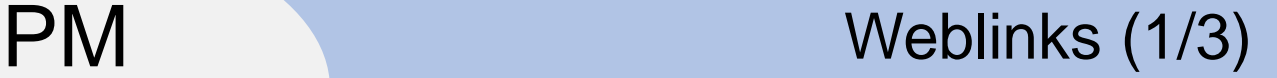

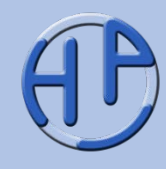

Hier finden Sie einige Weblinks zur Netzplantechnik.<br>Hier fühl<br>Auf Sie March 1920

Legende für die nachfolgenden Folien – so werden die Weblinks klassifiziert: / / Verweis auf Website generell /\*/ Verweis auf eine Website, die als Buch-Ergänzung dient /#/ Verweis auf einzelnes Thema auf einer Website

/#V/ Verweis auf ein Video (auf einer Website) mit Minutenangabe und Sprache

Peterjohann Consulting Projektmanagement: Netzplantechnik

1.  $\sqrt{2}$ .  $\sqrt{3}$ . Literatur, Weblinks, Sprüche und Kontakt 4. 5. A. 0.50 – 02.01.2017 Seite 103 von 112

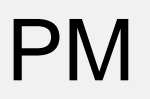

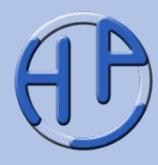

/#GPM-Netzplan/ Beschreibung der Netzplantechnik (deutsch): [http://www.gpm](http://www.gpm-infocenter.de/PMMethoden/Netzplantechnik)[infocenter.de/PMMethoden/Netzplantechnik;](http://www.gpm-infocenter.de/PMMethoden/Netzplantechnik) eingesehen am 02.01.2017

- /PMag/ Deutschsprachiges Online-Magazin zum Projektmanagement das ProjektMagazin (kostenpflichtig): [https://www.projektmagazin.de](http://www.projektmagazin.de/); eingesehen am 02.01.2017
- /#PMag-CritChain-10/ ProjektMagazin 16/2010 (25.08.2010): "Über Hürden zum Erfolg – Critical Chain im Praxiseinsatz", Autor: Kay Schulz:
	- [https://www.projektmagazin.de/artikel/critical-chain-im-praxiseinsatz\\_7284;](http://www.projektmagazin.de/artikel/critical-chain-im-praxiseinsatz_7284) eingesehen am 02.01.2017
- /#PMag-Glos-Netzplantechnik/ ProjektMagazin Glossar-Eintrag zur Netzplantechnik: <https://www.projektmagazin.de/glossarterm/netzplantechnik>; eingesehen am 02.01.2017

/#PMag-Methode-Netzplantechnik/ ProjektMagazin – Methoden-Beschreibung zur Netzplantechnik: [https://www.projektmagazin.de/methoden/netzplantechnik;](https://www.projektmagazin.de/methoden/netzplantechnik) eingesehen am 02.01.2017

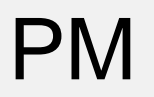

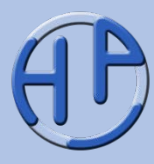

/#Wiki-KritPfad/ Die Methode des kritischen Pfades in der deutschen Wikipedia: https://de.wikipedia.org/wiki/Methode des kritischen Pfades; eingesehen am 02.01.2017

/#Wiki-Netzplan/ Netzplantechnik in der deutschen Wikipedia: [https://de.wikipedia.org/wiki/Netzplantechnik;](http://de.wikipedia.org/wiki/Netzplantechnik) eingesehen am 02.01.2017

Jenziraten G

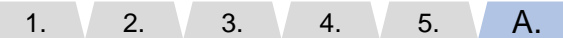

Literatur, Weblinks, Sprüche und Kontakt

0.50 – 02.01.2017 Seite 105 von 112

# PM Sprüche<br>*PM (zum Planen allr*) (zum Planen allgemein)

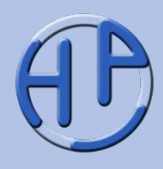

- "Planen ersetzt den Zufall durch Irrtum." (unbekannt)
- "Gut geplant ist halb gewonnen." (unbekannt)
- "Planen ist Handeln auf Probe. Beim Planen tut man nichts, man überlegt, was man tun könnte." (Dietrich Dörner)
- "Es irrt der Mensch, solang er plant." (nach Johann Wolfgang von Goethe: Faust "Es irrt der Mensch, solang er strebt")
- "Wer gar zuviel bedenkt, wird wenig leisten." (Friedrich Schiller)
- "Kein Plan überlebt die erste Feindberührung." (Helmuth von Moltke)
- "Planabweichungen sind der Normalfall." (unbekannt)
- "Je planmäßiger ein Mensch vorgeht, desto wirksamer vermag ihn der Zufall zu treffen." (Friedrich Dürrenmatt)
- "Es ist schwer, Dinge vorherzusagen, insbesondere wenn sie die Zukunft betreffen." (Albert Einstein oder Nils Bohr)
- "In preparing for battle I have always found that plans are useless, but planning is indispensable." ["Bei der Vorbereitung einer Schlacht fand ich immer heraus, dass Pläne nutzlos sind, das Planen aber unabdingbar."] (Dwight D. Eisenhower)

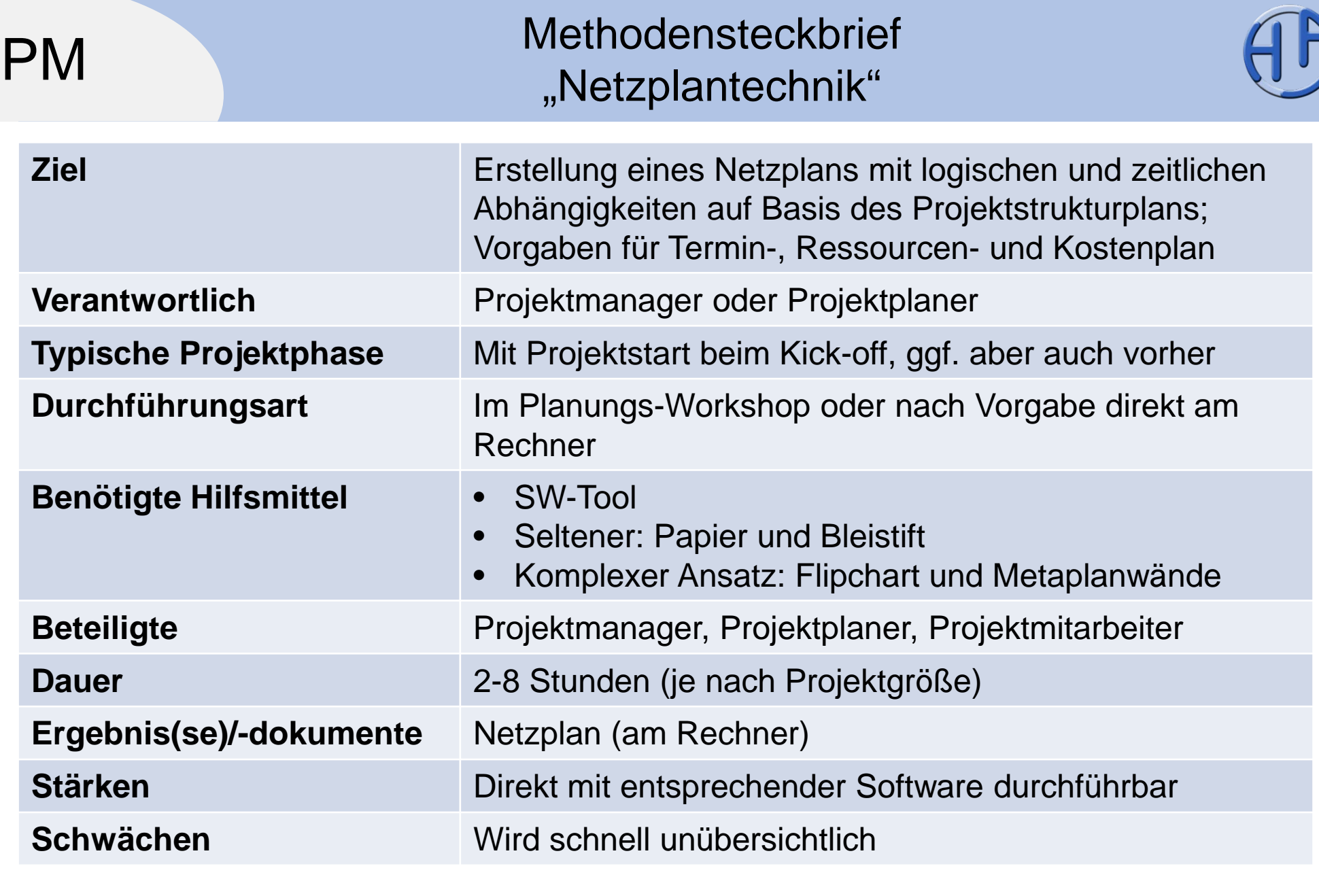

Peterjohann Consulting Projektmanagement: Netzplantechnik

1. 2. 3. Literatur, Weblinks, Sprüche und Kontakt 4. 5. A.

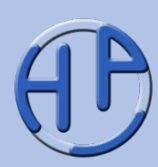

In folgenden Jahren wurden entscheidende Beiträge zur Netzplantechnik geleistet. Cill

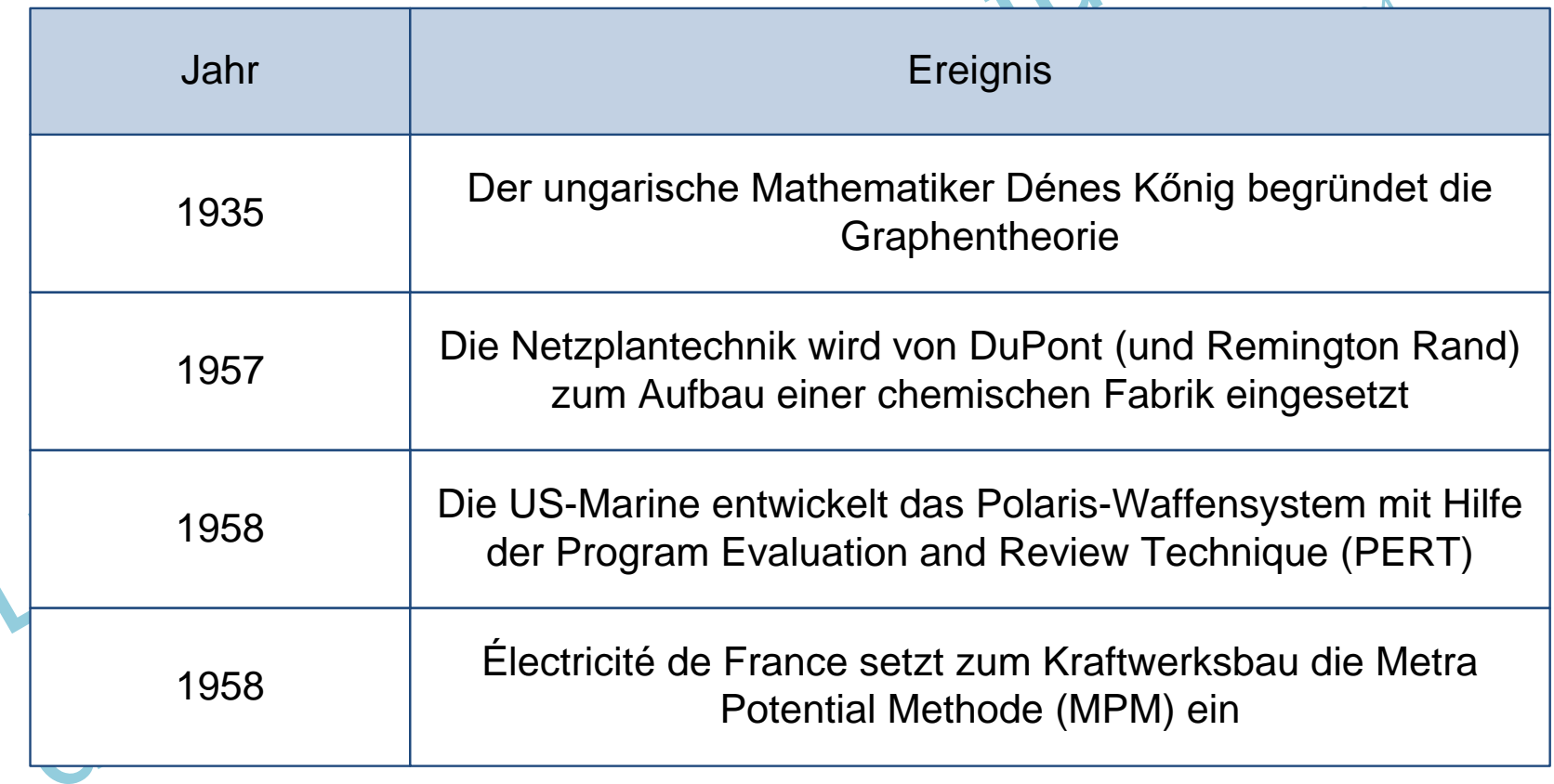
## PM Weitere öffentliche Präsentationen des Autors

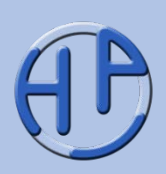

Zu meinen drei Kerndisziplinen Projektmanagement, Business Process Management und Requirements Engineering gibt es jeweils Einführungspräsentationen, die einen Einstieg in das Themengebiet ermöglichen. Diese sollten zunächst gelesen werden, bevor man weitere Präsentation anschaut.

Die Ausarbeitungen zum agilen Vorgehen ("Agilität & Scrum") sind unabhängig von den klassischen Präsentationen les- und einsetzbar.

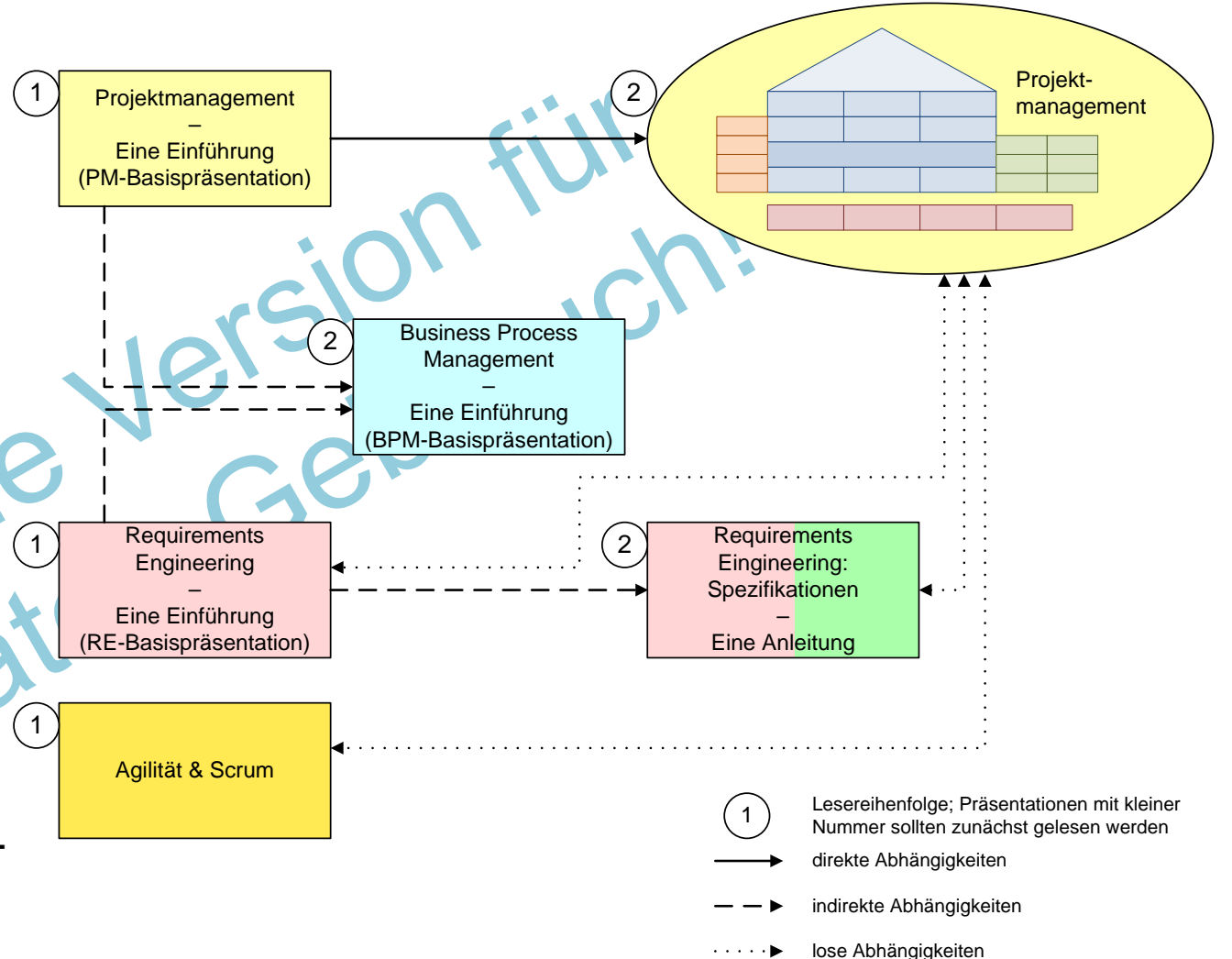

1.  $\sqrt{2}$ .  $\sqrt{3}$ . 4. 5. A. 0.50 – 02.01.2017 Seite 109 von 112

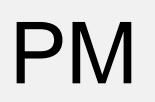

# Die Präsentationen zum Projektmanagement: Einteilung des PMs

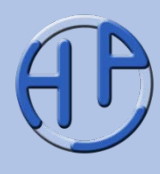

Die Inhalte des Projektmanagements können vier Themenblöcken ("weiche", "harte", übergreifende" und "ergänzende" Themen) zugeordnet werden.

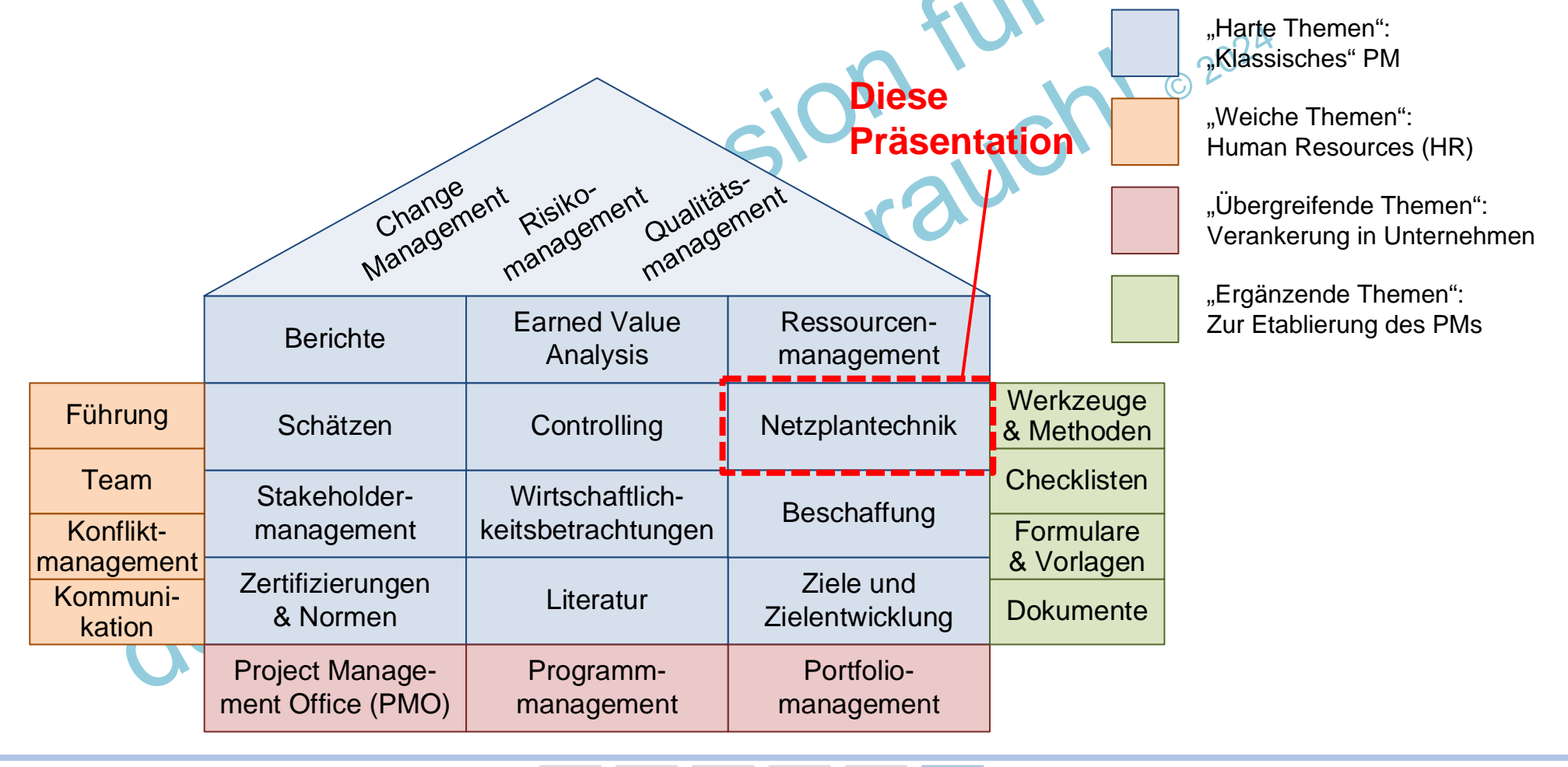

Peterjohann Consulting Projektmanagement: Netzplantechnik

1.  $\sqrt{2}$ .  $\sqrt{3}$ . Literatur, Weblinks, Sprüche und Kontakt 4. 5. A. 0.50 – 02.01.2017 Seite 110 von 112 PM

Meine Dienstleistungen – Das kann ich für Sie tun

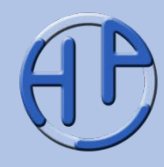

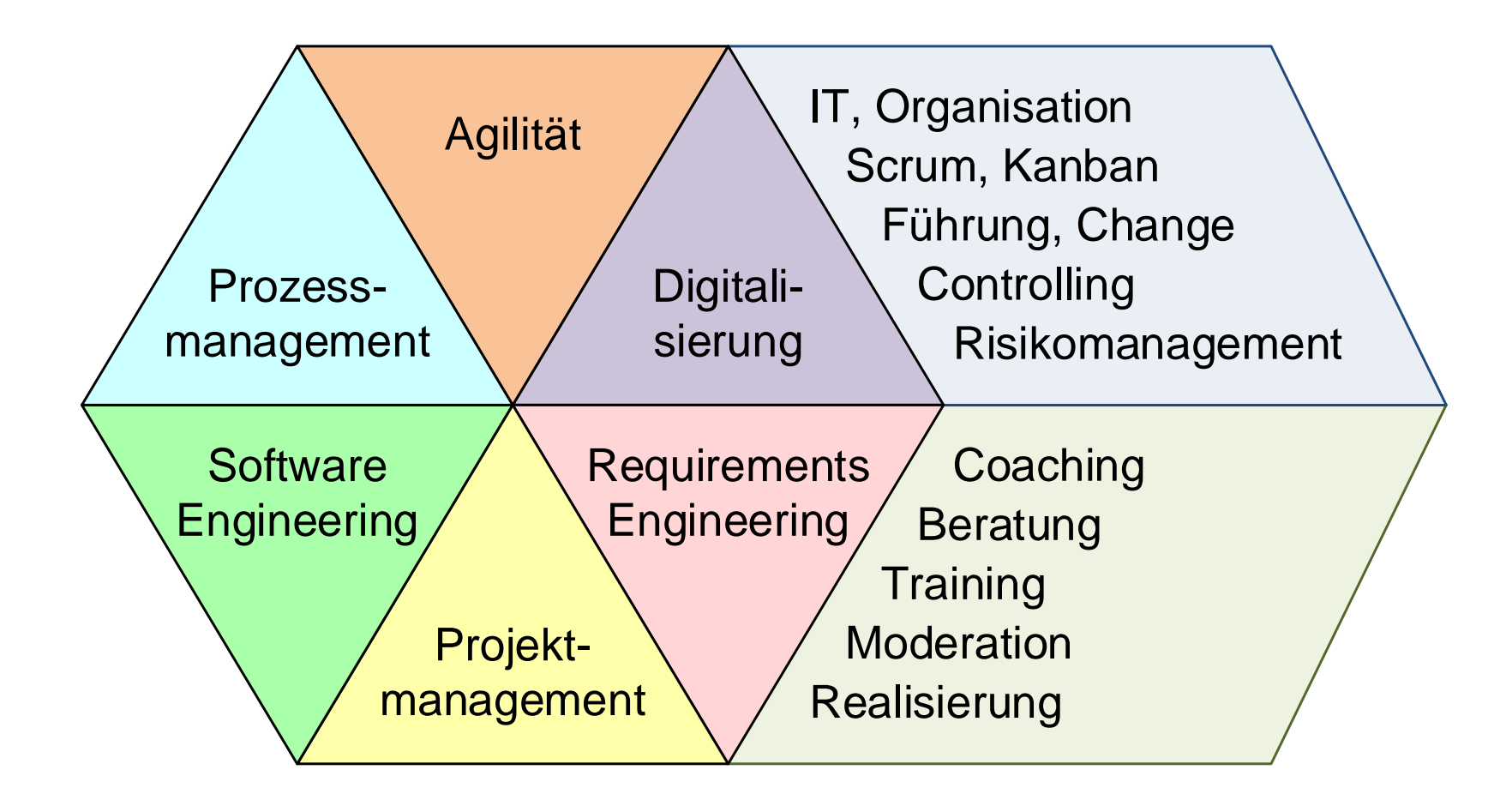

Peterjohann Consulting Projektmanagement: Netzplantechnik 1.  $\sqrt{2}$ .  $\sqrt{3}$ .  $4. \quad 5. \quad A.$  0.50 – 02.01.2017 Seite 111 von 112

Literatur, Weblinks, Sprüche und Kontakt

# PM

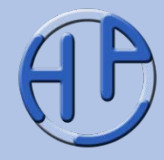

Sie benötigen noch weitere Informationen? Kontaktieren Sie mich!

## **Peterjohann Consulting**

Dipl.-Inform.

### **Horst Peterjohann**

*PMP, PMI-PBA, CPRE, CTFL, PSM I, ITILv2* Kattenvenner Straße 24 49549 Ladbergen

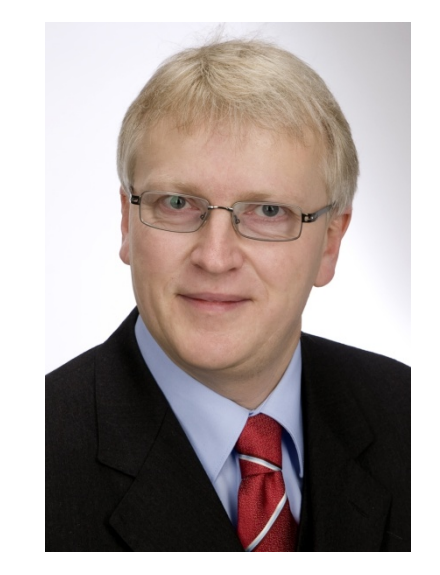

- Telefon: 0 54 85 / 830 17 29
- Mobil: 0 162 / 977 47 65
- E-Mail: [kontakt@peterjohann-consulting.de](mailto:kontakt@peterjohann-consulting.de)
- Website: [https://www.peterjohann-consulting.de](https://www.peterjohann-consulting.de/)

Peterjohann Consulting Projektmanagement: Netzplantechnik

1.  $\sqrt{2}$ .  $\sqrt{3}$ . Literatur, Weblinks, Sprüche und Kontakt 4. 5. A. 0.50 – 02.01.2017 Seite 112 von 112